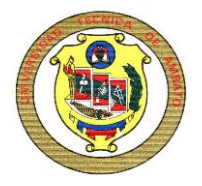

# **UNIVERSIDAD TECNICA DE AMBATO FACULTAD DE CIENCIAS HUMANAS Y DE LA EDUCACION**

# **CENTRO DE ESTUDIOS DE POSGRADO**

**MAESTRIA EN TECNOLOGIA DE LA INFORMACION Y MULTIMEDIA EDUCATIVA**

**TEMA:**

# **"EL SISTEMA OPERATIVO LINUX UBUNTU Y SU INCIDENCIA EN LA ENSEÑANZA APRENDIZAJE EN EL CENTRO EDUCATIVO BAUTISTA EN EL AÑO 2010"**

Tesis de grado, previa a la obtención del Título de Magister en Tecnología de la Información y Multimedia Educativa

Chagcha Freire Santiago Germán

**Autor**

Ing. MSc. Medina Patricio

# **Director**

Ambato – Ecuador

2010

Al Consejo de Posgrado de la UTA

El comité de defensa de la Tesis de Grado. "El Sistema Operativo Linux Ubuntu y su incidencia en la enseñanza aprendizaje en el Centro Educativo Bautista en el año 2010", presentada por: Chagcha Freire Santiago Germán — y conformada por: Ing. Wilma Gavilánez, Ing. Lenin Ríos, Ing. Javier Salazar , Miembros del Tribunal de Defensa, Ing. Patricio Medina, Director de Tesis de Grado y presidido por: Dr. José Romero Presidente Consejo de POSGRADO; Director del CEPOS – UTA, Ing. M.Sc. Luis Velásquez Medina, una vez escuchada la defensa oral y revisada la Tesis de Grado escrita en la cual se ha constatado el cumplimiento de las observaciones realizadas por el Tribunal de Defensa de la Tesis, remite la presente Tesis para uso y custodia en la biblioteca de la UTA.

*----------------------------------- -------------------------------------------*

Dr. José Romero Ing. M.Sc. Luis Velásquez Medina

PRESIDENTE DIRECTOR DEL CEPOS

-------------------------------------------

Ing. M.Sc. Patricio Medina Chicaiza

Director de Tesis

-------------------------------------------

Ing.M.Sc. Lenin Ríos Lara

Miembro del Tribunal

Ing. M.Sc. Víctor Monge Castro

-------------------------------------------

Miembro del Tribunal

--------------------------------------------

Ing. M.Sc. Wilma Gavilanes López

Miembro del Tribunal

### **AUTORIA DE LA INVESTIGACIÓN**

La responsabilidad de las opiniones, comentarios y criticas emitidas en el trabajo de investigación con el tema " *El Sistema Operativo Linux Ubuntu y su incidencia en la enseñanza aprendizaje en el Centro Educativo Bautista en el año 2010*", nos corresponde exclusivamente a *Ing. Santiago Germán Chagcha Freire* Autor y del *Ing. Patricio Medina*, Director de la Tesis de Grado; y el patrimonio intelectual de la misma a la Universidad Técnica de Ambato.

------------------------------------------- ---------------------------------------------

Ing. Santiago Chagcha Freire Ing. M.Sc. Patricio Medina Chicaiza

Autor Director de Tesis

#### DERECHOS DE AUTOR

Autorizo a la Universidad Técnica de Ambato, para que haga de esta tesis o parte de ella un documento disponible para su lectura, consulta y procesos de investigación, según las normas de la Institución.

Cedo los derechos en línea patrimoniales de mi tesis, con fines de difusión pública, además apruebo la reproducción de esta tesis, dentro de las regulaciones de la Universidad, siempre y cuando esta reproducción no suponga una ganancia económica y se realce respetando mis derechos de autor.

Santiago Germán Chagcha Freire

\_\_\_\_\_\_\_\_\_\_\_\_\_\_\_\_\_\_\_\_\_\_\_\_\_\_\_\_\_\_\_\_\_\_\_

# **DEDICATORIA**

A mis padres por darme el apoyo, abnegación, cariño en todo momento de forma incondicional y sobre todo han sido mi guía en el camino de la superación.

## **AGRADECIMIENTO**

No todas las personas saben el verdadero valor de agradecer, en mi caso expreso mi profundo reconocimiento a todas las personas que de una u otra manera han contribuido para la culminación de mis estudios.

# **ÍNDICE GENERAL DE CONTENIDOS**

# **Página**

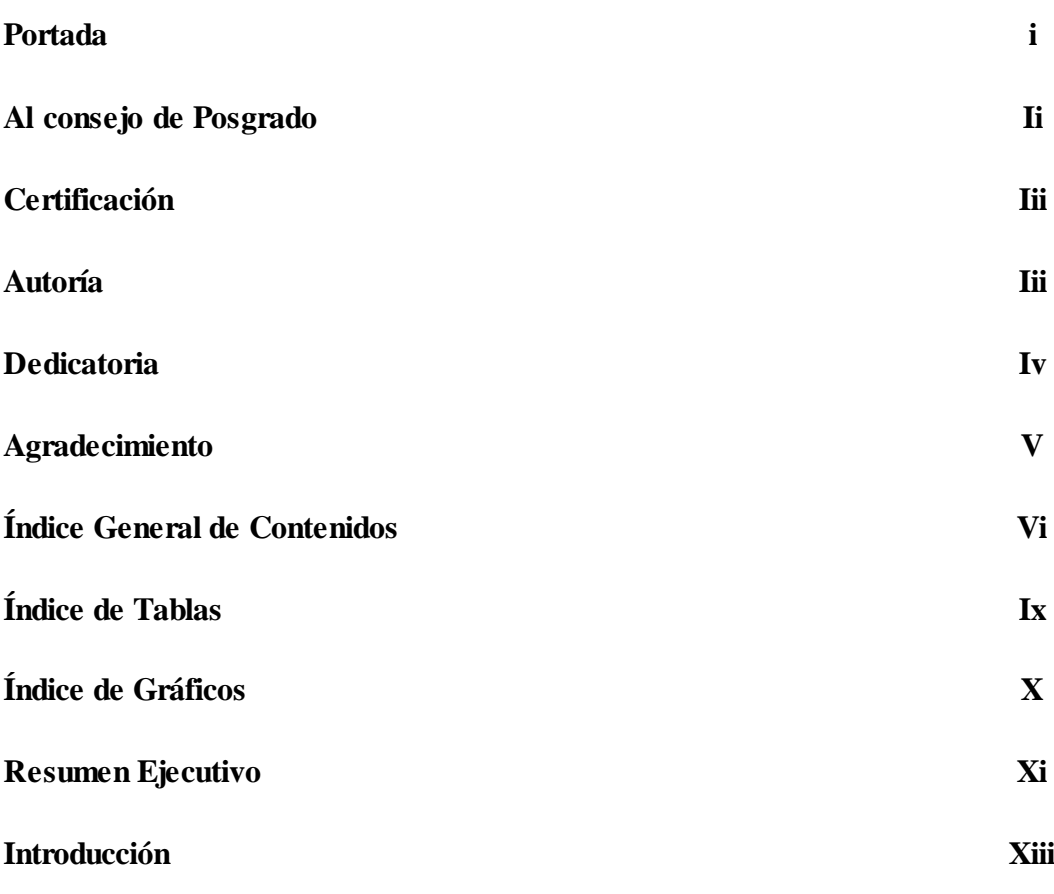

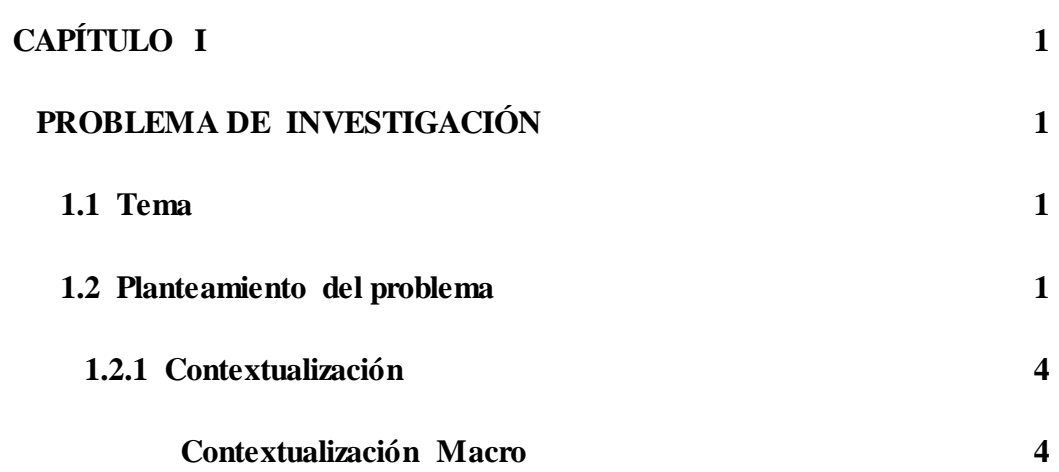

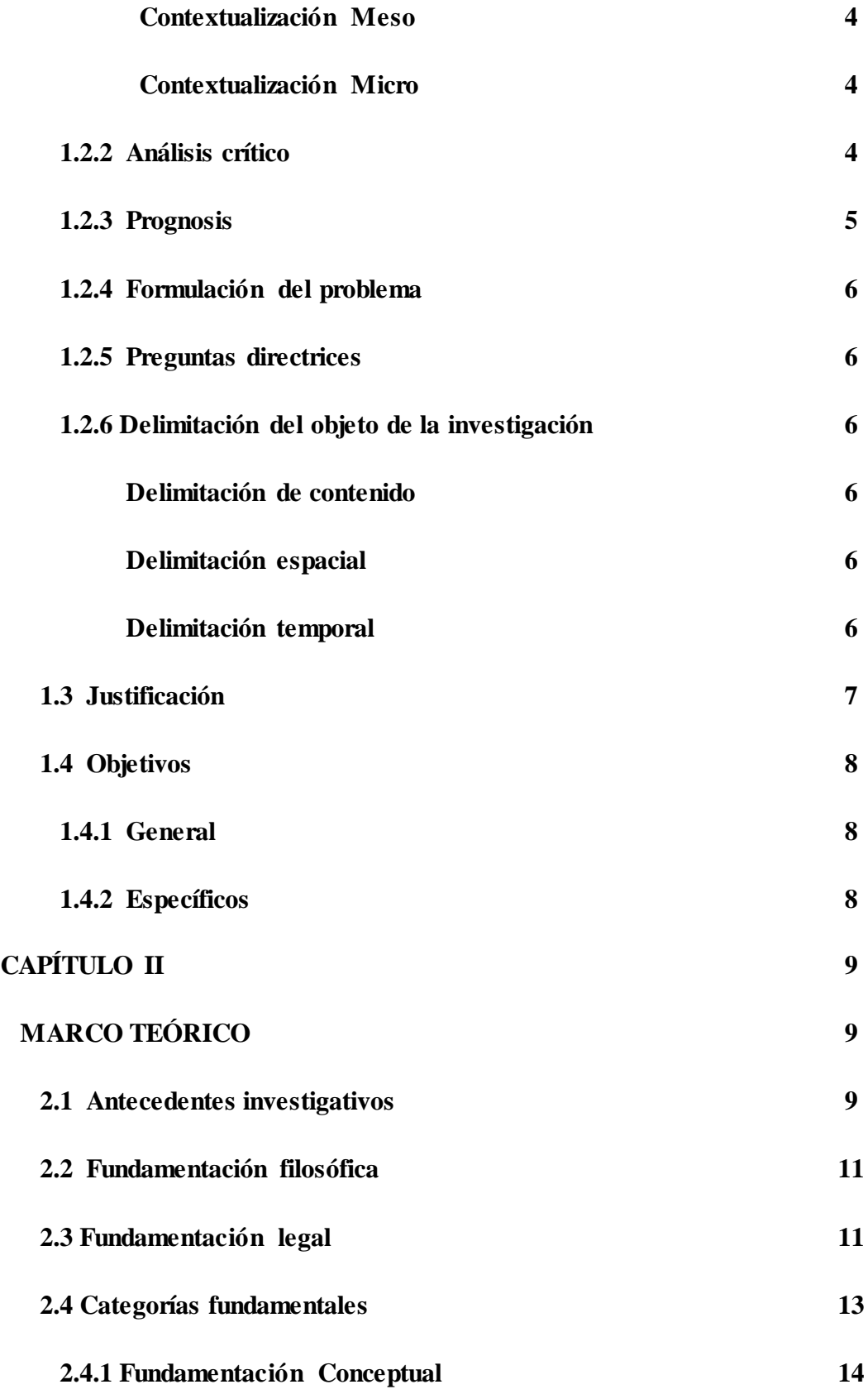

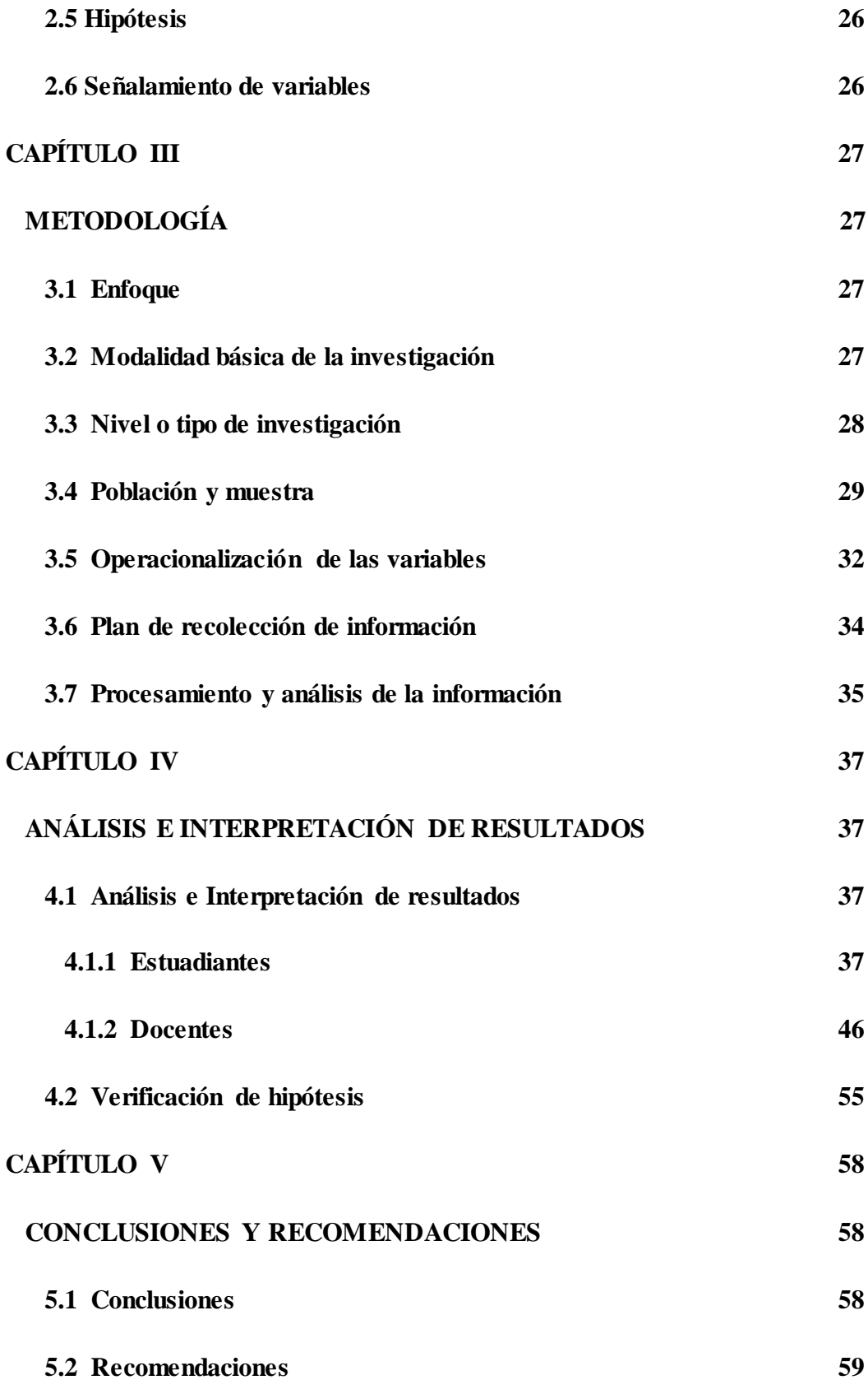

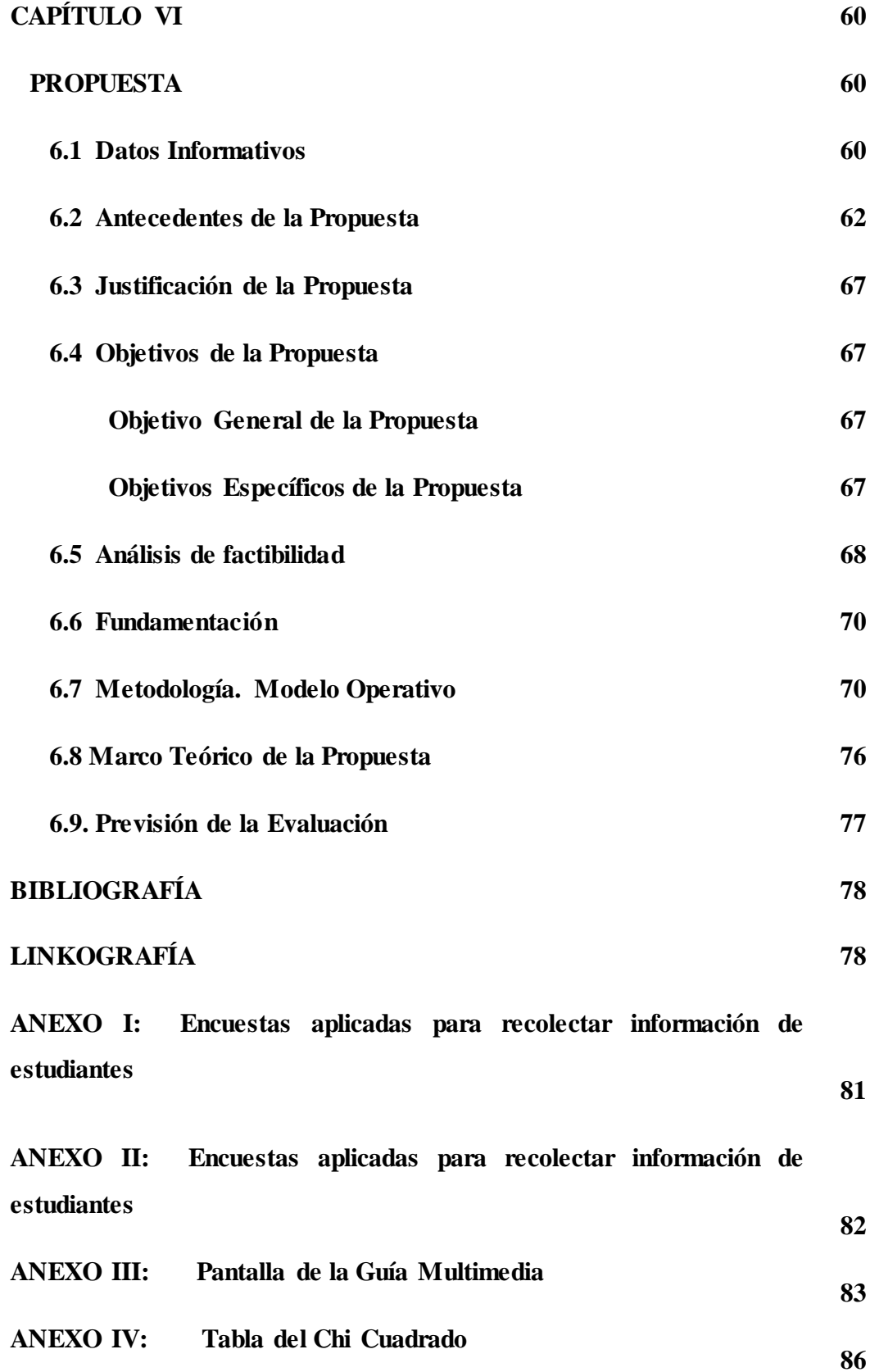

# **ÍNDICE DE TABLAS**

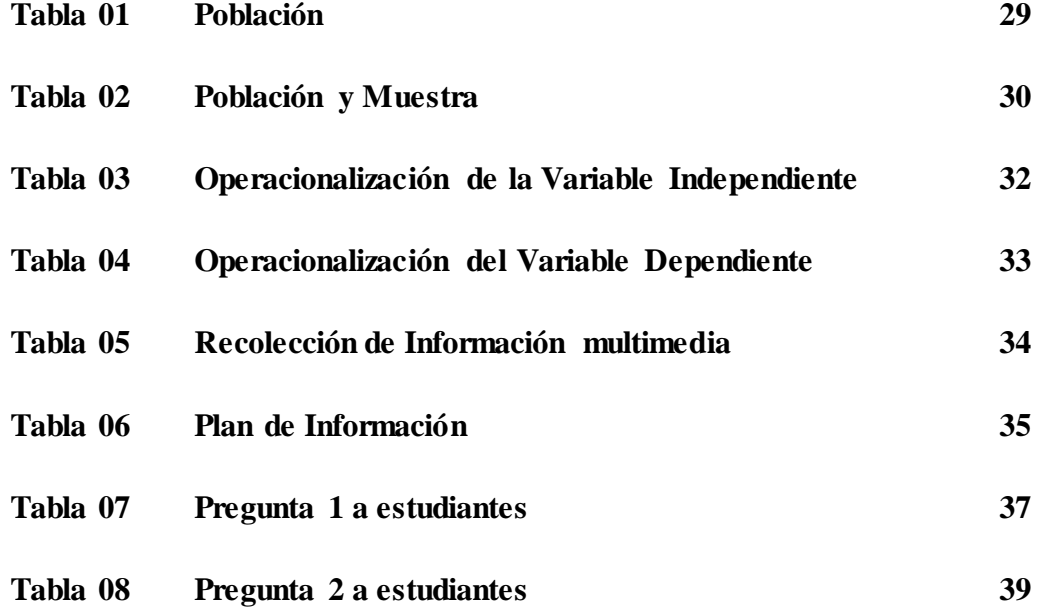

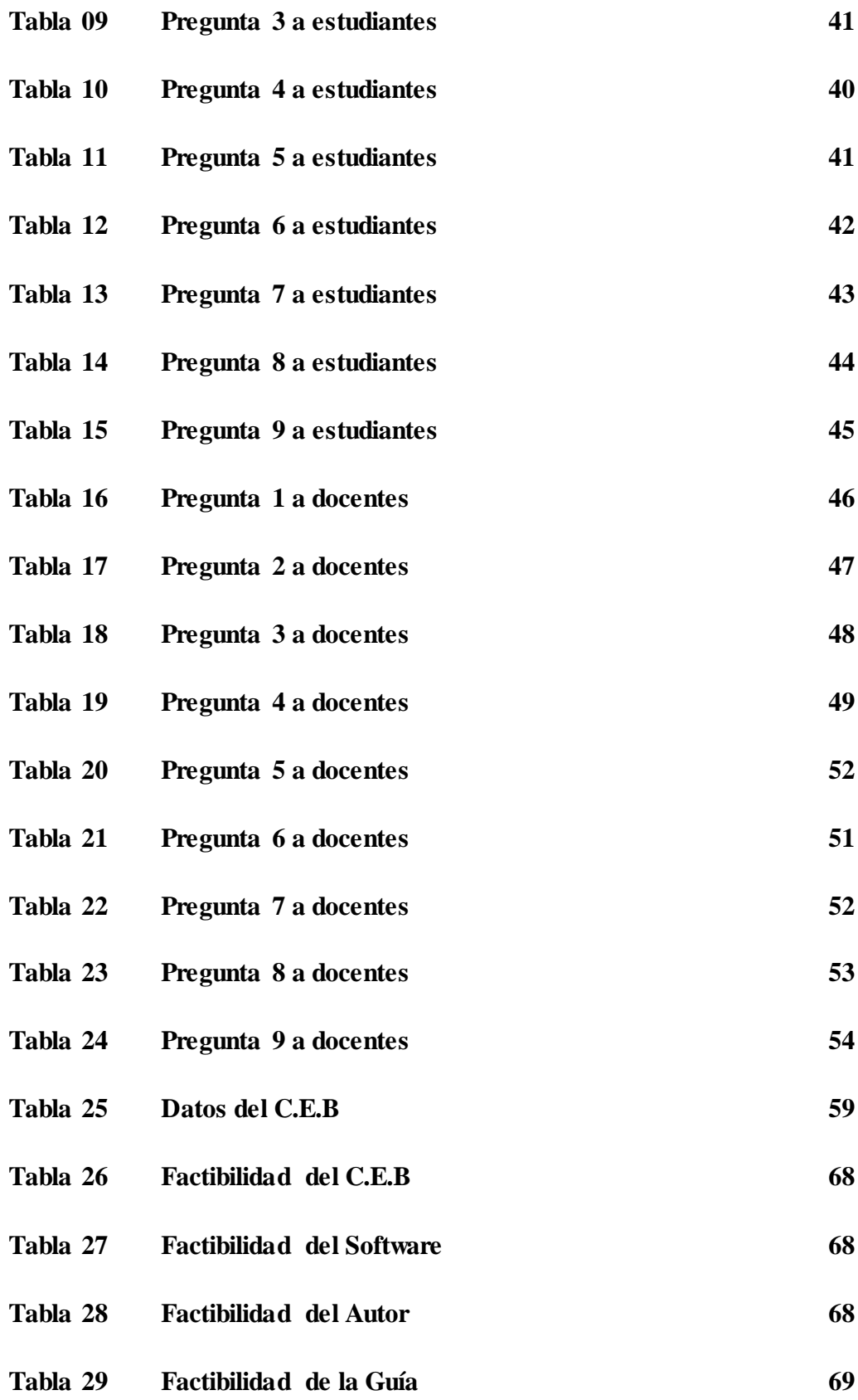

# **ÍNDICE DE GRÁFICOS**

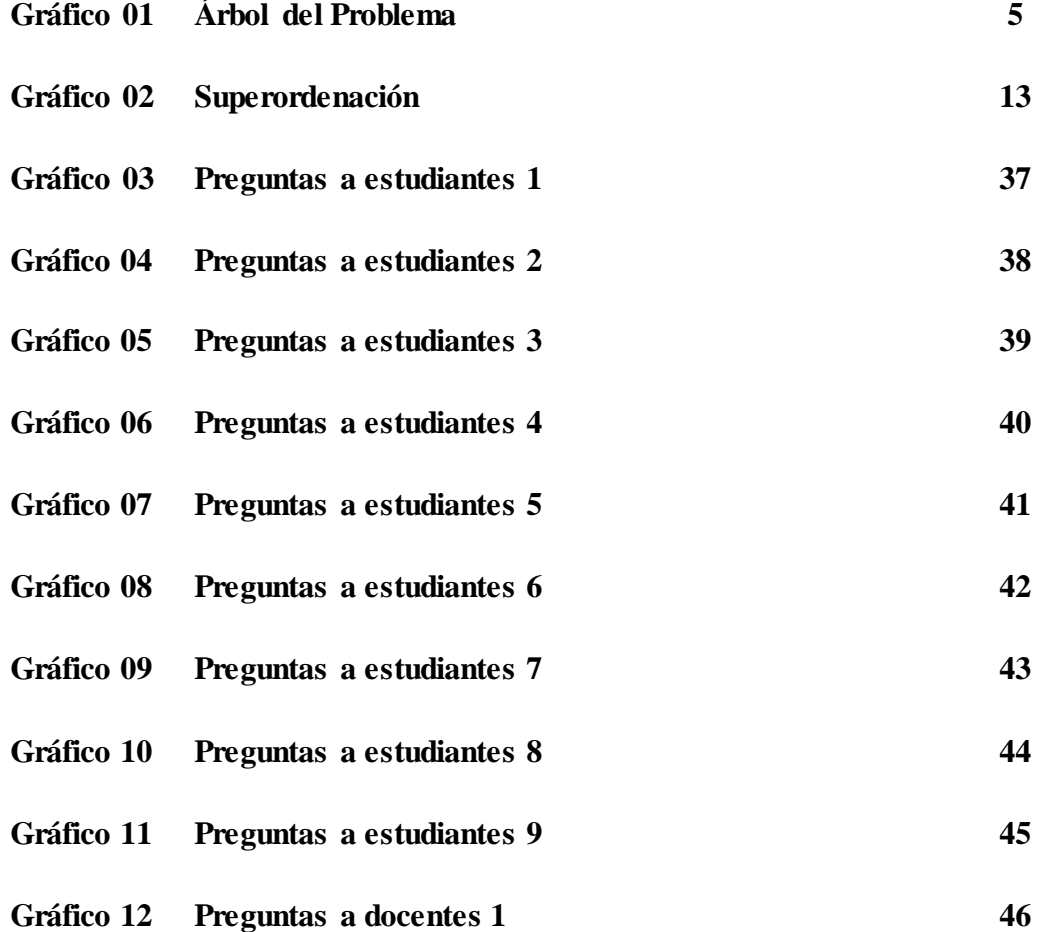

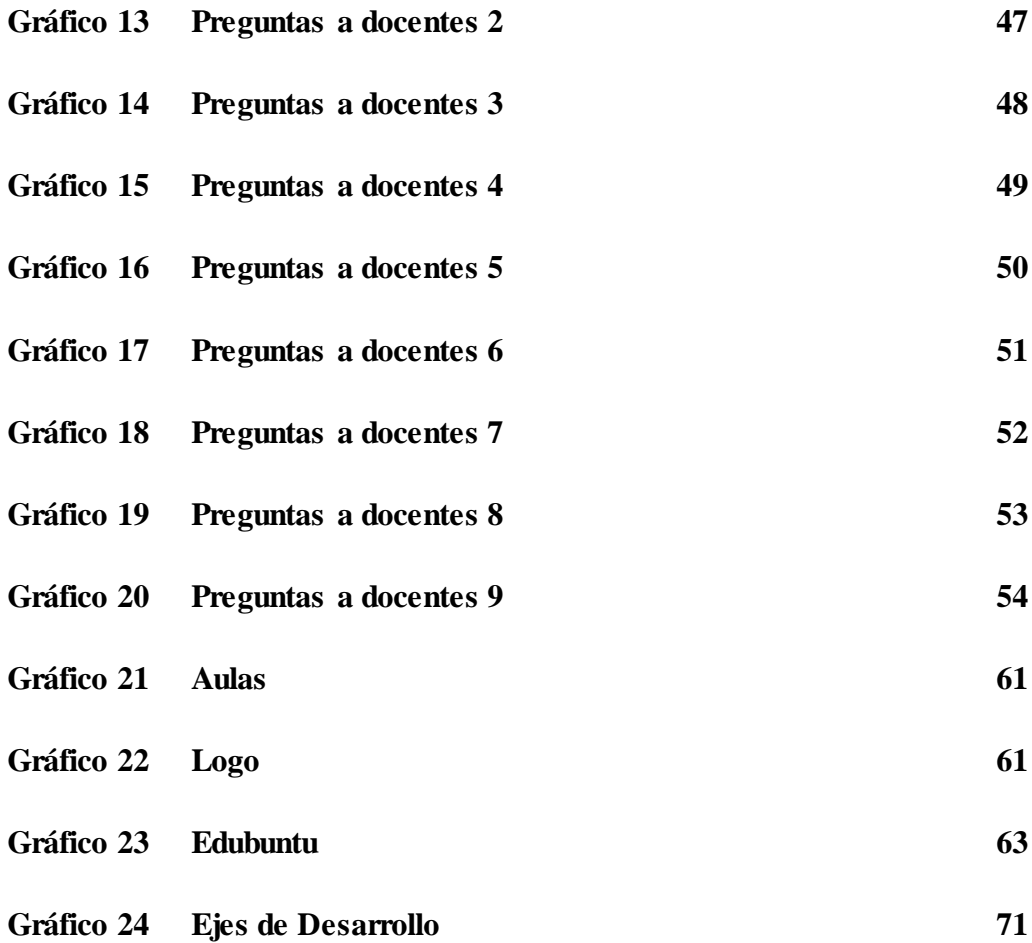

# **UNIVERSIDAD TÉCNICA DE AMBATO**

### **CENTRO DE ESTUDIOS DE POSTGRADO**

## **MAESTRIA EN TECNOLOGIA DE LA INFORMACION Y MULTIMEDIA EDUCATIVA**

# **TEMA: "EL SISTEMA OPERATIVO LINUX UBUNTU Y SU INCIDENCIA EN LA ENSEÑANZA APRENDIZAJE EN EL CENTRO EDUCATIVO BAUTISTA EN EL AÑO 2010"**

**Autor:** Ing. Santiago Germán Chagcha Freire

 **Director:** Ing**.** M.Sc. Patricio Medina

**Fecha:** 25 de Noviembre del 2010

### **RESUMEN EJECUTIVO**

El presente trabajo de tesis pretende, ser una herramienta de enseñanza aprendizaje para los alumnos del Centro Educativo Bautista de la ciudad de Ambato para lo cual el autor de la presente tesis a querido utilizar los medios tecnológicos, humanos y financieros que más se ajusten a las necesidades del centro, y así poder hacer car a las instituciones y más aun a los futuros gobernantes de nuestro país de herramientas tecnológicas las mismas que le van a servir de mucho en su vida personal como en su vida profesional.

**CAPÍTULO 1**: En el primer capítulo lo que se ha querido es recabar toda la información referente al Tema de Tesis propuesto por el Autor, Planteamiento del problema, Contextualización, Análisis crítico, Prognosis, Formulación del

**xvii**

problema, Interrogantes, Delimitación del objeto de Investigación, Justificación, Objetivos, Generales y Específicos

**CAPÍTULO 2:** En el segundo capítulo lo que el Autor desea plasmar es los antecedentes que tiene el uso y la elaboración de guías multimedia en este caso el uso de LINUX en el siglo XXI, su fundamentación filosófica, fundamentación Legal, Hipótesis y variables a ser comprobadas con el desarrollo de la presente tesis de grado.

**CAPÍTULO 3:** En el tercer capítulo el autor plasma, la Modalidad básica de la investigación, Nivel o tipo de investigación, Población y muestra, Operaciones variables, Plan de recolección de información, Plan de procesamiento de la información,

**CAPÍTULO 4:** En el cuarto capítulo el autor de la presente tesis, Analiza e interpreta los resultados obtenidos a través de los métodos de recolección de información y da su punto de vista técnico de cada uno de ellos y se concluye este capítulo con la verificación e nuestras hipótesis.

**CAPÍTULO 5:** El capitulo cinco recoge las conclusiones y recomendaciones que el autor hace de su investigación y propone a las autoridades del Centro Educativo Bautista de la Ciudad de Ambato.

**CAPÍTULO 6:** El capitulo seis es el desarrollo de la presente tesis, es decir contiene toda la información del paso a paso, de los contenidos y de las herramientas utilizadas en la elaboración de la guía multimedia, propuesta para el Centro Educativo Bautista.

**ANEXOS:** Se recogen imágenes de la guía multimedia desarrollada por el Autor e imágenes que se utilizan en la elaboración de la tesis.

### **INTRODUCCIÓN**

Con este trabajo se pretende aportar una guía multimedia del Sistema Operativo Linux Ubuntu, como material de apoyo para utilizar en el Proceso enseñanza aprendizaje, de los alumnos del Centro Educativo Bautista de la ciudad de Ambato. Este consiste en la proposición de un conjunto de actividades diseñadas en multimedia que se ajusten a las necesidades y motivaciones de los estudiantes.

Por lo que ofrece una vía importante de interacción desde el escenario escolar, que permite el desarrollo de las potencialidades individuales de los mismos, con el empleo de la computadora como medio de enseñanza y herramienta de trabajo y además le permite al profesor evaluar al estudiante después de que éste interactúe con dicha Multimedia

En la sociedad que surgió tras la revolución industrial el recurso básico era la energía. El objetivo básico fue, pues, extender y ampliar la fuerza del cuerpo humano. De este modo se inventaron máquinas que ahorraban trabajo físico y hoy día gran parte de los hombres y mujeres del mundo desarrollado se han liberado de penosas tareas manuales que tenían a finales del siglo XIX y pueden disfrutar de más tiempo de ocio. En la sociedad en que estamos inmersos ahora, el recurso básico es la información. El objetivo de la sociedad post-industrial se torna ahora en extender y ampliar la capacidad de tomar decisiones acertadas lo más rápido posible, ocupar el tiempo de ocio con nuevas actividades y ampliar el campo de la mente a través de la información. Internet y las nuevas tecnologías se revelan así como las herramientas básicas de esta nueva sociedad que se está gestando.

Las tecnologías de la información y las comunicaciones (TICs) tienen el potencial de cambiar las relaciones de poder tradicional en el proceso de aprendizaje. Ellas propician que en el control que posee el docente sobre el proceso participe el alumno.

No obstante, ellas también liberan al docente del trabajo operativo, dándole más posibilidades para dedicarse al trabajo creativo de reformular la instrucción y crear escenarios de aprendizaje donde el alumno se mueva de la simple comprensión y aplicación, en el mejor de los casos, al análisis y síntesis de la información y el conocimiento. Los programas bien diseñados, con diferentes ramificaciones de posibilidades de respuesta, en lugar de una sola línea de desarrollo pueden liberar al profesor de la repetición constante y poco creativa, y proporcionarle al alumno la oportunidad de realizar una actividad retadora y enriquecedora. Las nuevas tecnologías permiten una mayor individualización del aprendizaje, los alumnos pueden moverse a un ritmo más personal, avanzar mientras estén motivados o detenerse cuando se sientan saturados, y los docentes pueden dedicarse a investigar y buscar respuestas a los constantes exigencias del proceso de enseñanza - aprendizaje.

El vertiginoso desarrollo de las NTICs cuestiona y reconfigura cada día la forma en que percibimos nuestra realidad y la manera como nos apropiamos y relacionamos con el mundo. Los estudiantes de hoy han crecido en un mundo radicalmente diferente al de sus generaciones anteriores, y qué decir al de la generación de sus maestros. Las nuevas tecnologías son indudablemente fundamentales a la hora de decidir a dónde iremos y cómo evolucionará la tecnología. Pero, sobre todo, la manera en que nosotros como usuarios, como maestros, como estudiantes; elijamos confrontar esos factores es un aspecto decisivo en el impacto y beneficio que pueden traer al proceso educativo y de aprendizaje.

El computador, hoy en día, es una plataforma capaz de actuar como "metamedio", por esto, entre otras razones, se presenta como una alternativa eficaz para experimentar y desarrollar alternativas a procesos educativos.

En el campo de la docencia, las transformaciones tecnológicas podrían llegar a imponer el reto, la necesidad y, sobre todo, la posibilidad de renovar las técnicas de enseñanza, modos de propiciar el aprendizaje y el tipo de material docente que se pone a disposición de los maestros y estudiantes.

#### **CAPITULO I**

#### **EL PROBLEMA**

#### **1.1 TEMA**

"El Sistema Operativo Linux Ubuntu y su incidencia en la enseñanza aprendizaje en el Centro Educativo Bautista en el año 2010".

#### **1.2 PLANTEAMIENTO DEL PROBLEMA**

La Educación es el proceso por el cual una persona desarrolla sus capacidades para enfrentarse positivamente a un medio social determinado e integrándose a él; sin embargo toda educación es impartida en los centros educativos, también es responsabilidad de los padres o representantes transmitir a este nuevo individuo los valores, creencias, conocimientos y expresiones simbólicas que fomentaran su desarrollo y convivencia dentro de su entorno.

La escuela como primer eslabón en la cadena de enseñanza no puede ignorar la determinante influencia de la ciencia y la tecnología moderna en la vida humana y que por tanto el niño debe comprender la importancia de esta disciplina y adquirir las bases fundamentales que le oriente y permitan incrementar y explorar estos conocimientos.

Por esta razón, una meta importante del sistema educativo, debe ser la formación del educando como usuario calificado, de las nuevas tecnologías y de la cultura que en torno a ella se produce y difunde. Hasta ahora educar ha significado transmitir el saber acumulado, pero la rapidez con la que se genera nuevos conocimientos, obliga aún cambio fundamental del proceso educativo, en el sentido de promover nuevas formas y métodos que permitan al sistema educativo adaptarse, a las exigencias del medio y a los cambios que experimenta la sociedad.

El ser humano con el devenir de los años ha fomentado una serie de avances tecnológicos, que se han ido adaptando a los cambios inherentes en el saber creciente del individuo; al principio la obtención del saber, se realizaba a través de la imprenta, la escritura y la comunicación oral, luego surgieron los medios audiovisuales, entre ellos la televisión que ponen en contacto, el conocimiento con mayor numero de sujetos que le permite conocer más cosas de su mundo.

Posteriormente el hombre en su afán, de dominar y controlar el entorno físico y alcanzar un mayor bienestar material, crea diferentes tipos de máquinas, entre ellas, la computadora. Este invento junto con otros avances tecnológicos como el Internet, correo electrónico, la Web, entre otros, han permitido al individuo formarse y realizar cualquier actividad en menos tiempo y esfuerzo posible; en las diferentes áreas cognitivas del saber, debido a la gran cantidad de información que este nuevo recurso ofrece, ya que en el mundo en el que hoy se vive es muy diferente.

Asimismo, se puede observar que la actividad computarizada, se ha introducido en casi todas las disciplinas: la medicina, la arquitectura, el diseño, las matemáticas, la geografía e inclusive en la educación; es por ello, que se requiere que las generaciones de relevo sean protagonistas y no solo espectadores de nuevas culturas. De este modo se han ido conformando diferentes sistemas educativos, como lo es el LINUX, con la finalidad de enseñar al individuo con los avances tecnológicos que se presentan en la actualidad.

Ahora bien, Linux es un software libre que permite enseñar de manera didáctica al educando, a través de la computadora a fin de que el proceso formativo sea más eficiente y significativo, ayudando a que la educación sea integral y con capacidades para desenvolverse en la vida cotidiana.

Debido a la importancia de esta herramienta de enseñanza, el gobierno ecuatoriano decidió el uso de software libre como política de gobierno y el 10 de abril de 2008 emitió el decreto 1014 que establece como política pública para las Entidades de la

Administración Pública Central la utilización de Software Libre en sus sistemas y equipamientos informáticos

Este medio tecnológico implementado en la educación presenta muchas expectativas e interrogantes:

¿Qué significa enseñar con medios de informática y software educativos?

¿Están dispuestos los docentes asumir este nuevo reto tecnológico que se presenta?

¿Hasta qué punto la influencia del computador y el programa Linux ejerce efectos positivos en el educando?

¿Se sienten motivados los educandos en el aprender, a través de este programa?

Esto parece indicar, que seguirá creciendo los avances tecnológicos dentro de la educación, a través de la implementación de nuevos programas de escolaridad, que permitan a los estudiantes aprender y crear en forma permanente durante toda la vida. Todo esto permite llegar a la siguiente formulación:

¿Cómo incide la utilización del Sistema Operativo Linux Ubuntu en la enseñanza aprendizaje en el Centro Educativo Bautista en el año 2010?

Dados estos hechos es necesario e imperioso el planteamiento de este tema de tesis el mismo que consiste en proporcionar al Centro Educativo Bautista en el año 2010, de una herramienta multimedia la que tiene como único y principal objetivo, el que los profesores, autoridades y alumnos que allí se encuentran, sepan cómo funciona y cómo manejar el Sistema Operativo Linux Ubuntu y paquetes similares como Edubuntu, el mismo que facilita la ejecución de programas de educación básica, para una mejor relación enseñanza-aprendizaje por parte de los alumnos y a su vez proporcionar a la institución de una herramienta Tecnológica de uso libre y con la posibilidad de seguirla actualizando sin necesidad de compra de licencias y más aun la posibilidad que da este sistema operativo es muy confiable en lo que respecta al contagio de virus informáticos.

#### **1.2.1 Contextualización**

El Ecuador presenta un incremento en la utilización del Sistema Operativo Linux en las computadoras tanto que existen organizaciones que dan a conocer los beneficios y ventajas de utilizar Linux para sus necesidades informáticas.

En la provincia de Tungurahua existen empresas e industrias que ofrecen distintos tipos servicios que tratan de satisfacer las necesidades de los habitantes, las cuales en un gran porcentaje utilizan Sistemas Operativos que necesitan licencias.

El Centro Educativo Bautista de la ciudad de Ambato, es una prestigiosa institución dedicada a la enseñanza de conocimientos científicos, valores morales y socio culturales a niños de esta ciudad, sin embargo en la actualidad se presentan falencias que no permiten satisfacer estas demandas debido a que no existe una eficiente difusión de los Sistemas Operativos libres por parte del área de informática, lo cual no permite que sus estudiantes manipulen los computadores con un Sistema Operativo Libre.

#### **1.2.2 Análisis Crítico**

El desconocimiento del Sistema Operativo Linux Ubuntu en el Centro Educativo Bautista se ha generado por el dominio de software que funcionan con licencia ya que estos son vendidos por las tiendas de computadores como parte de su negocio lo cual ha generado que las instituciones pongan en el pensum de estudios los software que necesitan comprar licencias ya que estos son más conocidos en el mercado informático ecuatoriano.

Lo que ha producido que se limite la enseñanza del sistema operativo Linux en los diferentes centros educativos debido al desconocimiento de las herramientas de este sistema operativo y a sus ventajas al utilizar sistemas de licencia libre.

#### **Arbol de Problemas**

#### **EFECTOS**

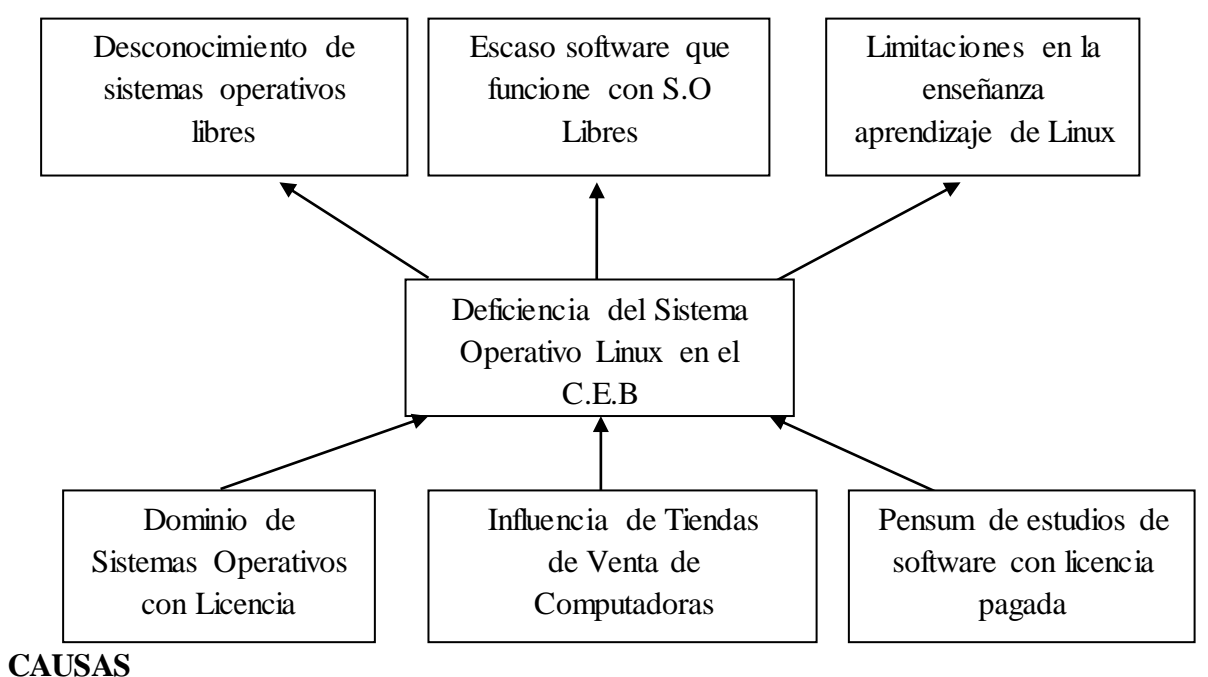

Gráfico 01. Árbol de Problemas

#### **1.2.3 Prognosis**

De no dar solución a la problemática generada por el desconocimiento de los software libres se corre el riesgo de retrasar la enseñanza a los niños de nuevos conocimientos y programas educativos, por ende afecta en su desarrollo intelectual y en su formación académica futura, ya que la tendencia del gobierno actual es el de promover el uso de software libres para evitar el gasto económico en los sectores empresariales, industriales, educativos y en los hogares del Ecuador. Al no enseñar los Sistema Operativos Libres a los niños del C.E.B disminuye la excelencia académica de este centro educativo en el área de informática que trata de cubrir todos los aspectos del hardware y software de los ordenadores.

#### **1.2.4 Formulación del problema**

La problemática en la presente investigación se presenta a través de la siguiente interrogante:

¿Cómo incide la utilización del Sistema Operativo Linux Ubuntu en la enseñanza aprendizaje en el Centro Educativo Bautista en el año 2010?

#### **1.2.5 Preguntas directrices**

- ¿El C.E.B permite la utilización de sistemas operativos libres para una mejor enseñanza aprendizaje?
- ¿ Los recursos materiales son aptos y el personal está debidamente capacitado para la enseñanza del Sistema Operativo Linux Ubuntu
- ¿Es necesario desarrollar una guía del Sistema Operativo Linux Ubuntu para la enseñanza aprendizaje de los alumnos del C.E.B?

#### **1.2.6 Delimitación del problema**

#### **1.2.6.1 Delimitación Espacial**

La presente investigación se llevará a cabo en el Centro Educativo Bautista de la ciudad de Ambato, ubicado en las Calles Latacunga y Pichincha teléfono 2847440.

#### **1.2.6.2 Delimitación Temporal**

El problema va a ser estudiado en el período comprendido entre Enero y Octubre del 2010

### **1.3. JUSTIFICACION**

El interés por investigar el presente trabajo es conocer las bases que se deben establecer en una educación informática bajo Linux en donde se dé a conocer el manejo de los programas de licencia libre necesarios para efectuar las actividades de

educación en los laboratorios de la Institución, las mismas que se las realizará a través de una guía multimedia para la enseñanza del Sistema Operativo Linux Libre en el Centro Educativo Bautista.

La importancia social de la investigación se valida porque al tener una adecuada información sobre el Sistema Operativo Linux permitirá que el maestro y el estudiante obtenga más alternativas de herramientas para utilizar en los computadores. Disminuir el desconocimiento de estos software libres, y ahorrar en el aspecto económico al evitar la compra de licencias.

Hay una serie de administraciones públicas que han mostrado su apoyo al software libre, sea ya migrando total o parcialmente sus servidores y sistemas de escritorio, o bien sea subvencionándolo.

El Estado requiere un software que cumpla determinados requisitos y varios de los mismos llevan a utilizar exclusivamente Software Libre.

Como ejemplos se tiene a Alemania, Argentina, Brasil, Cuba, Chile, China, Ecuador, España, Francia, México, República Dominicana y Venezuela:

El gobierno ecuatoriano decidió el uso de software libre como política de gobierno y el 10 de abril de 2008 emitió el decreto 1014 que establece como política pública para las Entidades de la Administración Pública Central la utilización de Software Libre en sus sistemas y equipamientos informáticos

Y por consiguiente es factible la investigación por que se cuenta con la apertura del Rector y Profesores del Centro Educativo Bautista para fomentar un cambio participativo basado en el Sistema Operativo Linux que permita una enseñanza integral en el campo informático.

### **1.4 OBJETIVOS**

#### **1.4.1 Objetivo General**

Determinar la incidencia de una Guía Multimedia del Sistema Operativo Linux Ubuntu para mejorar la enseñanza aprendizaje de Sistemas Operativos Libres en el Centro Educativo Bautista de la ciudad de Ambato en el año 2010

### **1.4.2 Objetivos Específicos**

- Determinar si el C.E.B permite la utilización de sistemas operativos libres durante el proceso de enseñanza aprendizaje.
- Indagar sobre la disponibilidad de los recursos materiales y los conocimientos del personal docente en relación al Sistema Operativo Linux Ubuntu.
- Proponer el desarrollo de una Guía Multimedia del Sistema Operativo Linux Ubuntu para mejorar la enseñanza aprendizaje en el C.E.B.

#### **CAPITULO II**

### **MARCO TEORICO**

#### **2.1 ANTECEDENTES INVESTIGATIVOS**

En el desarrollo del presente trabajo investigativo se tomará en consideración los siguientes trabajos, previo la obtención del Título de Máster en la Universidad Técnica de Ambato:

1.- Tema: "La Web y su incidencia en el aprendizaje del módulo micro controladores en la carrera de ingeniería automotriz de la ESPE sede Latacunga" de Reinoso Villamarín Sixto Rafael desarrollada en el año 2009 , quién llego a las siguientes conclusiones:

- La mayoría de docentes y estudiantes utilizan internet sólo para buscar información que está disponible en este medio y existe un desconocimiento de un sitio web para utilizarlo en el proceso de aprendizaje.
- Las actividades académicas no presenciales, individuales y grupales que son realizadas por los estudiantes demandan mayor información e instrumentos para mejorar el aprendizaje autónomo y colaborativo..
- Existe la necesidad de implementar un sitio web educativo que sirva para gestionar contenidos y actividades de la asignatura de Micro controladores, para de esta forma dinamizar y mejorar el aprendizaje de los estudiantes.

2.- En el trabajo de investigación "Las TIC en el aprendizaje de la Matemática" de Víctor Pando del año 2005, quién llego a las siguientes conclusiones:

- $\triangleright$  La enseñanza virtual mejora el aprendizaje de la Matemática debido a que los alumnos observan y comprenden los contenidos a su vez desarrollan habilidades y destrezas psicomotoras, así como se muestra en el diagnóstico final en donde el 56% de los estudiantes lograron un calificativo de excelente.
- El aprendizaje mediante un sistema virtual desarrolla valores como respeto por si mismo y por los demás, responsabilidad, tolerancia y afán de superación.
- $\triangleright$  Los estudiantes que tienen deficiencias en el aprendizaje mejoran paulatinamente ello como lo demuestra el diagnóstico inicial y luego el diagnóstico final y se nota la diferencia significativa.

3.- Refiriéndose al trabajo de tesis de graduación de José J, Figueroa Santana en el año 2002 quien textualmente expone:

"Hice uso de la aplicación multimedia que diseñe bajo el formato CD-ROM, los resultados que obtuve fueron satisfactorios, ya que el 95% de los estudiantes manifestaron un gran interés por contar con una herramienta, que presentaban los temas que integran su contenido programático, alternativas contextos afines, artículos y sobre todo videos, narraciones y fotografías que muestran mas que el texto impreso tradicional y más cuando se trata de la materia de informática I. Considero que es necesario establecer que aun cuando contamos con el servicio de Internet en elñ centro de computo, podían consultar el CD-ROM en su casa o en su trabajo, ya que no todos tienen la posibilidad de contar con una computadora personal, mucho menos con el servicio de internet o tener la bibliografía especializada lo cual conforma el 5% restante".

#### **2.2. FUNDAMENTACION FILOSOFICA**

La investigación se ubica en el paradigma crítico propositivo, porque es una investigación educativa y se crítica al problema en la institución para luego proponer alternativas de solución en el área informática que permitan el desarrollo y mejoramiento de la enseñanza en la institución y así entregar a la sociedad estudiantes bien capacitados en los conocimientos de Sistemas Operativos Libres.

La investigación proporcionó un conocimiento de las directrices de una adecuada enseñanza, la misma que permitió efectuar de manera eficiente la doctrina del profesor hacia el alumno, para así obtener una adecuada enseñanza informática.

Es así que la generación de compromiso, eficiencia, responsabilidad serán los ejes que permitan optimizar el trabajo del profesor y por tanto el nivel de educación contemple resultados positivos para que el desempeño estudiantil mejore en el área de informática.

#### **2.3. FUNDAMENTACION LEGAL**

El desarrollo de la investigación tiene como base legal los siguientes fundamentos:

El Gobierno Constitucional del Economista Rafael Correa Delgado promueve el uso de Software Libre como política de Gobierno. Software Libre son los programas de computación que se pueden utilizar y distribuir sin restricción alguna, que permiten su acceso a los códigos fuentes y que sus aplicaciones pueden ser mejoradas.

El Software Libre le permite al Estado tener mayor seguridad informática, libre acceso a datos y programas, ahorro en costos de licencias y es un generador de empleo para profesionales ecuatorianos.

Mediante Decreto Ejecutivo No. 1014 emitido el 10 de Abril de 2008, se dispone el uso de Software Libre en los sistemas y equipamientos informáticos de la Administración Pública de Ecuador.

Previo a la promulgación del Decreto de Software Libre en Abril del 2008, la mayoría de instituciones de la Administración Central utilizaban software privativo en sus sistemas informáticos. Actualmente, todas estas entidades tienen planificado o se encuentran ejecutando procesos de migración y prácticamente todos los nuevos proyectos informáticos consideran la adopción de herramientas de Software Libre.

De 43 instituciones de la Administración Pública Central del Ecuador, 27 han empezado a migrar a Software Libre; a su vez que, otras 16 instituciones tienen más del 50% de sus equipamientos informáticos con Software Libre. La implementación de Software Libre se realiza en el sistema operativo de los servidores, en los servidores de correo electrónico, portales web, suite de ofimática y sistema operativo de escritorio.

Actualmente, el 90% de los portales institucionales y el 70% de los sistemas de correo electrónico de estas instituciones están desarrolladas con Software Libre. Así mismo, ya no se adquieren licencias privativas de suite de oficina, sino solo en casos excepcionales.

Sistemas transversales del Estado ecuatoriano se han desarrollado totalmente con Software Libre: el Sistema Nacional de Compras Públicas, el Sistema Nacional de Recursos Humanos y el Sistema de Gestión Documental. Estos sistemas son un referente de soberanía y autonomía tecnológica, así como de ahorro de recursos públicos, áreas que son de interés del Gobierno.

Se estima que la inversión del Gobierno Central alrededor del Software Libre es de \$450.000. Esto incluye el desarrollo de los sistemas transversales y portales institucionales, así como la capacitación en herramientas de Software Libre.

### **2.4. CATEGORIAS FUNDAMETALES**

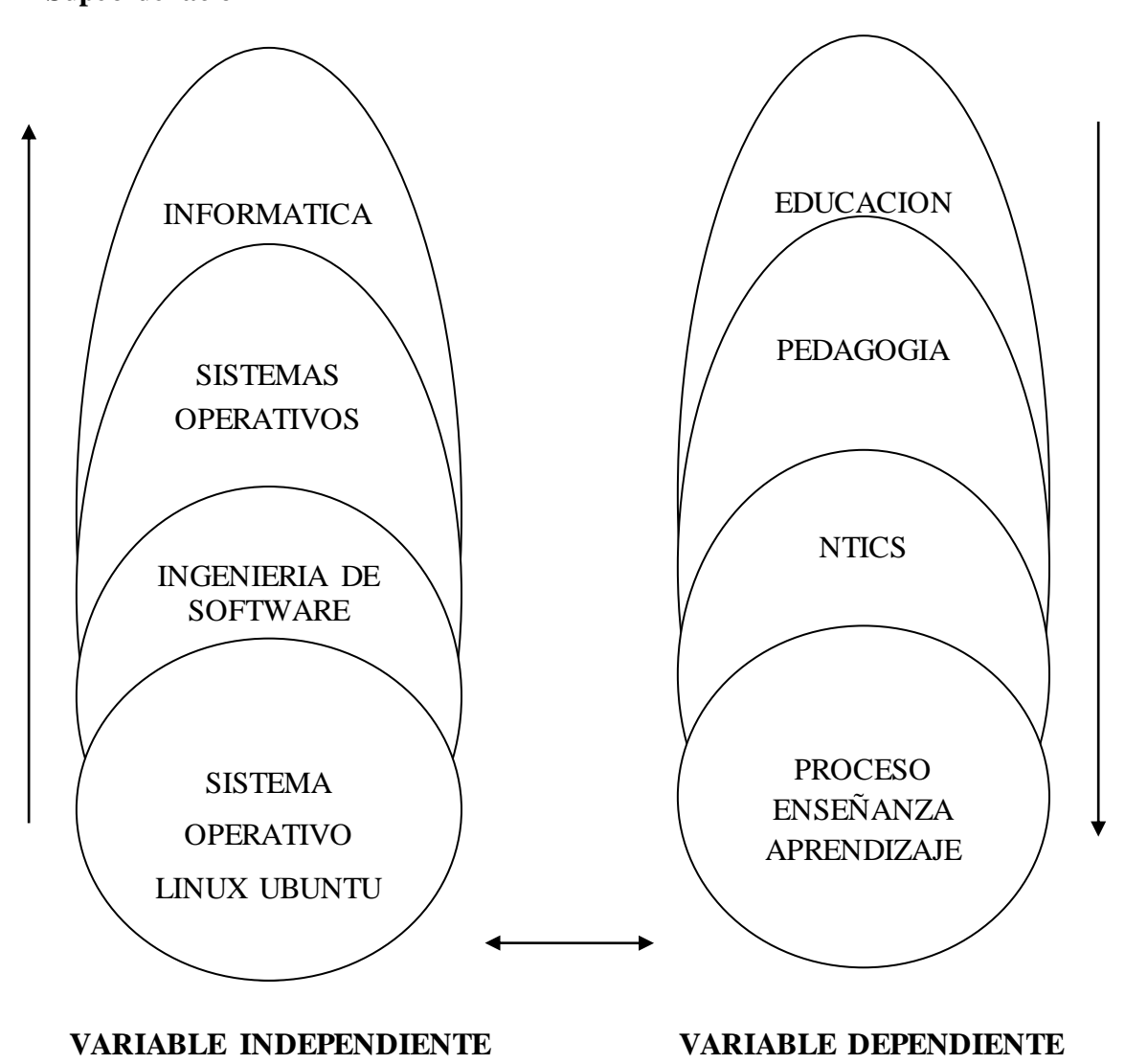

#### **Supeordenación**

Gráfico 02. Superordenación

#### **2.4.1 Fundamentación Conceptual**

#### **Contextualización de las Variables**

#### **Informática**

Según, la página web:

http://www.lenguajes-de-programacion.com/concepto-de-informatica.shtml, expresa:

"Podemos denominar al concepto de informática como la ciencia que estudia los ordenadores y viene dado de la unión de dos palabras **Infor**macion y auto**mática**. En inglés se habla de conceptos tales como Computer Science, Electronic Data Processing, etc."

Entonces podemos decir que es la ciencia que estudia todo lo que tiene relación con los computadores.

Según, la página web:

http://es.wikipedia.org/wiki/Inform%C3%A1tica, expresa:

"La Informática es la [ciencia](http://es.wikipedia.org/wiki/Ciencia) aplicada que abarca el estudio y aplicación del procesamiento automático de l[a información](http://es.wikipedia.org/wiki/Informaci%C3%B3n), utilizando [sistemas computacionales,](http://es.wikipedia.org/wiki/Sistema_inform%C3%A1tico) generalmente implementados como [dispositivos electrónicos.](http://es.wikipedia.org/wiki/Aparato_electr%C3%B3nico) También está definida como el procesamiento [automático](http://es.wikipedia.org/wiki/Autom%C3%A1tica) de la [información."](http://es.wikipedia.org/wiki/Informaci%C3%B3n)

Con estos conceptos se puede citar que Informática es la ciencia que estudia todo lo que tiene relación con los computadores y su trabajo tanto las entradas y salidas de información como el proceso mismo que realizan estas.

#### **Sistemas Operativos**

Según, la página web: [http://es.wikipedia.org/wiki/Sistema\\_operativo](http://es.wikipedia.org/wiki/Sistema_operativo) expresa:

"Un Sistema Operativo es u[n software](http://es.wikipedia.org/wiki/Software) que actúa d[e interfaz](http://es.wikipedia.org/wiki/Interfaz) entre los dispositivos de [hardware](http://es.wikipedia.org/wiki/Hardware) y los programas de usuario o el usuario mismo para utilizar un [computador.](http://es.wikipedia.org/wiki/Computador) Es responsable de [gestionar, coordinar las actividades y llevar a cabo el intercambio](http://es.wikipedia.org/wiki/N%C3%BAcleo_(inform%C3%A1tica)) de los recursos y actúa como intermediario para las aplicaciones que se ejecutan.

Nótese que es un error común muy extendido denominar al [conjunto completo de](http://es.wikipedia.org/wiki/Aplicaci%C3%B3n_(inform%C3%A1tica))  [herramientas](http://es.wikipedia.org/wiki/Aplicaci%C3%B3n_(inform%C3%A1tica)) sistema operativo, pues este, es sólo el [núcleo](http://es.wikipedia.org/wiki/Kernel) y no necesita de entorno operador para estar operativo y funcional. Uno de los más prominentes ejemplos de esta diferencia, es el [SO Linux,](http://es.wikipedia.org/wiki/Linux_(n%C3%BAcleo)) el cual junto a las herramientas [GNU,](http://es.wikipedia.org/wiki/GNU) forman las llamadas [distribuciones Linux."](http://es.wikipedia.org/wiki/Distribuciones_Linux)

Entonces podemos decir que Sistemas Operativos son los programas con los que podemos utilizar los computadores de una manera rápida y eficiente.

Según, la página web:

[http://www.fsfla.org/svnwiki/about/what-is-free-software,](http://www.fsfla.org/svnwiki/about/what-is-free-software) expresa:

"Software Libre se refiere a la libertad de los usuarios para ejecutar, copiar, distribuir, estudiar, cambiar y mejorar el software. De modo más preciso, se refiere a cuatro libertades de los usuarios del software:

- La libertad de usar el programa, con cualquier propósito
- **1.** La libertad de estudiar cómo funciona el programa, y adaptarlo a tus necesidades. El acceso al código fuente es una condición previa para esto.
- La libertad de distribuir copias, con lo que puedes ayudar a tu vecino.
- La libertad de mejorar el programa y hacer públicas las mejoras a los demás, de modo que toda la comunidad se beneficie. El acceso al código fuente es un requisito previo para esto.
Un programa es software libre si los usuarios tienen todas estas libertades. Así pues, deberías tener la libertad de distribuir copias, sea con o sin modificaciones, sea gratis o cobrando una cantidad por la distribución, a cualquiera y a cualquier lugar. El ser libre de hacer esto significa (entre otras cosas) que no tienes que pedir o pagar permisos.

También deberías tener la libertad de hacer modificaciones y utilizarlas de manera privada en tu trabajo u ocio, sin ni siquiera tener que anunciar que dichas modificaciones existen. Si publicas tus cambios, no tienes por qué avisar a nadie en particular, ni de ninguna manera en particular.

La libertad para usar un programa significa la libertad para cualquier persona u organización de usarlo en cualquier tipo de sistema informático, para cualquier clase de trabajo, y sin tener obligación de comunicárselo al desarrollador o a alguna otra entidad específica.

La libertad de distribuir copias debe incluir tanto las formas binarias o ejecutables del programa como su código fuente, sean versiones modificadas o sin modificar (distribuir programas de modo ejecutable es necesario para que los sistemas operativos libres sean fáciles de instalar). Está bien si no hay manera de producir un binario o ejecutable de un programa concreto (ya que algunos lenguajes no tienen esta capacidad), pero debes tener la libertad de distribuir estos formatos si encontraras o desarrollaras la manera de crearlos."

Según, la página web:

http://www.alegsa.com.ar/Dic/software%20libre.php:

"Software libre es la designación de un grupo de [programas](http://www.alegsa.com.ar/Dic/programa.php) que poseen ciertas libertades y obligaciones que incluyen: libertad de ser usado (tanto el programa como su código), copiado y distribuido por cualquiera. En el caso de la distribución, puede ser licencia tipo BSD (libertad de distribución a código cerrado) [o GPL](http://www.alegsa.com.ar/Dic/gpl.php) (distribución total, pero bajo las condiciones de tener el código abierto).

El software libre tiene dueño y no es lo mismo que el software d[e dominio público](http://www.alegsa.com.ar/Dic/dominio%20publico.php) ni que el [freeware."](http://www.alegsa.com.ar/Dic/freeware.php)

Con estos conceptos se puede citar que los sistemas libres se pueden usar y modificar de acuerdo a las necesidades de nuestro trabajo sin tener que comprar o pagar licencias por utilizar el software, de ahí que viene la palabra libre.

#### **Ingeniería de Software**

Según, la página web:

[http://es.wikipedia.org/wiki/Ingenier%C3%ADa\\_de\\_software](http://es.wikipedia.org/wiki/Ingenier%C3%ADa_de_software) expresa:

"Ingeniería de software es la disciplina o área de l[a informática](http://es.wikipedia.org/wiki/Inform%C3%A1tica) que ofrece métodos y técnicas para desarrollar y mantener [software](http://es.wikipedia.org/wiki/Software) de calidad".

Entonces podemos decir que la ingeniería de software trata con áreas muy diversas de la [informática](http://es.wikipedia.org/wiki/Inform%C3%A1tica) y de las [ciencias de la computación,](http://es.wikipedia.org/wiki/Ciencias_de_la_computaci%C3%B3n) tales como construcción de compiladores, sistemas operativos, o desarrollos Intranet/Internet, abordando todas las fases del ciclo de vida del desarrollo de cualquier tipo de sistemas de información y aplicables a infinidad de áreas: negocios, investigación científica, medicina, producción, logística, banca, control de tráfico, meteorología, derecho, Internet, Intranet, etc.

Según, la página web:

http://es.kioskea.net/contents/genie-logiciel/genie-logiciel.php3 expresa:

"El término ingeniería de software abarca al grupo de métodos, técnicas y herramientas que se utilizan en la producción del software, más allá de la actividad principal de programación.

El término "ingeniería" es una referencia directa a la ingeniería civil, una referencia al estudio de la construcción. En programación se aplica el mismo principio que en la construcción de un edificio: poner simplemente ladrillos y cemento no es suficiente. La construcción de un edificio consta de diversos pasos antes de comenzar con la fase de construcción, tales como el diseño arquitectónico, la albañilería, la fontanería, el diseño eléctrico, y durante este período se calculan los presupuestos y los plazos.

Por lo tanto, la ingeniería de software requiere la [gestión de proyectos](http://es.kioskea.net/contents/projet/projetintro.php3) para que se pueda desarrollar una aplicación en el plazo previsto y con el presupuesto establecido que sea satisfactoria para el cliente (el concepto de [calidad\).](http://es.kioskea.net/contents/qualite/qualite-introduction.php3)"

Entonces se puede definir que la ingeniería de software son los pasos y reglas que se tienen que cumplir para desarrollar los programas de computación y que nos permite obtener un producto final de buena calidad cumpliendo con los requisitos que se pidieron para dicho programa.

#### **Sistema Operativo Linux Ubuntu**

Según, la página web:

http://es.wikipedia.org/wiki/Ubuntu, expresa:

"Ubuntu es una [distribución Linux](http://es.wikipedia.org/wiki/Distribuci%C3%B3n_Linux) basada e[n Debian GNU/Linux](http://es.wikipedia.org/wiki/Debian_GNU/Linux) que proporciona un [sistema operativo](http://es.wikipedia.org/wiki/Sistema_operativo) actualizado y estable para el usuario medio, con un fuerte enfoque en la facilidad de uso e instalación del sistema. Al igual que otras distribuciones se compone de múltiples paquetes de [software](http://es.wikipedia.org/wiki/Software) normalmente distribuidos bajo una [licencia](http://es.wikipedia.org/wiki/Licencia_de_software) [libre](http://es.wikipedia.org/wiki/Software_libre) o de [código abierto.](http://es.wikipedia.org/wiki/C%C3%B3digo_abierto) Estadísticas web sugieren que el porcentaje de

mercado de Ubuntu dentro de las distribuciones Linux es de aproximadamente 50% y con una tendencia a subir como servidor web"

Según, la página web:

http://doc.ubuntu-es.org/Sobre\_Ubuntu, expresa:

"El proyecto Ubuntu está totalmente basado en los principios del desarrollo de software de código abierto; se anima a que la gente use, mejore y distribuya software de código abierto.

Sin embargo, esto significa algo más que estar disponible a coste cero. La filosofía del software libre establece que la gente pueda usar el software de todas las formas que considere "socialmente útiles": el código está disponible para poder descargarlo, modificarlo y usarlo del modo que más le convenga. Por tanto, además del hecho de que el software libre normalmente puede conseguirse sin coste alguno, esta libertad también tiene ventajas técnicas: al desarrollar programas puede utilizarse el trabajo de los demás y construir a partir de éste. Con el software no libre, esto no es posible, y para desarrollar un programa, se tiene que empezar desde cero. Por esta razón, el desarrollo de software libre es rápido y eficiente"

"El proyecto GNU nació en 1984 de la iniciativa de Richard Stallman con el objetivo de desarrollar un sistema operativo basado en UNIX, pero libre: el sistema GNU. El proyecto GNU está fuertemente unido a la [filosofía del Software Libre,](http://doc.ubuntu-es.org/Filosof%C3%ADa_del_Software_Libre) que es eje central en los proyectos que como Ubuntu derivan de él.

El kernel Linux es el corazón del sistema operativo Ubuntu. Nació en 1991 gracias a Linus Torvalds. Es esencialmente un clónico del núcleo de UNIX creado de manera independiente.

Existe una comunidad de personas cada vez mayor que creen en los ideales del Software Libre e invierten su tiempo en ayudar a hacer que la tecnología de código

abierto sea cada vez mejor. La gente de esta comunidad posibilita iniciativas como Ubuntu, comités de estándares que le dan forma a Internet, organizaciones como la Fundación Mozilla, creadores de [Mozilla Firefox,](http://doc.ubuntu-es.org/Firefox) y otros tantos proyectos de software de los cuales es usted beneficiario."

"Existen muchas distribuciones diferentes de GNU/Linux: Debian, Gentoo, RedHat o Mandriva son algunos ejemplos. Ubuntu es tan sólo otro competidor en lo que ya constituye un mundo altamente competitivo. Entonces ¿qué hace a Ubuntu diferente?

Basado en Debian (una de las distribuciones más respetadas, tecnológicamente avanzadas y mejor soportadas), Ubuntu pretende crear una distribución que proporcione un sistema GNU/Linux actualizado y coherente para la informática de escritorio y servidores. Ubuntu incluye una cuidadosa selección de los paquetes de Debian, y mantiene su poderoso sistema de gestión de paquetes que nos permite instalar y desinstalar programas de una forma fácil y limpia. A diferencia de la mayoría de las distribuciones, que vienen con una enorme cantidad de software que pueden o no ser de utilidad, la lista de paquetes de Ubuntu se ha reducido para incluir solo aplicaciones importantes y de alta calidad.

Con la mirada puesta en la calidad, Ubuntu proporciona un entorno robusto y funcional, adecuado tanto para uso doméstico como profesional y se publica una nueva versión cada seis meses"

Entonces podemos decir que el Sistema Operativo Linux Ubuntu nos ofrece una estabilidad y confianza cuando lo utilizamos en nuestras computadoras ya que no tiene la posibilidad de que se instalen virus y si se llegaran a instalar los podemos reconocer ya que solo hay 50 y lo mejor es que podemos mejorar el sistema ya que es de licencia libre.

41

#### **Educación**

Según, la página web:

http://www.discovereducation.org/index.php/uncategorized/la-definicion-deeducacion/, expresa:

"La palabra educación viene de la palabra latina educere que significa guiar, conducir o de educare que significa formar o instruir, y puede definirse como: todos aquellos procesos que son bi-direccionales mediante los cuales se pueden transmitir conocimientos, costumbres, valores y formas de actuar.

La educación no se lleva a cabo solamente a través de la palabra sino, está presente en todos nuestros sentimientos, actitudes y acciones. Es el proceso de concentración y vinculación cultural, moral y conductual.

De esta manera, gracias a la educación las nuevas generaciones pueden asimilar y aprender todos los conocimientos necesarios, las normas de conducta, los modos de ser y las formas como se ve el mundo de las generaciones anteriores a ellos, creando además nuevas visiones".

Según, la página web:

http://es.wikipedia.org/wiki/Educaci%C3%B3n#Concepto\_de\_educaci.C3.B3n, expresa:

"La educación es un proceso de socialización y [endoculturación](http://es.wikipedia.org/wiki/Endoculturaci%C3%B3n) de las personas a través del cual se desarrollan capacidades físicas e intelectuales, habilidades, destrezas, técnicas de estudio y formas de comportamiento ordenadas con un fin social (valores, moderación del diálogo-debate, jerarquía, trabajo en equipo, regulación fisiológica, cuidado de la imagen, etc.)".

42

Entonces se podría definir a la educación como un proceso bidireccional en el que se transmite información para adquirir conocimientos, valores, habilidades, destrezas, etc. con un fin socio cultural.

Según, la página web:

[www.eumed.net/cursecon/ecolat/ec/2006/gvd.htm,](http://www.eumed.net/cursecon/ecolat/ec/2006/gvd.htm) expresa:

"La situación de la educación en el Ecuador es dramática, caracterizada, entre otros, por los siguientes indicadores: persistencia del analfabetismo, bajo nivel de escolaridad, tasas de repetición y deserción escolares elevadas, mala calidad de la educación y deficiente infraestructura educativa y material didáctico. Los esfuerzos que se realicen para revertir esta situación posibilitarán disponer de una población educada que pueda enfrentar adecuadamente los retos que impone el actual proceso de apertura y globalización".

Entonces se puede decir que la educación actual es deficiente pero se espera que con el proceso de globalización se pueda elevar la eficiencia de la educación en nuestro país.

#### **Pedagogía**

Según, Vygotsky (2003), en su libro Vygotsky y la Pedagogía; indica:

"Las teorías de Vygotsky son fundamentales para cualquier debate serio sobre los procesos de aprendizaje de la infancia. Según Vygotsky, los niños no se desarrollan aislados, por lo que el aprendizaje tiene lugar cuando interaccionan con el entorno social. Es responsabilidad del enseñante establecer en el aula una situación educativa interactiva en la que el niño aprenda de una manera activa y él emplee sus conocimientos para guiar este aprendizaje."

Según, la página web:

http://definicion.de/pedagogia/constructivismo, expresa:

"En [pedagogía](http://es.wikipedia.org/wiki/Pedagog%C3%ADa) se denomina constructivismo a una [corriente](http://es.wikipedia.org/wiki/Corriente) que afirma que el conocimiento de todas las cosas es u[n proceso mental](http://es.wikipedia.org/wiki/Mente) del individuo, que se desarrolla de manera interna conforme el individuo interactúa con su entorno".

Según, la página web:

http://definicion.de/pedagogia/, expresa:

"Se trata de un[a ciencia](http://definicion.de/ciencia) aplicada de carácter psicosocial, cuyo objeto de estudio es la educación. La pedagogía recibe influencias de diversas ciencias, como l[a psicología,](http://definicion.de/psicologia) la [sociología,](http://definicion.de/sociologia/) la antropología, la [filosofía,](http://definicion.de/filosofia) la [historia](http://definicion.de/historia) y la medicina, entre otras."

Entonces se puede decir que pedagogía es la manera en que se produce el aprendizaje y más aun el ámbito en el que se desarrolla.

Según, la página web:

http://es.wikipedia.org/wiki/Pedagog%C3%ADa#Concepto\_de\_pedagog.C3.ADa, expresa:

"La pedagogía es un conjunto de saberes que buscan tener impacto en el proceso educativo, en cualquiera de las dimensiones que este tenga, así como en la comprensión y organización de la cultura y la construcción del sujeto. A pesar de que se piensa que es una ciencia de carácter psicosocial que tiene por objeto el estudio de la educación con el fin de conocerla, analizarla y perfeccionarla, y a pesar de que la pedagogía es una ciencia que se nutre de disciplinas como la sociología, la economía, la antropología, la psicología, la historia, la medicina, etc., es preciso señalar que es fundamentalmente filosófica y que su objeto de estudio es la Formación, es decir en palabras de Hegel, de aquel proceso en donde el sujeto pasa de una «conciencia en sí» a una «conciencia para sí» y donde el sujeto reconoce el lugar que ocupa en el mundo y se reconoce como constructor y transformador de éste".

Después de lo expresado anteriormente se puede citar que la pedagogía estudia con un carácter psicosocial la información que se transmite a las personas pero muy dependiente del medio en el que se encuentre.

## **NTICs**

Según la página web:

[http://www.sappiens.com/sappiens/comunidades/fovimini.nsf/F.%20La%20pedagog](http://www.sappiens.com/sappiens/comunidades/fovimini.nsf/F.%20La%20pedagog%C3%ADa%20de%20las%20TICs%20en%20la%20ense%C3%B1anza%20universitaria/7612D24C3F8603FC41256A1400475B1A!opendocument) [%C3%ADa%20de%20las%20TICs%20en%20la%20ense%C3%B1anza%20universit](http://www.sappiens.com/sappiens/comunidades/fovimini.nsf/F.%20La%20pedagog%C3%ADa%20de%20las%20TICs%20en%20la%20ense%C3%B1anza%20universitaria/7612D24C3F8603FC41256A1400475B1A!opendocument) [aria/7612D24C3F8603FC41256A1400475B1A!opendocument,](http://www.sappiens.com/sappiens/comunidades/fovimini.nsf/F.%20La%20pedagog%C3%ADa%20de%20las%20TICs%20en%20la%20ense%C3%B1anza%20universitaria/7612D24C3F8603FC41256A1400475B1A!opendocument) expresa:

"Lo que no podemos admitir es emplear la última tecnología y después preguntarnos para qué sirve. "Esto es poner el carro delante de los bueyes." La cuestión es de ámbito pedagógico, ¿qué problemas, limitaciones, dificultades, necesidades,… tengo en mi enseñanza, y cómo puede ayudarme las NTICs?. Y una vez que las estamos utilizando, necesitamos estar constantemente revisando sobre ¿qué enseñanza estamos realizando y qué aprendizaje está produciendo?. Estas son cuestiones propias de la profesión docente, pero aquí se justifican más permanentes porque son más constantes los cambios tecnológicos y las nuevas posibilidades que ofrecen para la comunicación en el aula.

Parece obvio que repetir los modelos tradicionales de enseñanza y aprendizajes con estas NTICs no tiene mucho sentido y no podemos esperar mucho más que antes. Las NTICs permiten más posibilidades para ayudar a que la enseñanza esté basada en el aprendizaje, centrada en el alumno, en un aprendizaje flexible, abierto y activo por parte del alumno, la mejor utilización de las tecnologías en su contribución a la enseñanza y el aprendizaje consiste en permitir un amplio abanico de estilos de aprendizaje"

A lo que podemos decir que para tener un buen resultado en el proceso de enseñanza aprendizaje con la utilización de las nuevas tecnologías tenemos que utilizar diferentes tipos de metodologías que se adapten a nuestras necesidades.

45

#### **Proceso Enseñanza Aprendizaje**

Según la página web:

http://es.wikipedia.org/wiki/Ense%C3%B1anza-aprendizaje, expresa:

"Con relación a la problemática del [aprendizaje](http://es.wikipedia.org/wiki/Aprendizaje) y en particular a la forma por la cual cada individuo aprende, muchos investigadores de la [educación](http://es.wikipedia.org/wiki/Educaci%C3%B3n) coinciden en apuntar que las personas poseen diferentes [estilos de aprendizaje,](http://es.wikipedia.org/w/index.php?title=Estilos_de_aprendizaje&action=edit&redlink=1) y estos son, en definitiva, los responsables de las diversas formas de acción de los estudiantes ante el aprendizaje.

A la importancia de considerar los estilos de aprendizaje como punto de partida en el diseño, ejecución y control del proceso d[e enseñanza-](http://es.wikipedia.org/w/index.php?title=Ense%C3%B1anza-_aprendizaje&action=edit&redlink=1) aprendizaje en el marco de la propia psicología educativa y la [didáctica](http://es.wikipedia.org/wiki/Did%C3%A1ctica) en general, es en sí, lo que concierne principalmente a la labor docente. La investigación sobre los estilos cognitivos ha tenido gran importancia para la [metodología,](http://es.wikipedia.org/wiki/Metodolog%C3%ADa) al brindar evidencias que sugieren que el acomodar los métodos de enseñanza a los estilos preferidos de los estudiantes, puede traer consigo una mayor satisfacción de éstos y también una mejora en los resultados académicos. Con esto queda postulado que los profesores pueden ayudar a sus estudiantes concibiendo una instrucción que responda a las necesidades de la persona con diferentes preferencias estilísticas y enseñándoles, a la vez, cómo mejorar sus estrategias de aprendizaje constantemente".

A lo que puedo decir que el aprendizaje es el proceso mediante el cual se adquieren conocimientos a nivel cognitivo y en el cual se desarrollan las habilidades, destrezas, conocimientos, conductas o valores y son desarrollados en base a la experiencia y se apoyan en las nuevas tecnologías.

De acuerdo con el artículo de Pere Márquez Garells, (1999: Internet), el proceso de aprendizaje cumple las siguientes etapas:

Acceso a la Información

- Entorno físico, otras personas
- Materiales didácticos: convencionales, TIC
- -Entorno más mediático
- internet

## Proceso de Información

- Capacitación y Análisis
- Interacción (guía multimedia) y Experimentación (interactividad)
- Comunicación con otros, negociación de significados

#### **2.5. HIPOTESIS**

El Sistema Operativo Linux Ubuntu facilitará la enseñanza aprendizaje a los estudiantes del C.E.B de la ciudad de Ambato en el año 2010.

## **2.6 SEÑALAMIENTO DE VARIABLES**

**Variable Independiente:** "EL SISTEMA OPERATIVO LINUX UBUNTU"

**Variable Dependiente:** "PROCESO ENSEÑANZA APRENDIZAJE"

#### **CAPITULO III.**

## **METODOLOGIA**

#### **3.1. ENFOQUE**

El informe de investigación está enmarcado en un paradigma critico – propositivo, con un enfoque cuali –cuantitativo, en el que determinaremos un análisis crítico para demostrar las causas y efectos del problema a solucionar, además se analizarán los datos cuantitativos recolectados para establecer conclusiones y recomendaciones.

## **3.2. MODALIDAD BASICA DE LA INVESTIGACION**

En el desarrollo investigativo se utilizó el método bibliográfico y de campo

#### **3.2.1 Investigación de campo**

En ésta modalidad se tomó contacto en forma directa con la realidad, para obtener información de acuerdo con los objetivos, se realizó un estudio sistemático de los hechos en los laboratorios de informática del C.E.B.

#### **3.2.2 Investigación bibliográfica**

Según Luis Herrera y otros (2004:103), este tipo de investigación tiene por propósito de detectar, ampliar y profundizar diferentes enfoques, teorías, conceptualizaciones y criterios de diversos autores sobre una cuestión determinada

La investigación bibliográfica se basó en datos obtenidos de diversas fuentes bibliográficas como: libros, revistas, internet y otros documentos específicos al tema investigativo, es fundamental porque se constituye en el punto de partida para cualquier otro estudio.

48

#### **3.2.2 Investigación bibliográfica**

Según Luis Herrera y otros (2004:103), este tipo de investigación tiene por propósito de detectar, ampliar y profundizar diferentes enfoques, teorías, conceptualizaciones y criterios de diversos autores sobre una cuestión determinada

La investigación bibliográfica se basó en datos obtenidos de diversas fuentes bibliográficas como: libros, revistas, internet y otros documentos específicos al tema investigativo, es fundamental porque se constituye en el punto de partida para cualquier otro estudio.

#### **3.3. TIPO DE INVESTIGACION**

La presente investigación fue descriptiva, de campo y correlacional.

Chávez (2001, p.135), señala que, "los estudios descriptivos son todos aquellos que se orientan a recolectar información relacionada con el estado real de las personas, objetos, situaciones o fenómenos, tal como se presentan en el momento de su recolección.". De igual forma Hernández Fernández y Baptista (2006, p.60), manifiestan que: "el propósito de este tipo de investigación es describir situaciones y eventos, como es y cómo se manifiesta determinado fenómeno, buscando especificar las propiedades importantes."

Por otra parte, el estudio está inmerso dentro de las investigaciones de campo, según Barrios (1998, p. 5), "ellos pretenden buscar el análisis sistemático de problemas de la realidad con el propósito de describirlos, interpretarlos, entender su naturaleza, explicar sus causas y efectos, entre otros, haciendo uso de métodos o enfoques de investigación conocidos." Asimismo, Bavaresco (1994, p.6), puntualizó que: "la investigación de campo tiene como característica fundamental la de poner al investigador en contacto con los sucesos investigados.".

49

En este mismo orden de ideas, el estudio es correlacional en el sentido señalado por Hernández, Fernández y Batista (ob. cit. p. 62), al afirmar que: "los estudios correlaciónales son aquellos que miden el nivel de relación entre dos o más variables, en un contexto y lugar determinado, buscan especificar las prioridades importantes de personas, grupos, comunidades o cualquier fenómeno que sea sometido a análisis". En este caso se describió, interpretó y midió la relación que tiene la tecnología multimedia en el proceso de aprendizaje en los alumnos del Centro Educativo Bautista de la ciudad de Ambato en el año 2010

### **3.4. POBLACION Y MUESTRA**

#### **3.4.1 Población**

La población es la totalidad de individuos o elementos en los cuales puede presentarse determinadas características susceptibles a ser estudiadas, la población puede ser finita o infinita.

Por tanto la población en la presente investigación lo constituye el personal docente del área de informática y los estudiantes del C.E.B representado de la siguiente manera:

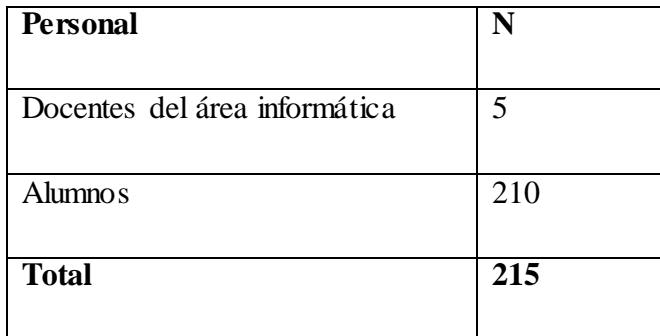

#### **DISTRIBUCION DE LA POBLACION SUJETA DE INVESTIGACION**

Tabla 01. Población

#### **3.4.2 Muestra**

La muestra al ser pequeña se trabajó con el muestreo probabilístico regulado, en donde los elementos del universo se constituyen en la muestra, ya que son los únicos que pueden dar la información relevante del tema, por tanto la muestra la constituyen 68 estudiantes los mismos que serán encuestados al azar.

Fórmula y datos de simbología

$$
n = \frac{N}{1 + N (e)^2}
$$
  
N = 210  
e = 0,10  
Aplicación de la fórmula  
210

n = 
$$
\frac{210}{1 + 210 (0,10)^{4}}
$$
  
n = 
$$
\frac{210}{3,10}
$$
  
n = 68

## **Población y muestra sujeta a Investigación**

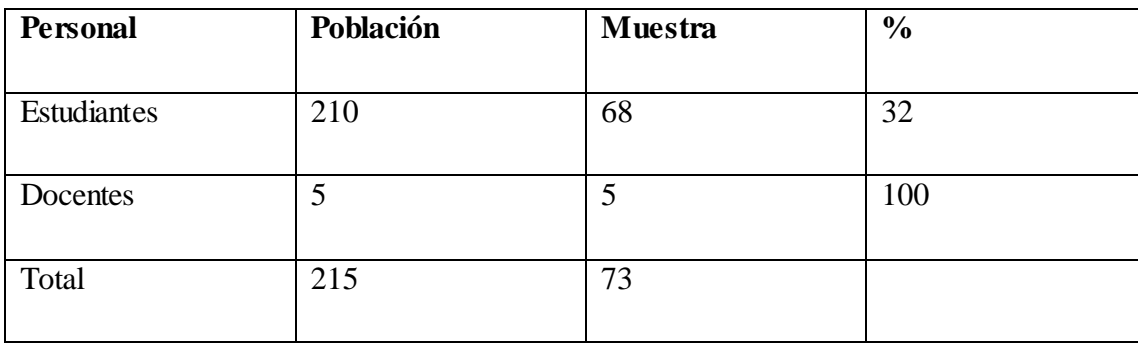

Tabla 02. Población y Muestra

Por tanto la muestra está determinada por 73 personas representadas por 5 docentes y 68 estudiantes del C.E.B

Para los alumnos de cada curso se tomó la muestra de la siguiente manera.

**Segundos =** X  $40 = 13$  **Terceros =**  X  $38$  =  $12$  **Cuartos =** 68 X 35 = 11 **Quintos =**  68 X 33 = 11 **Sextos =** X  $33 = 11$  **Septimos = 68** X 31 = 10 

# **3.5 OPERACIONALIZACION DE VARIABLES**

#### **3.6 RECOLECCION DE INFORMACION**

Para la investigación se recurrió a determinadas técnicas e instrumentos para recopilar la información tal como se detalla en la siguiente tabla

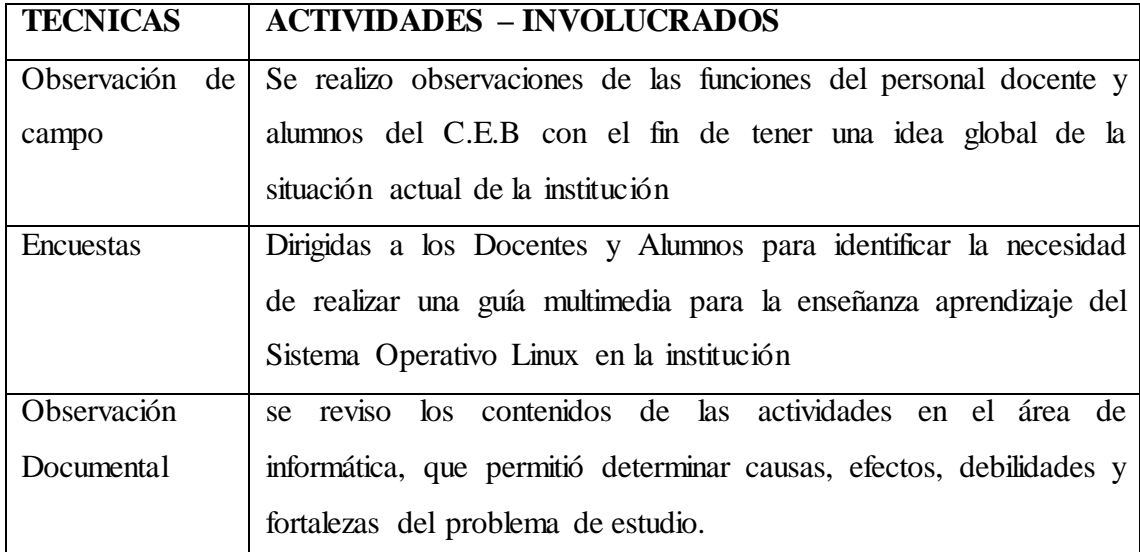

### **TECNICAS DE RECOLECCION DE INFORMACION**

Tabla05. Recolección de información

La recolección de la información se realizó con la observación directa; aplicando encuestas en forma personal a cada miembro del universo de estudio.

La encuesta fue realizada con preguntas de fácil comprensión a fin de obtener los datos más reales posibles que conlleven a resultados precisos.

Los instrumentos de recolección de información que se utilizaron fueron el cuaderno de notas, los cuestionarios, y fichas bibliográficas.

### **Plan de Recolección de Información**

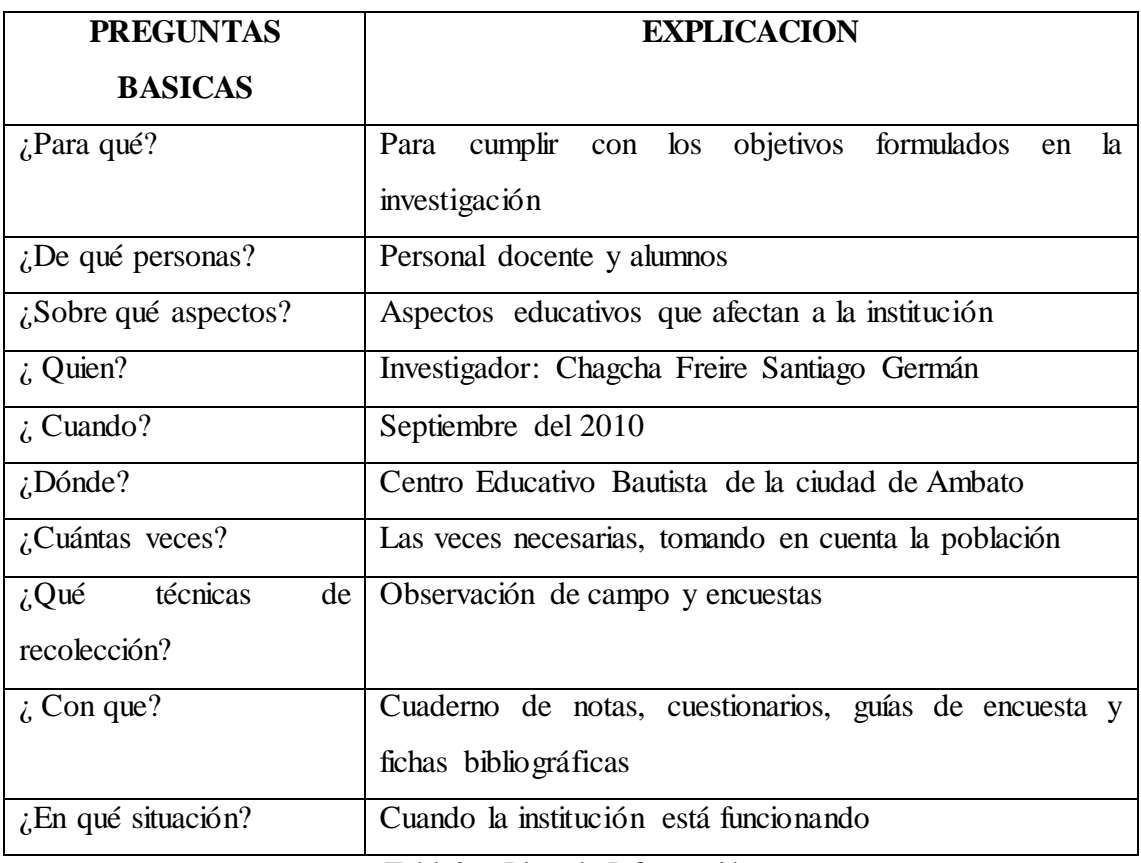

### **RECOLECCION DE INFORMACION**

Tabla06. Plan de Información

## **3.7 PROCESAMIENTO Y ANALISIS DE INFORMACION**

Una vez receptada la información se reviso cada una de las respuestas obtenidas y se procedió a la codificación de las mismas, luego a la respectiva tabulación de las preguntas y al final los resultados se representaron en tablas y gráficos estadísticos y se analizaron, siguiendo ciertos procedimientos Procesamiento

- Revisión crítica de la información recogida mediante encuestas dirigidas a los docentes y estudiantes de la institución.
- Clasificación y tabulación de datos
- Presentación estadística se los datos
- Representación de los resultados mediante gráficos

Análisis e interpretación de resultados

- Análisis de los resultados estadísticos, destacando tendencias o relaciones fundamentales de acuerdo con los objetivos e hipótesis, para esto nos apoyamos en herramientas estadísticas como el Microsoft Excel
- Interpretación de los resultados, con el apoyo del marco teórico, en el aspecto pertinente.
- Comprobación de hipótesis a través de la utilización de la prueba estadística CHI CUADRADO que permite determinar la significancia estadística que existe entre las variables de estudio
- Establecimiento de conclusiones y recomendaciones.

## **CAPITULO IV.**

## **ANALISIS E INTERPRETACION DE RESULTADOS**

#### **4.1. ANALISIS DE RESULTADOS**

## **4.1.1 ESTUDIANTES**

#### **1. ¿Considera importante el uso de software educativo en sus clases?**

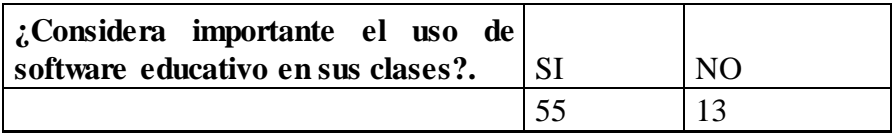

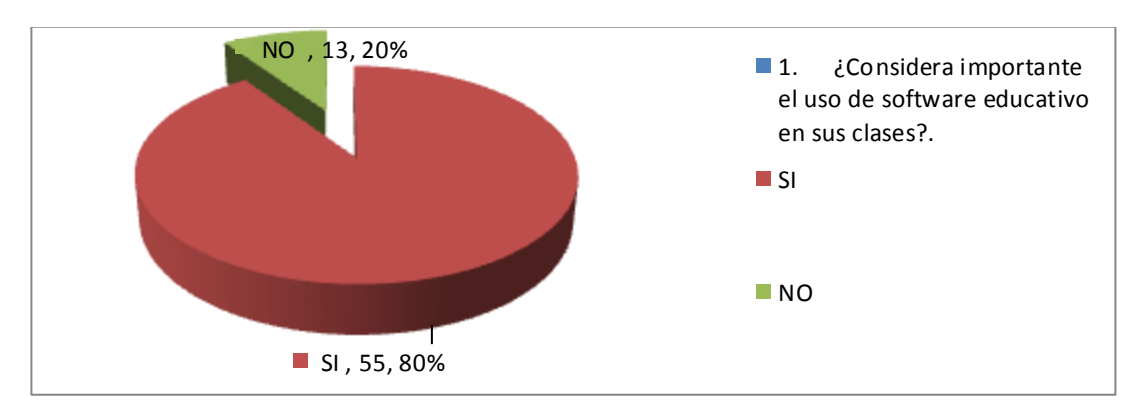

Tabla 07.Pregunta 1 a estudiantes

**FUENTE:** Elaborada por el autor

Gráfico 03. Pregunta a estudiantes 1

## **Análisis:**

De los 68 estudiantes encuestados el 80% considera importante el uso de un software educativo en sus clases mientras que el 20% no considera importante.

#### **Interpretación:**

De los resultados obtenidos en su gran parte consideran que es importante el uso de un software educativo en sus clases

#### **2. ¿Utilizan en sus clases la computadora como medio de enseñanza?.**

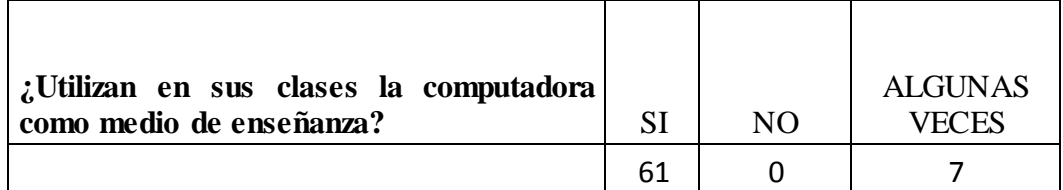

Tabla 08.Pregunta 2 a estudiantes

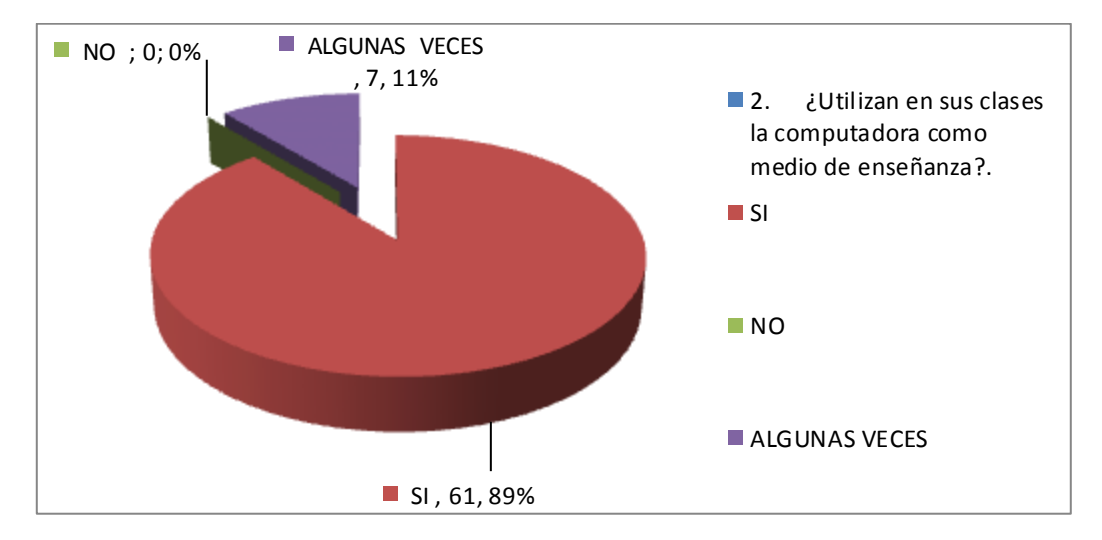

**FUENTE:** Elaborada por el autor

Gráfico 04. Pregunta a estudiantes 2

## **Análisis:**

De los 68 estudiantes encuestados el 89% utilizan en sus clases la computadora como medio de enseñanza mientras que el 11% no las utiliza.

#### **Interpretación:**

De los resultados obtenidos en su gran parte utilizan en las clases la computadora como medio de enseñanza.

#### **3. ¿Poseen habilidades para el uso de la computadora?**

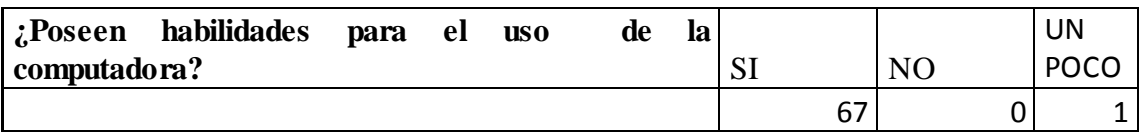

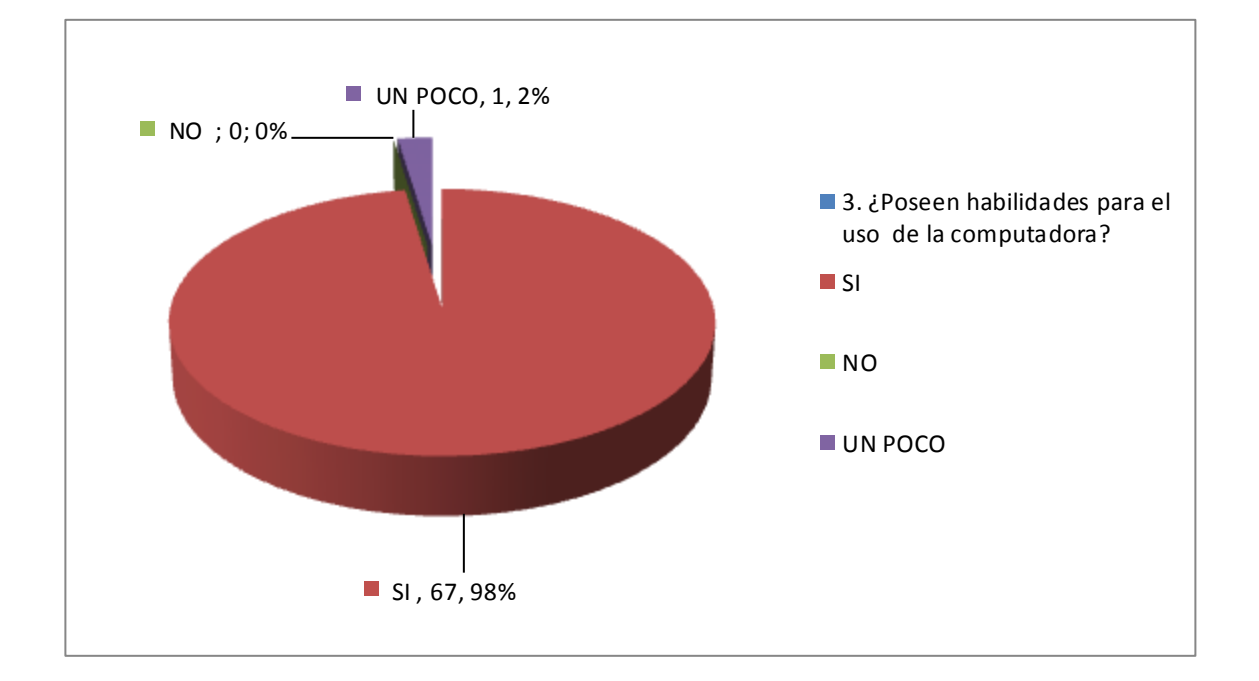

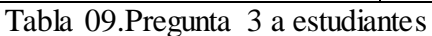

## *FUENTE:* Elaborada por el autor

Gráfico 05. Pregunta a estudiantes 3

## **Análisis:**

De los 68 estudiantes encuestados el 98% poseen habilidades para el uso de la computadora mientras que el 2% no las tiene.

#### **Interpretación:**

De los resultados obtenidos en su gran parte tienen habilidades para el uso de la computadora.

**4. ¿Poseen algún software que sirva como apoyo al proceso de enseñanza y aprendizaje?**

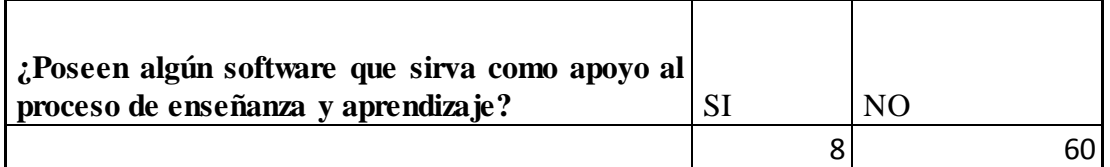

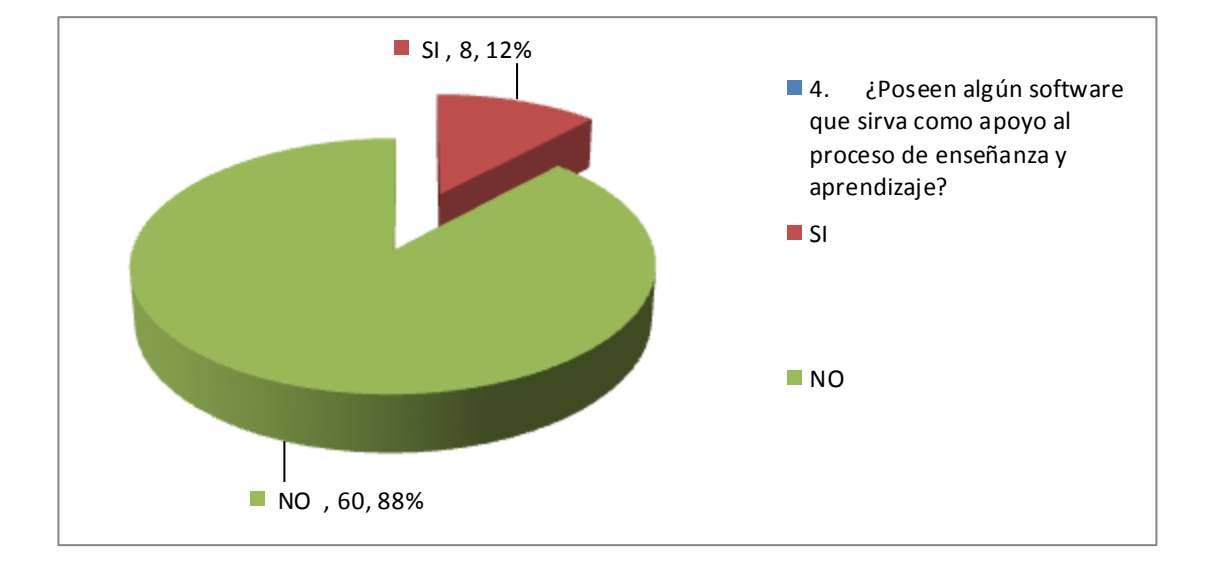

Tabla 10.Pregunta 4 a estudiantes

#### **FUENTE:** Elaborada por el autor

Gráfico 06. Pregunta a estudiantes 4

### **Análisis:**

De los 68 estudiantes encuestados el 88% poseen algún software que sirva como apoyo al proceso de enseñanza y aprendizaje mientras que el 12% no las tiene.

#### **Interpretación:**

De los resultados obtenidos en su gran parte no tienen algún software que sirva como apoyo en el proceso de enseñanza aprendizaje.

**5. ¿Existe en su institución alguna guía de cómo utilizar el Sistema Operativo Linux?**

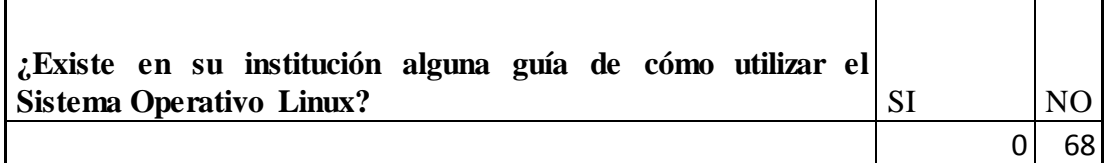

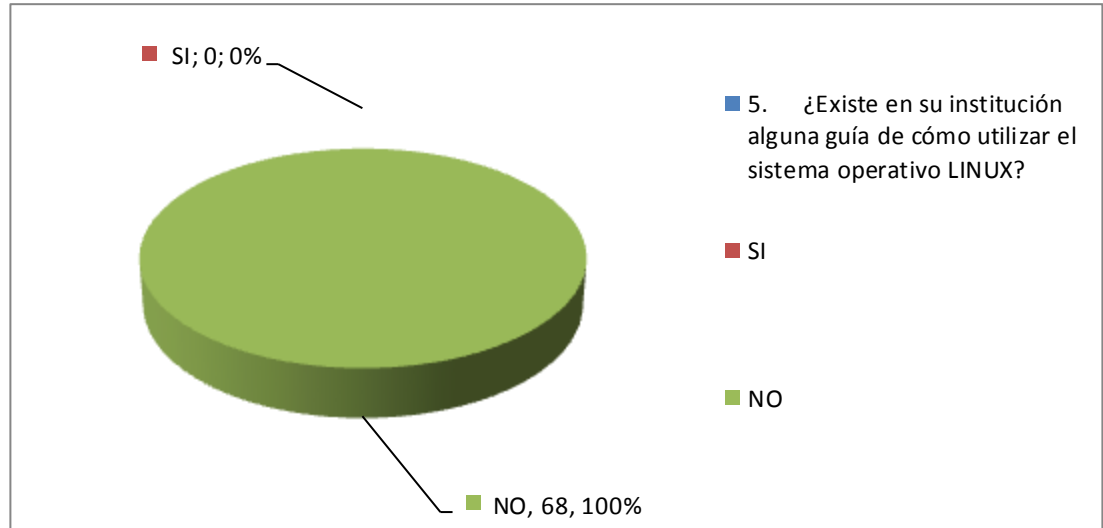

Tabla 11.Pregunta 5 a estudiantes

## **FUENTE:** Elaborada por el autor

Gráfico 07. Pregunta a estudiantes 5

## **Análisis:**

De los 68 estudiantes encuestados el 100% no poseen algún tipo de guía de cómo utilizar el Sistema Operativo Linux

#### **Interpretación:**

De los resultados obtenidos el total de encuestados no tienen algún tipo de guía de cómo utilizar el Sistema Operativo Linux.

**6. ¿Cree usted necesario que el uso de una guía multimedia para la enseñanza del Sistema Operativo Linux?**

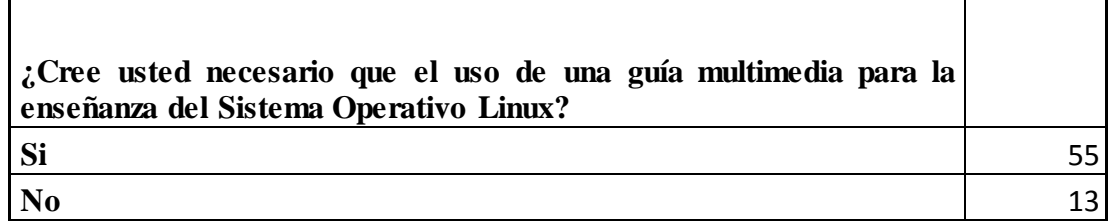

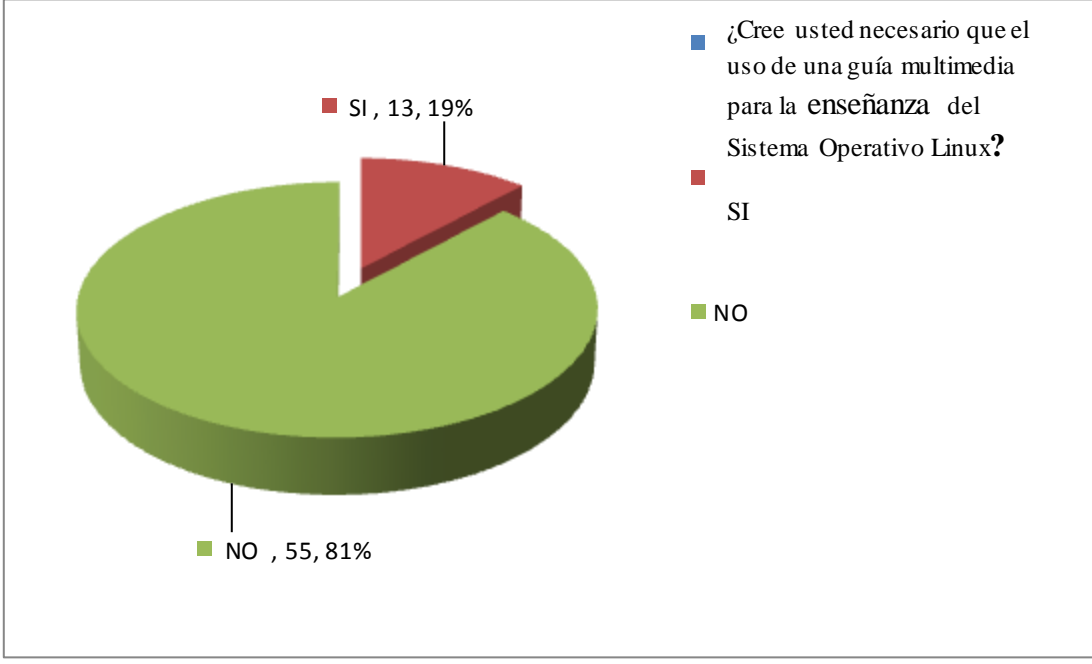

Tabla 12. Pregunta 6 a estudiantes

**FUENTE:** Elaborada por el autor

Gráfico 08. Pregunta a estudiantes 6

## **Análisis:**

De los 68 estudiantes encuestados el 81% cree que es necesario el uso de una guía multimedia para la enseñanza del Sistema Operativo Linux mientras que el 19% dice que no es necesario.

#### **Interpretación:**

De los resultados obtenidos la mayoría de los encuestados creen que es necesario el uso de una guía multimedia para la enseñanza del Sistema Operativo Linux

**7. ¿El acceso, al computador se realiza de manera rápida y sencilla, lo que permite disponer de información oportuna?.**

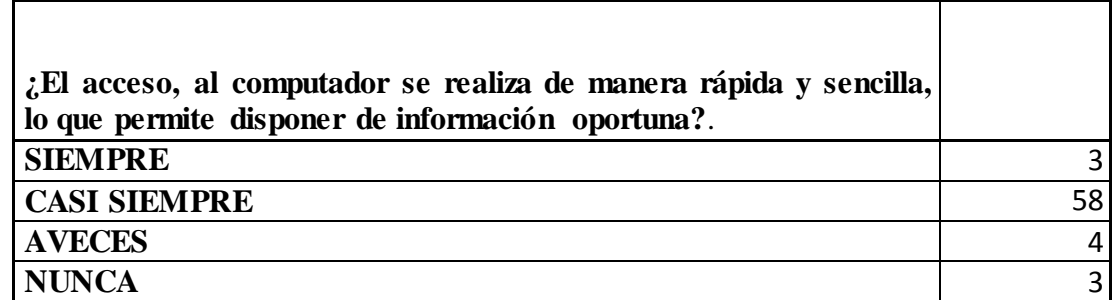

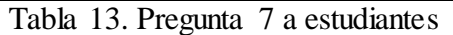

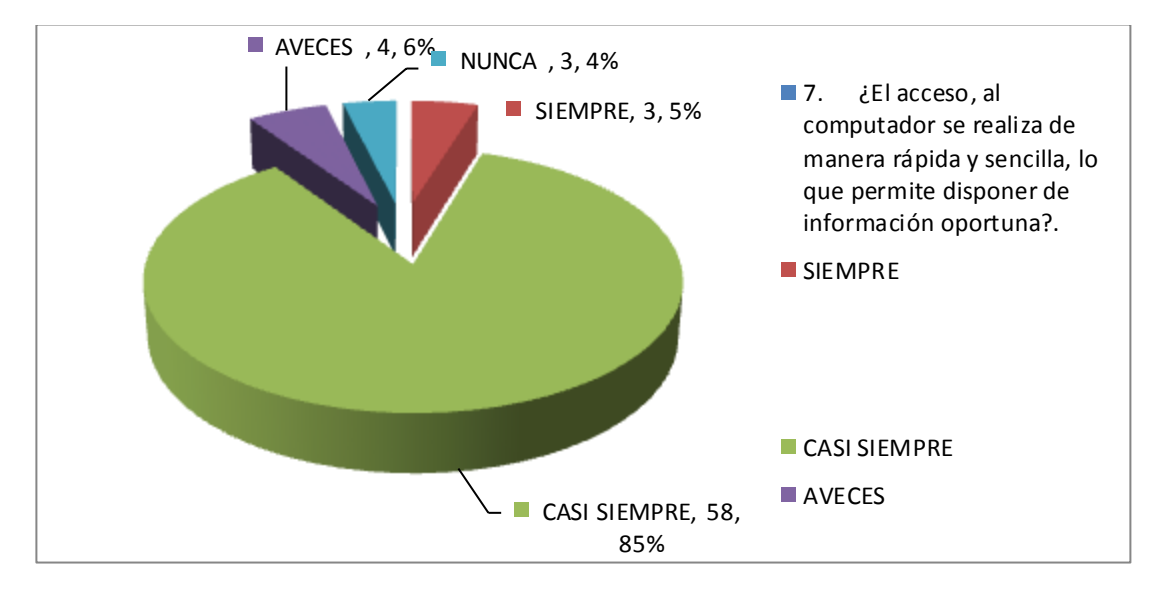

**FUENTE:** Elaborada por el autor

Gráfico 09. Pregunta a estudiantes 7

### **Análisis:**

De los 68 estudiantes encuestados el 4% considera que el acceso al computador para disponer de la información siempre es oportuna, el 85% considera que casi siempre, el 6% a veces y el 4% dice que nunca.

#### **Interpretación:**

De los resultados obtenidos en su gran mayoría opinan que a veces tiene la información oportuna por medio del computador.

**8. ¿Estaría usted dispuesto/a a usar y aprender un nuevo Sistema Operativo más ágil y confiable como lo es Linux?**

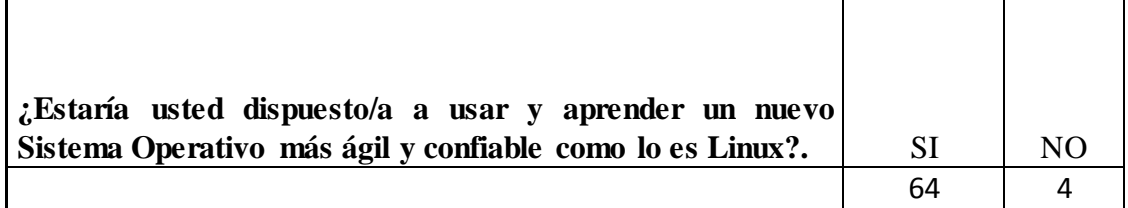

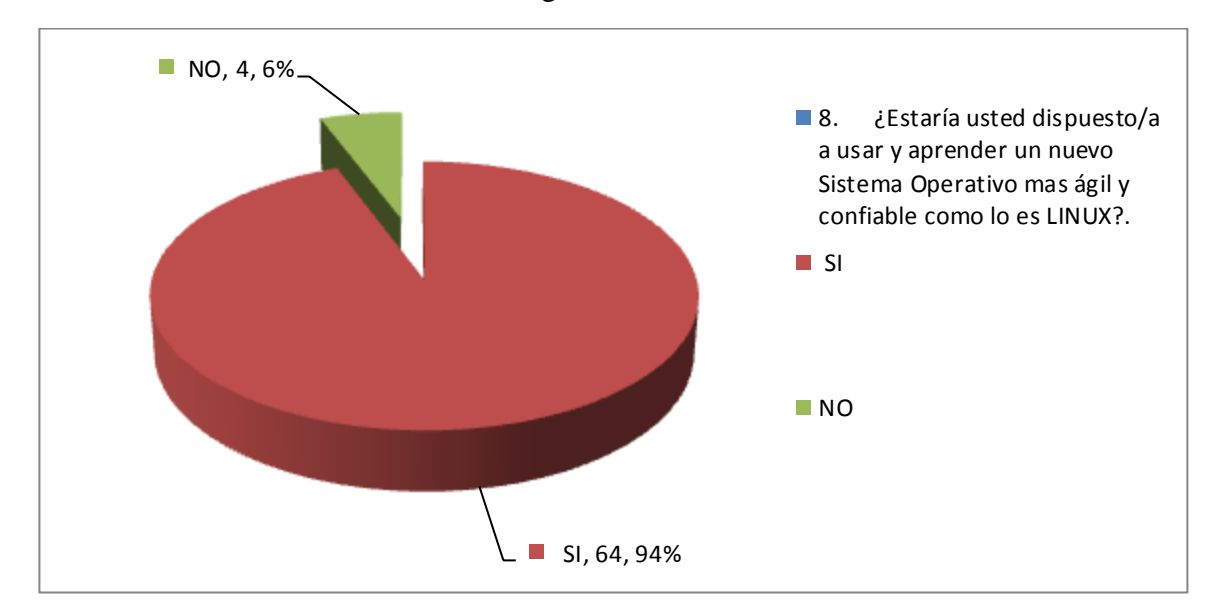

Tabla 14. Pregunta 8 a estudiantes

**FUENTE:** Elaborada por el autor

Gráfico 10. Pregunta a estudiantes 8

## **Análisis:**

De los 68 estudiantes encuestados el 94% considera que estaría dispuesto a usar y aprender un nuevo Sistema Operativo más ágil y confiable como es Linux mientras que el 6% no estaría dispuesto.

## **Interpretación:**

De los resultados obtenidos los encuestados opinan en su mayoría que si estarían dispuestos a utilizar un nuevo Sistema Operativo más ágil y confiable como es Linux.

**9. ¿Considera usted que el uso de una guía multimedia basada en Linux mejoraría la relación enseñanza aprendizaje?**

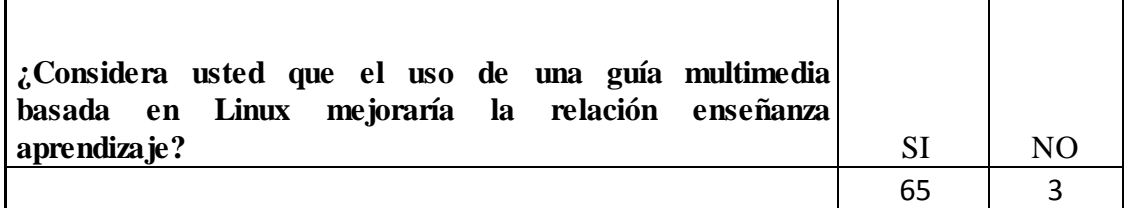

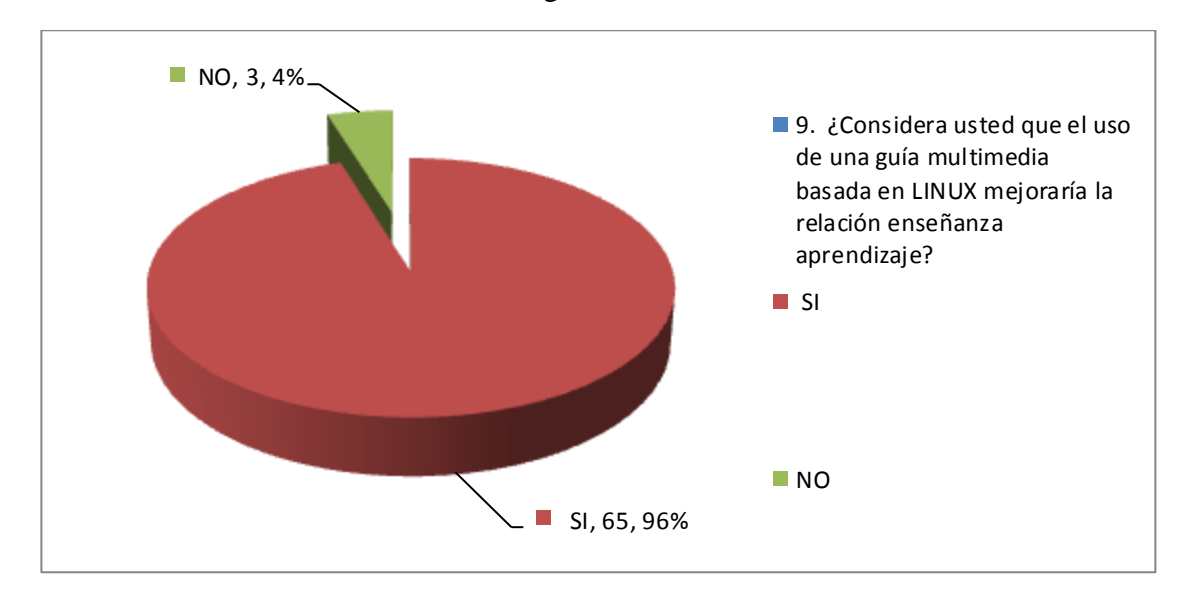

Tabla 15. Pregunta 9 a estudiantes

**FUENTE:** Elaborada por el autor

Gráfico 11. Pregunta a estudiantes 9

### **Análisis:**

De los 68 estudiantes encuestados el 96% considera que el uso de una guía multimedia basada en Linux mejoraría la relación enseñanza aprendizaje mientras que el 4% está en desacuerdo.

## **Interpretación:**

De los resultados obtenidos los encuestados opinan en su mayoría que el uso de una guía multimedia basada en Linux mejoraría la relación enseñanza aprendizaje.

## **4.1.2. DOCENTES Y PERSONAL ADMINISTRATIVO**

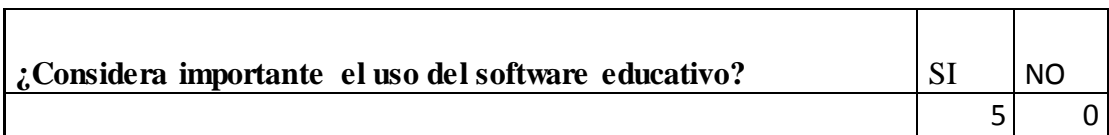

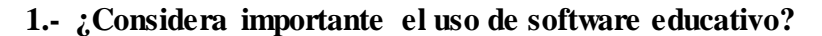

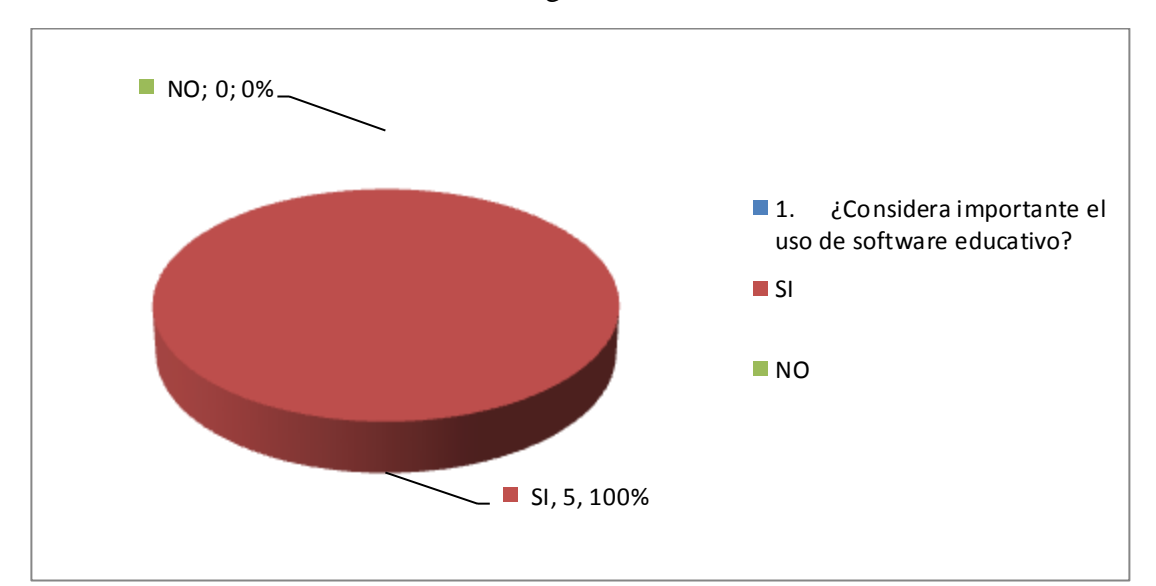

Tabla 16. Pregunta 1 a docentes

**FUENTE:** Elaborada por el autor Gráfico 12. Pregunta a docentes 1

## **Análisis:**

De los 5 docentes encuestados el 100% consideran importante el uso del software educativo.

### **Interpretación:**

De los resultados obtenidos los encuestados opinan en su totalidad que es importante el uso del software educativo.

**2. ¿Utilizan en sus actividades la computadora como medio de enseñanza o trabajo?**

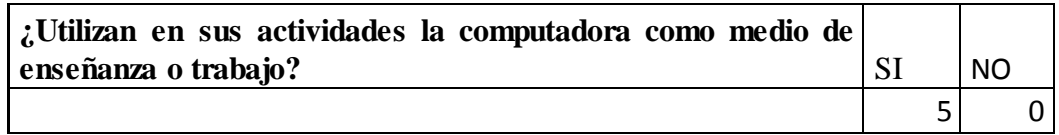

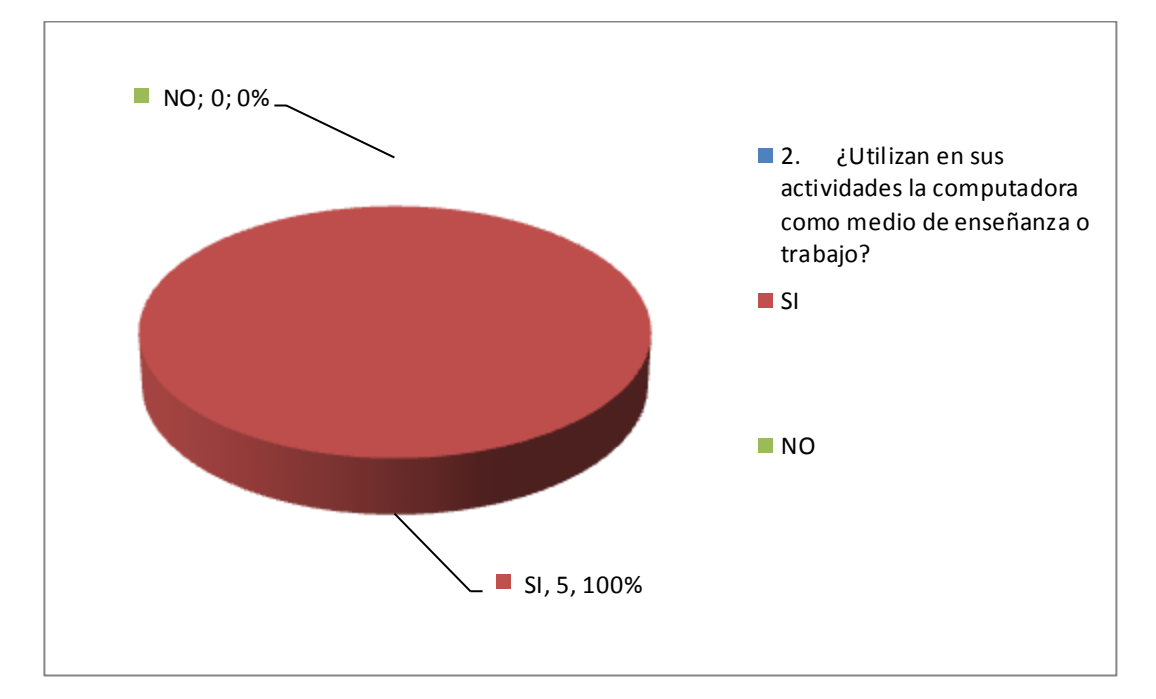

Tabla 17. Pregunta 2 a docentes

**FUENTE:** Elaborada por el autor Gráfico 13. Pregunta a docentes 2

## **Análisis:**

De los 5 docentes encuestados el 100% utilizan en sus actividades la computadora como medio de enseñanza o trabajo.

#### **Interpretación:**

De los resultados obtenidos los encuestados utilizan en su totalidad la computadora como medio de enseñanza o trabajo.

**3. ¿Poseen algún software que sirva como apoyo al proceso de enseñanza y aprendizaje?**

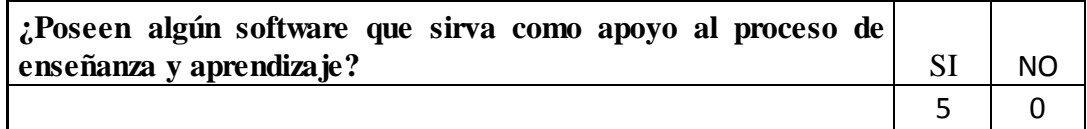

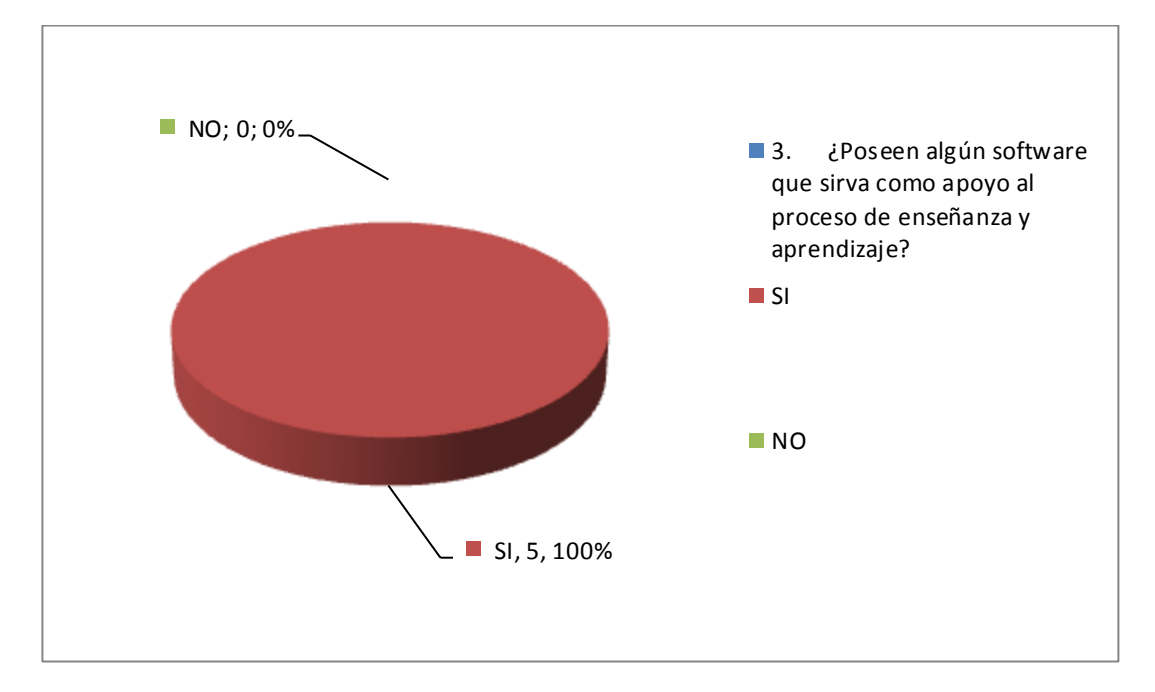

Tabla 18. Pregunta 3 a docentes

**FUENTE:** Elaborada por el autor Gráfico 14. Pregunta a docentes 3

## **Análisis:**

De los 5 docentes encuestados el 100% posee algún software que sirva como apoyo al proceso de enseñanza aprendizaje.

## **Interpretación:**

De los resultados obtenidos los encuestados utilizan en su totalidad algún software que sirva como apoyo al proceso de enseñanza aprendizaje.

**4. ¿El acceso, al computador es:?**

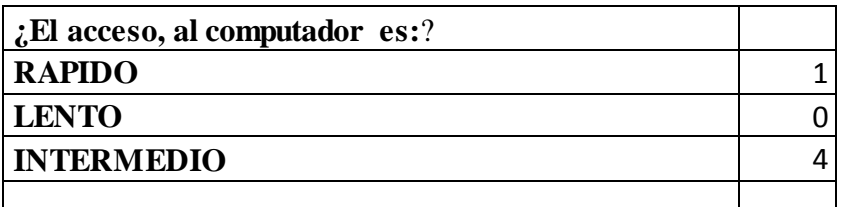

![](_page_69_Figure_2.jpeg)

Tabla 19. Pregunta 4 a docentes

**FUENTE:** Elaborada por el autor Gráfico 15. Pregunta a docentes 4

## **Análisis:**

De los 5 docentes encuestados el 29% tiene acceso al computador de una manera rápida y el 71% intermedio.

### **Interpretación:**

De los resultados obtenidos la mayoría tiene un acceso intermedio al computador es decir no inmediata.

**5. ¿Existe en su institución alguna guía de cómo utilizar el sistema operativo Linux?**

![](_page_70_Figure_1.jpeg)

![](_page_70_Figure_2.jpeg)

Tabla 20. Pregunta 5 a docentes

**FUENTE:** Elaborada por el autor Gráfico 16. Pregunta a docentes 5

## **Análisis:**

De los 5 docentes encuestados el 100% responde que no existe en su institución alguna guía de cómo utilizar el Sistema Operativo Linux.

#### **Interpretación:**

De los resultados obtenidos la mayoría expresa que no existe en su institución alguna guía de cómo utilizar el Sistema Operativo Linux.

**6. ¿Cree usted necesario que el uso de una guía multimedia para la enseñanza del Sistema Operativo Linux?**

![](_page_71_Picture_105.jpeg)

![](_page_71_Figure_2.jpeg)

Tabla 21. Pregunta 6 a docentes

**FUENTE:** Elaborada por el autor Gráfico 17. Pregunta a docentes 6

## **Análisis:**

De los 5 docentes encuestados el 80% cree que es necesario el uso de una guía multimedia para la enseñanza del Sistema Operativo Linux.

#### **Interpretación:**

De los resultados obtenidos la mayoría expresa que es necesario el uso de una guía multimedia para la enseñanza del Sistema Operativo Linux.
**7. ¿Sabe usted a quien recurrir para solicitar información no disponible o bien apoyo técnico en caso de fallas o de infección de virus informáticos?**

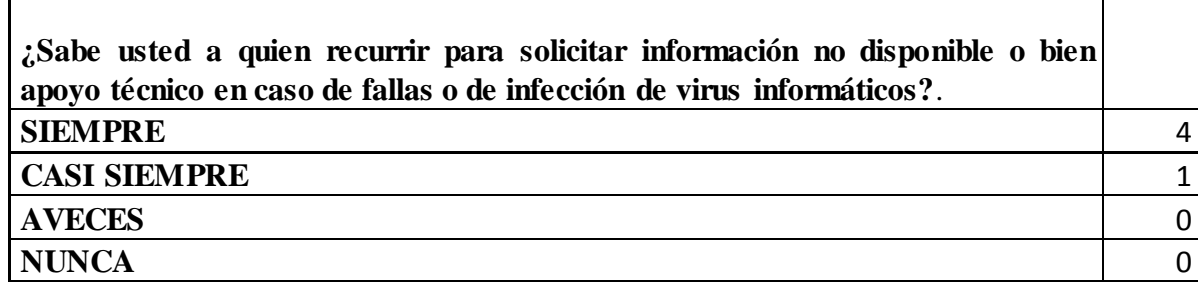

Τ

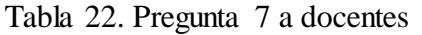

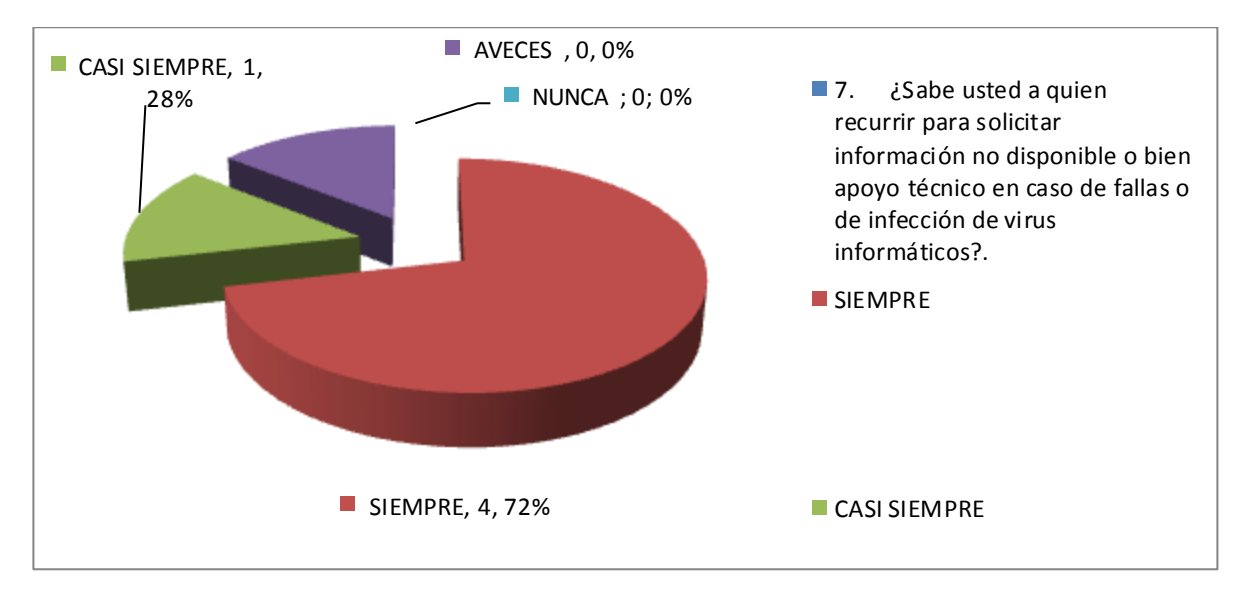

**FUENTE:** Elaborada por el autor Gráfico 18. Pregunta a docentes 7

## **Análisis:**

 $\overline{\Gamma}$ 

De los 5 docentes encuestados el 72% siempre sabe a quién recurrir para solicitar información o a poyo técnico en caso de fallas o infección de virus mientras que el 28 casi siempre sabe.

### **Interpretación:**

De los resultados obtenidos la mayoría sabe a quién recurrir para solicitar información o apoyo técnico en caso de fallas o infección de virus.

**8. ¿Estaría usted dispuesto/a a usar y aprender un nuevo Sistema Operativo más ágil y confiable como lo es Linux?**

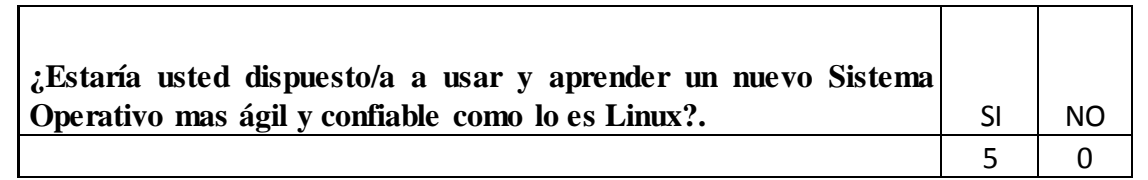

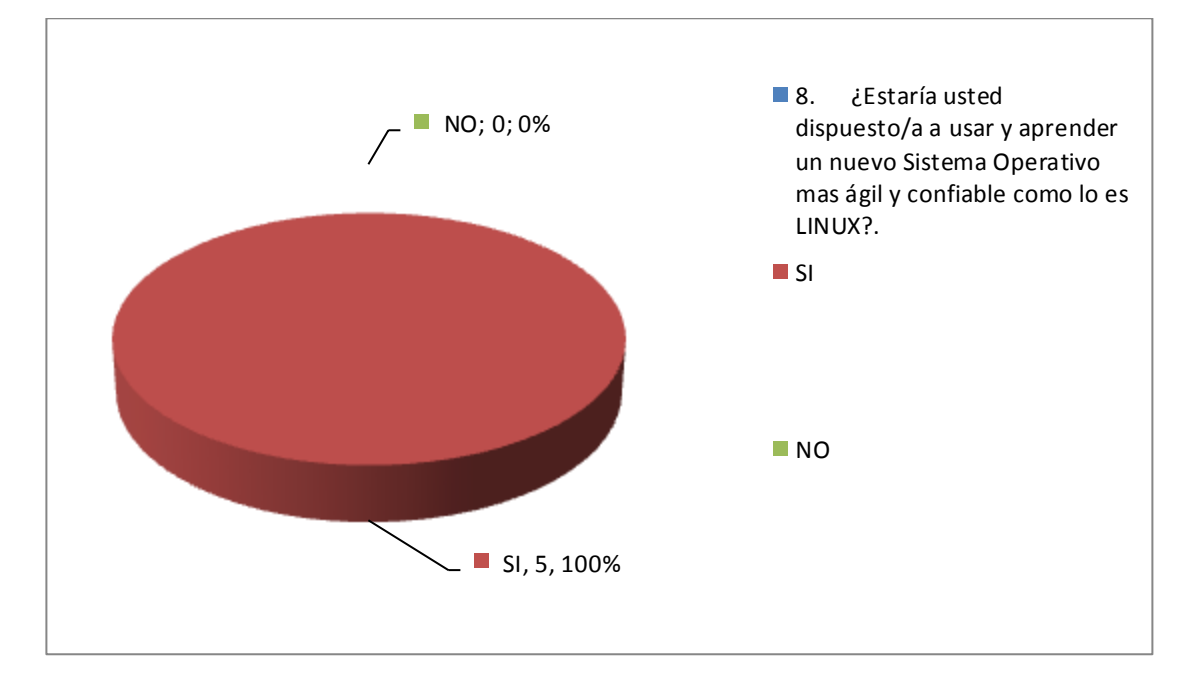

Tabla 23. Pregunta 8 a docentes

**FUENTE:** Elaborada por el autor Gráfico 19. Pregunta a docentes 8

## **Análisis:**

De los 5 docentes encuestados el 100% estaría dispuesto a usar y aprender un nuevo Sistema Operativo más ágil y confiable como lo es Linux..

#### **Interpretación:**

De los resultados obtenidos el total de los encuestados están dispuestos a usar y aprender un nuevo Sistema Operativo más ágil y confiable como lo es Linux.

**9. ¿Considera usted que el uso de una guía multimedia basada en LINUX mejoraría la relación enseñanza aprendizaje?**

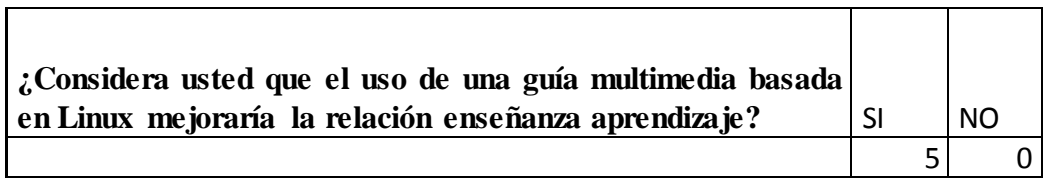

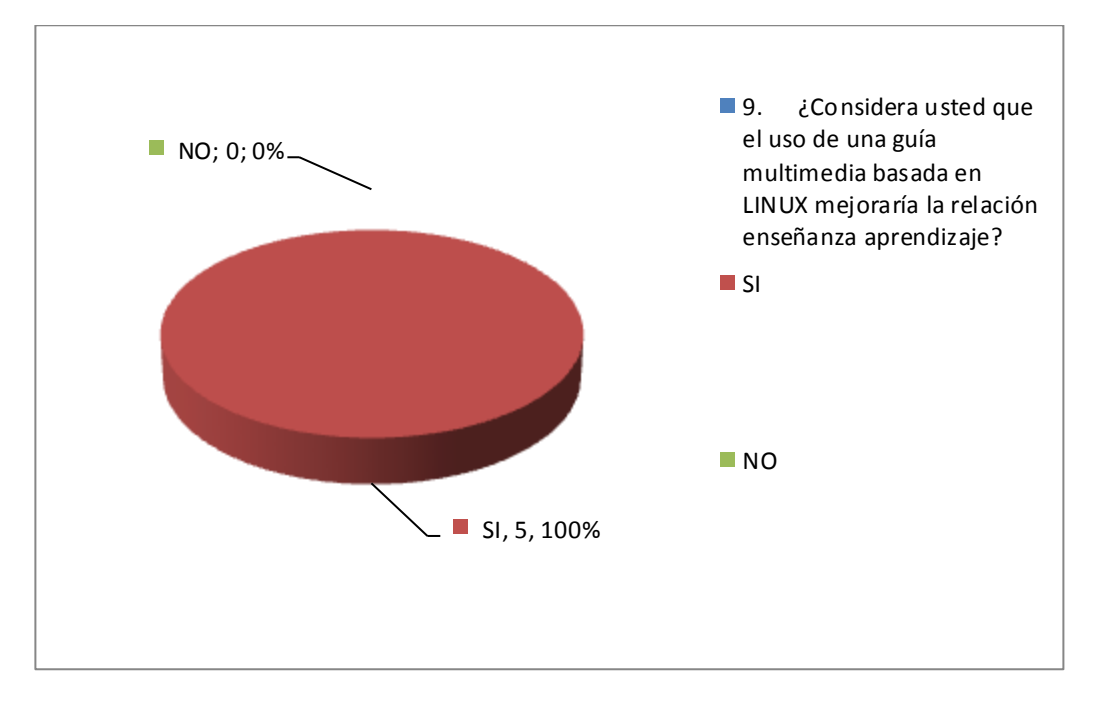

Tabla 24. Pregunta 9 a docentes

**FUENTE:** Elaborada por el autor Gráfico 20. Pregunta a docentes 9

## **Análisis:**

De los 5 docentes encuestados el 100% considera que el uso de una guía multimedia basada en Linux mejoraría la relación enseñanza aprendizaje.

## **Interpretación:**

De los resultados obtenidos el total de los encuestados consideran que el uso de una guía multimedia basada en Linux mejoraría la relación enseñanza aprendizaje.

## **4.2. VERIFICACION DE LA HIPOTESIS**

Al finalizar la interpretación de datos podemos determinar que el uso y la aprobación por parte de docentes, autoridades y estudiantes es total por tal razón nuestra hipótesis que es "La utilización de sistemas operativos libres" es completamente medible e identificable ya que nuestros encuestados así lo determinaron ya que todos desean hacer uso de esta herramienta informática y como lo explicamos en los capítulos anteriores es una prioridad gubernamental el uso de Sistemas Operativos Libres como lo es Linux, y que mas que esta unidad educativa se adhiera a este pedido gubernamental y los estudiantes puedan obtener desde sus aulas los medios para poder competir en este mundo cada vez más globalizado e informático.

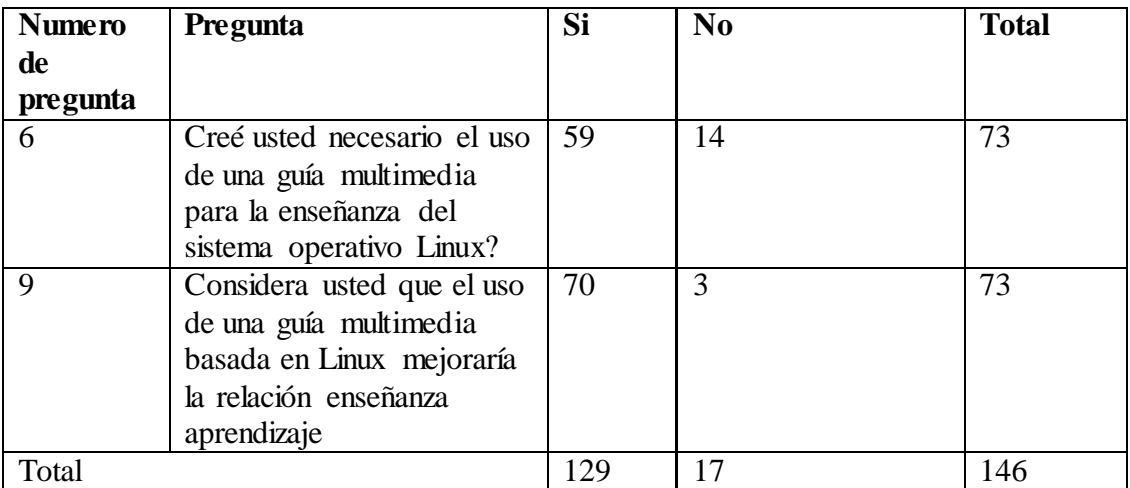

### **Combinación de Frecuencias**

Tabla 25. Combinación de Frecuencias

El Sistema Operativo Linux Ubuntu facilitará la enseñanza aprendizaje a los estudiantes del C.E.B de la ciudad de Ambato en el año 2010.

## **1. Planteamiento de la hipótesis**

**Ho:** Fo = Fe El Sistema Operativo Linux Ubuntu NO facilitará la enseñanza aprendizaje a los estudiantes del C.E.B de la ciudad de Ambato en el año 2010.

**Hi:** Fo ≠ Fe El Sistema Operativo Linux Ubuntu SI facilitará la enseñanza aprendizaje a los estudiantes del C.E.B de la ciudad de Ambato en el año 2010.

### 2. **Nivel de significación y regla de decisión**

2.1. Nivel de Significación  $\alpha = 0.05$  c = columnas de la tabla gl (grados de libertad) =  $(c-1)$  (h-1) h = hileras de la tabla  $gl = (2-1) (2-1)$  $gl = 1$ 

Al nivel significación de 0,05 y a 1 grado de libertad el valor del Chi Cuadrado Tabular es de 3,8415 ( $x^2t = 3,8415$ )

#### 2.2. Regla de Decisión

Se acepta la hipótesis nula si el valor del Chi Cuadrado a cañcularse es igual o menor a 3,8415 caso contrario se rechaza y se acepta la hipótesis alterna

## 3. **Estimador estadístico**

$$
X^2 = \sum \left[ \frac{(O - E)^2}{E} \right]
$$

- $X^2$  = Valor a calcularse de Chi Cuadrado
- $\Sigma$  = Sumatoria
- O = Frecuencia Observada, datos de la investigación
- E = Frecuencia teórica o esperada

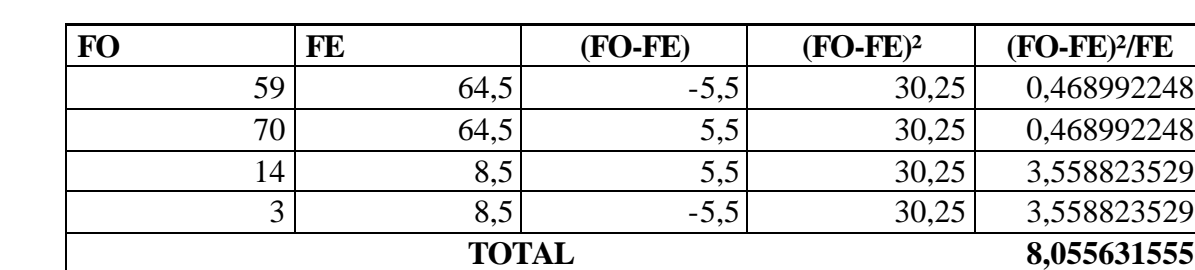

## **4. Cálculo de Chi Cuadrado**

**FUENTE:** Encuesta Elaborada por el autor

Tabla 26. Cálculo de Chi Cuadrado

## **5. Decisión Final**

 $XX^2t = 3.8415 < X^2c = 8.05$  y deacuerdo con lo establecido se rechaza la hipótesis nula y se acepta la hipótesis alterna, es decir, El Sistema Operativo Linux Ubuntu SI facilitará la enseñanza aprendizaje a los estudiantes del C.E.B de la ciudad de Ambato en el año 2010.

## **CAPITULO V.**

## **CONCLUSIONES Y RECOMENDACIONES**

#### **5.1. CONCLUSIONES**

- El uso de una guía multimedia como medio de enseñanza a través del Sistema Operativo Linux influye en el proceso de Aprendizaje de los educandos, constituye en un nuevo reto para la institución ya que sus planteamientos son importantes para propiciar el aprendizaje, al integrársele las NTICs, se convierten en recursos que flexibilizan la integración de textos, gráficos, elementos audiovisuales, comunicación sincrónica, asincrónica y simulaciones se convierten en vehículo idóneos para impulsar dicho proceso, donde el que aprende se convierte en un activo procesador y constructor de su conocimiento.
- Los estudiantes y docentes de la Institución Educativa tienen la predisposición de aprender y manejar el Sistema Operativo Linux Ubuntu ya que les interesa las ventajas de un Sistema Operativo Libre.
- Los recursos, materiales son aptos y el personal estará oportunamente y debidamente capacitado para la enseñanza a través de esta herramienta multimedia, lo que permitirá al Centro Educativo Bautista, demostrando así que los expertos en informática estuvieron de acuerdo con el tratamiento informático dado a la multimedia de Linux Ubuntu.
- Los efectos de la presente tesis en el cual se introduce la guía multimedia de Ubuntu permitió corroborar que la misma constituye un medio válido para propiciar el proceso enseñanza aprendizaje tanto de estudiantes, docentes y autoridades de una manera conjunta.

## **5.2 RECOMENDACIONES**

- Proponer la introducción de la guía multimedia basada en Linux al resto de actores del Centro Educativo Bautista, como son los padres de familia y por qué no también a los familiares de docentes y las autoridades de la institución, teniendo en cuenta que esto permitirá propiciar en las personas el desarrollo del pensamiento crítico, ya que este es el propósito del Sistema Operativo Linux.
- Extender o incluir en el diseño de la guía multimedia información de un nivel más avanzado de Linux Ubuntu.
- Propiciar el desarrollo de guías multimedia para la enseñanza del resto de materias para un mejor aprendizaje de los alumnos del C.E.B
- Impulsar el uso del Sistema Operativo Linux Ubuntu en las computadoras del sector administrativo para fortalecer la enseñanza en todo el C.E.B y evitar el contagio de virus informáticos.

## **CAPITULO VI.**

## **PROPUESTA**

## **TEMA:**

# **DESARROLLO DE UNA GUIA MULTIEMDIA DEL SISTEMA OPERATIVO LINUX UBUNTU PARA LA ENSEÑANZA APRENDIZAJE EN EL C.E.B. DE LA CIUDAD DE AMBATO EN EL AÑO 2010.**

## **6.1. DATOS INFORMATIVOS**

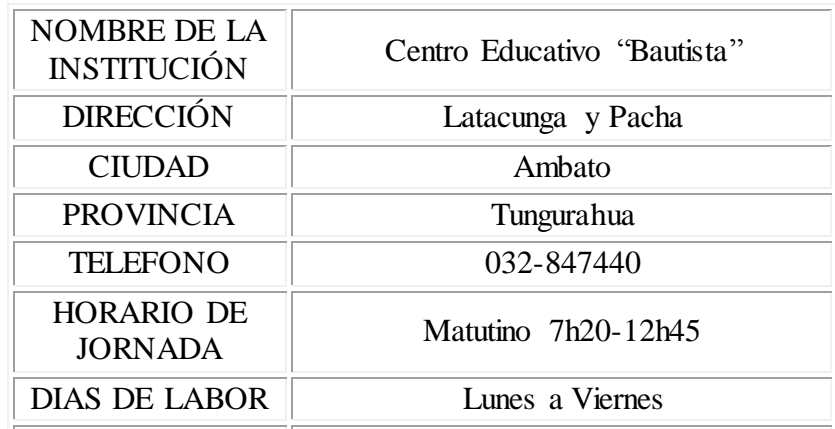

Tabla 27. Datos del C.E.B

# **6.1.1 RESEÑA HISTORICA**

La Primera Iglesia Bautista de Ambato dando cumplimiento a convenios realizados con el Gobierno, procede a crear el Centro Educativo Bautista mediante acuerdo 0072-DT con fecha 7 de Mayo de 1992, en la actualidad en la sección vespertina funciona del 1° a los 7° años de educación básica que alberga a 350 estudiantes, con una infraestructura pedagógicamente aceptable.

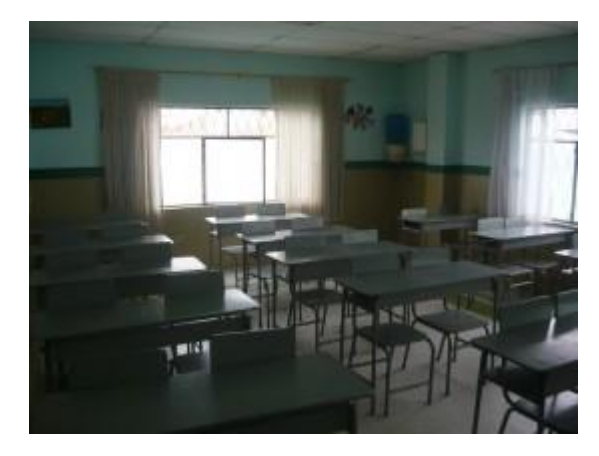

Gráfico 21. Aulas

Con la finalidad de prestar mayor y mejor servicio el 28 de febrero de 1996 con acuerdo ministerial N° 803 se crea el Colegio Particular "Bautista", con la misma visión y filosofía con la que fue creada el Centro Educativo "Bautista". Actualmente tenemos el Bachillerato con especialidades de Contabilidad e Informática con 270 estudiantes.

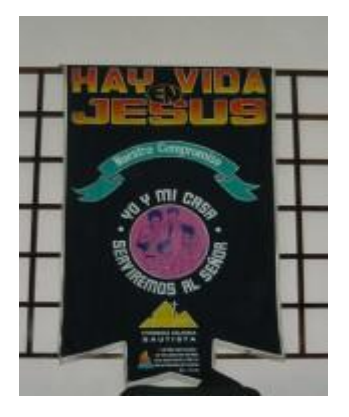

Gráfico 22. Logo

No habiendo colegios evangélicos en la provincia del Tungurahua y existiendo unas 100 iglesias cristianas evangélicas, se deduce que hay una población estudiantil considerable razón por la cual creamos el Colegio Particular Bautista que abrió sus puertas en el año 1996 a todos los que deseen ingresar sin discrimine de ninguna naturaleza.

## **6.2. ANTECEDENTES DE LA PROPUESTA**

#### **Edubuntu es una derivación oficial de la distribución GNU/Linux Ubuntu.**

Edubuntu tiene como objetivo crear una experiencia integrada y utilizable para la educación mediante el aumento de usuarios de Ubuntu con aplicaciones educativas, herramientas, contenidos y temas.

"Ubuntu" es una antigua palabra africana que significa "humanidad a otros". Edubuntu pretende traer la libertad y el espíritu de Ubuntu a los niños, padres, alumnos, maestros y escuelas.

#### **EDUBUNTU DISTRIBUYE SUS MEJORAS A TRAVES DE DOS MEDIOS:**

- **1. CD de Edubuntu:** el CD de Ubuntu Educación contiene software apoya plenamente por Canonical y la comunidad Edubuntu.
- **2. Paquetes de aplicación**: la aplicación Edubuntu paquetes le permiten descargar fácilmente grupos de software educativo de los repositorios de software oficiales de Ubuntu.

**Gnome:** es el escritorio gráfico de GNU, es el escritorio por defecto en Ubuntu, así como Edubuntu.

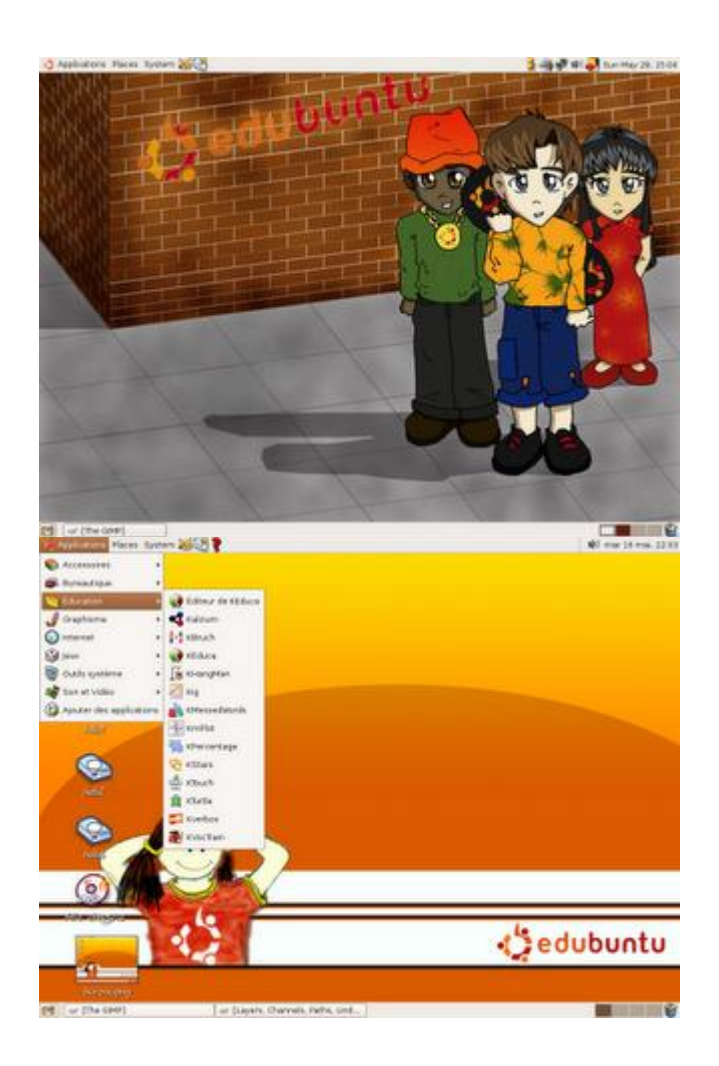

Gráfico 23. Edubuntu

## **Lo que nos brinda:**

 **Compatibilidad**: Servidores Ubuntu pueden coexistir felizmente en la misma red que otros sistemas operativos, OpenOffice.org puede abrir y guardar formatos de Microsoft Office, como PowerPoint, documentos Word y Excel, e incluso se puede instalar Edubuntu y otros programas en la misma máquina.

- **Seguridad**: La seguridad se ha convertido en un desafío clave para los educadores y el equipo detrás de Ubuntu, este Sistema Operativo está basado en Linux que es un sistema operativo que goza de mucha seguridad.
- **Manejabilidad**: Edubuntu es fácil de personalizar para sus necesidades, como la adición o supresión de los programas.
- **Rentabilidad:** Edubuntu es y siempre será libre de adquirir, utilizar y modificar. No más costosas actualizaciones del sistema operativo y las licencias, o que solo tienen programas específicos en algunos equipos.
- **Apoyo:** Muchos de los autores del software incluido en Edubuntu pueden ser contactadas directamente a través de listas de correo y canales de IRC.
- **Construido para la Educación**: Por encima de todo, lo que distingue a Edubuntu, aparte de otros programas es su inquebrantable atención a las necesidades educativas de los niños de todo el mundo. Edubuntu viene con muchos idiomas para la traducción y localización de las características que permiten a las personas de todo el mundo disfrutar de su experiencia así como funciones de Accesibilidad para ayudar a los usuarios con discapacidad.

85

#### **Aplicaciones:**

Ubuntu viene preinstalado con una completa suite ofimática, programas de enseñanza y aprendizaje que es Edubuntu, la enseñanza preescolar y mucho más recursos a través de una variedad de categorías.

Edubuntu tiene miles de aplicaciones adicionales listos para instalar, aquí muestro cuales vienen instaladas por defecto:

- Navegador web: **Firefox**
- Suite ofimática: **Open Office org**
- Correo electrónico, mensajería instantánea y VoIP: **Ekiga, Gaim, evolution**
- Gráficos: **Xsane, Gimp**
- Sonido y video: **Totem** (reproductor de video), **kino** (edición de video), **Rhythmbox** (reproductor de audio), **Sound Juicer** (extractor de sonido de cd), **serpentina** (grabador de cd)
- **KDE Edutainment Suite**: KDE es un entorno gráfico, y también sirve como un marco de aplicación. El proyecto KDE tiene un sub-proyecto denominado KDE Edutainment Suite, que es una divertida colección de software educativo que hace uso del marco de KDE.
- **GCompris**: es enorme colección de actividades que suavemente introduce a los niños el uso de la computadora, matemáticas, actividades de lectura, y más. Es un conjunto de

86

más de 80 juegos y actividades educativas para niños de 4 años de edad a 10años.

- Para **ciencia** aplicaciones como: **KStars** (Explorar las estrellas) **Kalzium** (Investigación de la tabla periódica) Pruebe sus conocimientos de química (**Atomix**)
- Para **matemáticas**: **KTurtle** es un intérprete del lenguaje de programación, aplicación para crear construcciones geométricas, **KmPlot** (Parcela ecuaciones matemáticas), **KPercentage** (Calcular porcentajes) **KBruch** (practicar fracciones),**TuxMath** (Jugar en Matemáticas)
- **Dibujo**: **Tux Paint, Xaos** (Generar Fractales)
- **Idioma**: Práctica los verbos españoles (Con **KVerbos**), **juego del ahorcado**
- **Generar y dar pruebas**: **KEduca** es un paquete de pruebas educativas, permitiendo creear a los docentes pruebas educativas.
- **Mecanografía**: KTouch ayuda a los alumnos a aprender a escribir rápidamente y correctamente.

## **6.3. JUSTIFICACION**

El desarrollo de una Guía Multimedia para la enseñanza del Sistema Operativo Linux en el C.E.B, utilizando un software de licencia libre es sustentado por las siguientes razones:

- El uso de este software es para aprovechar las ventajas del software libre y la información debe estar a la disponibilidad de todos los que lo necesiten.
- Existen varias derivaciones de Linux con la que conoceremos la forma básica de manejarlos y aprovechar sus fortalezas.
- Al utilizar este software impulsamos y estamos ayudando a la propuesta del gobierno en utilizar Sistemas de licencias Libres.
- En el transcurso de la investigación se dio a conocer la necesidad de obtener información sobre la seguridad de Linux en cuanto a los virus informáticos.

#### **6.4. OBJETIVOS**

#### **6.4.1. OBJETIVO GENERAL**

Desarrollar una Guía Multimedia del Sistema Operativo Linux Ubuntu utilizando OpenOffice Impress para mejorar el rendimiento académico y dinamizar el proceso de enseñanza aprendizaje.

## **6.4.2. OBJETIVOS ESPECIFICOS**

**1**. Estructurar los contenidos y las instrucciones del Sistema Operativo Linux Ubuntu

- **2**. Determinar los requerimientos de los alumnos del C.E.B
- **3**. Desarrollar la Guía Multimedia

## **6.5 ANALISIS DE FACTIBILIDAD**

## **6.5.1. Factibilidad Técnica**

La mayoría de estudiantes y docentes utilizan la computadora como una herramienta de trabajo para la enseñanza aprendizaje, además con la guía multimedia que se presentará ayuda significativamente al entendimiento de los estudiantes.

Con el aprendizaje de Linux Ubuntu se puede utilizar en la Institución Educativa o fuera de ella ya que es un Sistema Operativo Libre y no tendrá problemas de derecho de autor.

#### **6.5.2. Factibilidad Económica**

En las encuestas realizadas a los estudiantes y docentes del C.E.B se demostró que la institución cuenta con laboratorios informáticos disponibles para la instalación de Linux Ubuntu y no tendrá ningún costo adicional para la institución educativa y los estudiantes que deseen realizar la instalación en sus computadoras tampoco tendrán que cancelar ningún valor.

Por lo que se concluye que la propuesta es técnica y económicamente factible de ser realizada en el C.E.B.

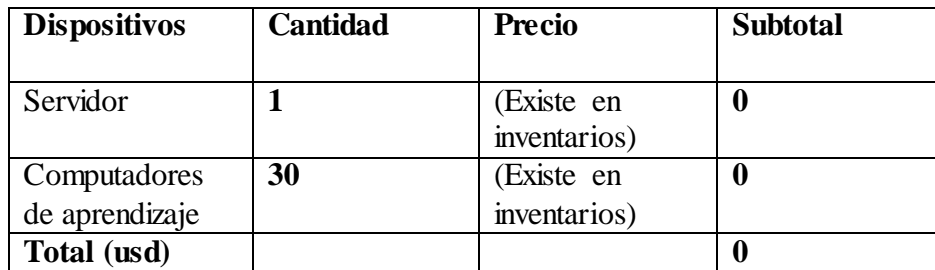

(Costos dados en USD DOLARES AMERICANOS)

Tabla 28. Factibilidad del C.E.B

| <b>Software</b>                          | <b>Cantidad</b> | Licencia                               | <b>Precio</b> | <b>Subtotal</b>  |
|------------------------------------------|-----------------|----------------------------------------|---------------|------------------|
| Servidor                                 |                 | (Linux)<br>licencia no<br>tiene costo) | 0             | $\bf{0}$         |
| <b>Sistema</b><br>Operativo<br>para PC's | 30              | (Linux)<br>licencia no<br>tiene costo) | 0             | 0                |
| <b>Antivirus</b>                         | 0               | No ingresa<br>virus                    | $\bf{0}$      | $\boldsymbol{0}$ |
| Total (usd)                              |                 |                                        |               |                  |

En cuanto al software:

Tabla 29. Factibilidad del Software

## **Factibilidad Económica por parte del Autor**

En cuanto a los costos de recursos utilizados por el autor son los siguientes:

*(Costos dados en USD DOLARES AMERICANOS)*

| <b>Dispositivos</b> | Cantidad | <b>Precio</b> | <b>Subtotal</b> |
|---------------------|----------|---------------|-----------------|
|                     |          |               |                 |
| Servidor            |          | (Existe en    |                 |
|                     |          | inventarios)  |                 |
| Internet banda      | 1 me s   | 29            | 29              |
| Ancha               |          |               |                 |
| Total (usd)         |          |               | 29              |

Tabla 29. Factibilidad del Autor

En cuanto a los materiales utilizados para la realización de la multimedia:

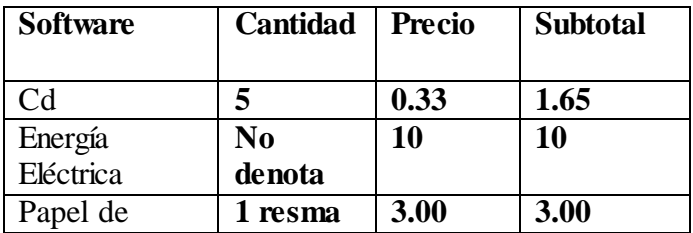

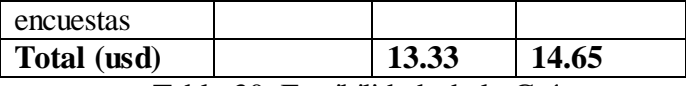

Tabla 30. Factibilidad de la Guía

#### **6.6.FUNDAMENTACION**

#### **6.6.1. Fundamentación Axiológica**

La Guía Multimedia proporciona un conocimiento de las directrices principales del Sistema Operativo Linux Ubuntu para una adecuada enseñanza, la misma que permite efectuar de manera eficiente la doctrina del profesor hacia el alumno, para así obtener una adecuada enseñanza informática.

Es así que la generación de compromiso, eficiencia, responsabilidad serán los ejes que permitan optimizar el trabajo del profesor y por tanto el nivel de educación contemple resultados positivos para que el desempeño estudiantil mejore en el área de informática.

Esta ayudara al progreso de nuestro medio histórico, social e informático ya que se promueve a la construcción de ideas de los estudiantes y alimentando sus habilidades y competencias en mejorar estos sistemas informáticos.

#### **6.7.METODOLOGIA, MODELO OPERATIVO**

La metodología usada en esta Guía Multimedia consta de dos partes claramente diferenciadas.

Por una parte, una metodología propia de investigación sobre el pensamiento de los docentes y del alumnado respecto al Sistema Operativo Linux y sus ventajas que aporte su visión sobre el mismo y que facilite ideas para utilizar la guía multimedia.

Por otra parte, una metodología de diseño y construcción de material multimedia que engloba la propuesta de la guía de orientación para el desarrollo de las habilidades y destrezas de los estudiantes con relación al Sistema Operativo Linux y su interactividad con el mismo.

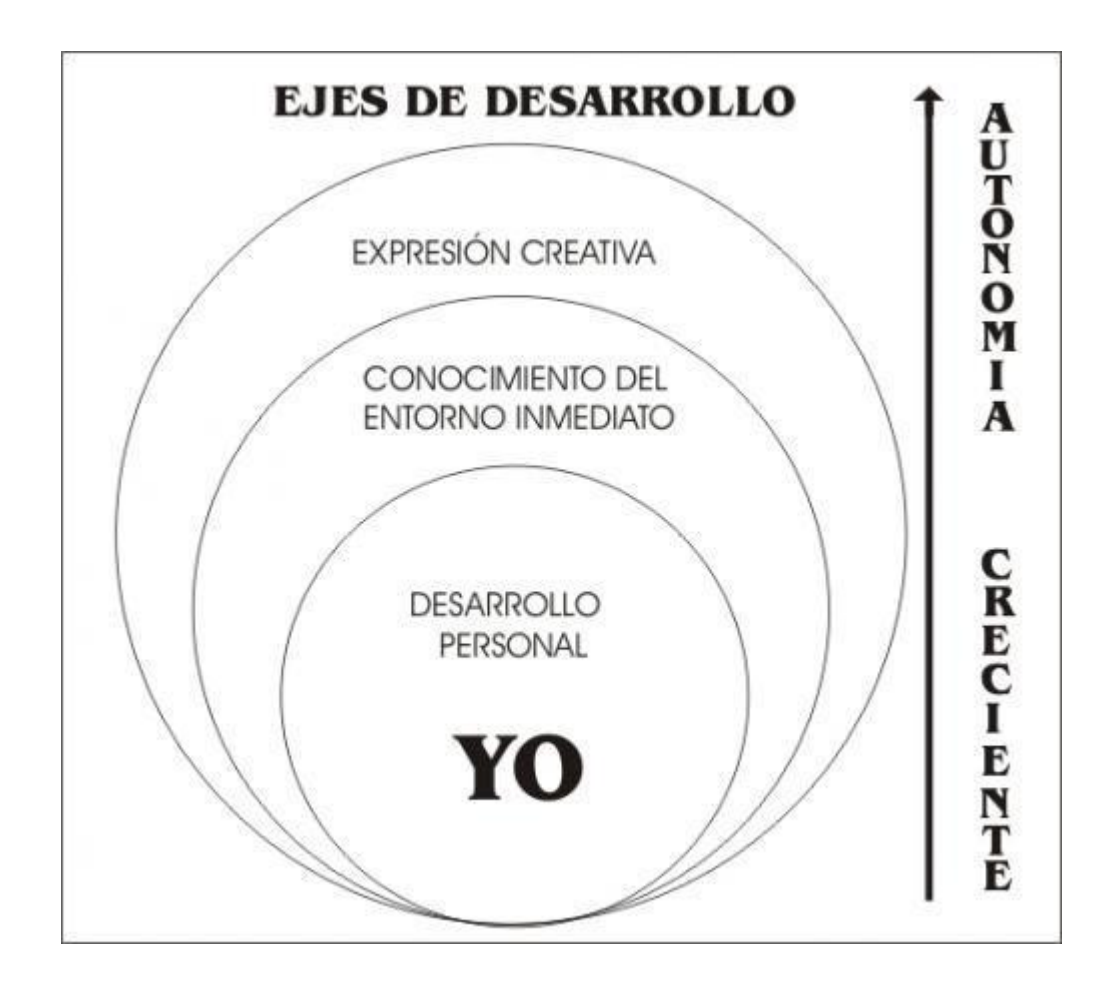

Gráfico 24. Ejes de Desarrollo

La metodología de esta guía multimedia debería ser que los objetivos en clase de enseñanza aprendizaje por parte del profesor estén muy claros en aprovechar el material de la mejor manera, ya sea en formación individual, uso en el aula y en

reuniones dentro de un ambiente formal. Siempre de una manera crítico constructivista.

## **Contenido de la Guía Multimedia de Linux Ubuntu**

En toda la guía se trata de utilizar el paradigma crítico constructivista para el desarrollo intelectual cognitivo de los estudiantes de una manera interactiva con la guía multimedia. Ya que esta contiene:

- Videos
- Texto
- Fotos
- Sonido
- Juegos
- **1.** Introducción (por que usar Linux Ubuntu : ventajas)
- **2.** Instalación de Linux Ubuntu (video de cómo instalar Linux ubuntu)
- **3.** Manejo de Linux Ubuntu: crear carpetas, modificar carpetas, escritorio, etc. (videos explicativos)
- **4.** Explicación de Edubuntu
- **5.** Programas de Linux Ubuntu(video de cómo ingresar a programas de Linux Ubuntu)
	- **a.** [Mozilla Firefox.-](http://es.wikipedia.org/wiki/Mozilla_Firefox) [navegador web](http://es.wikipedia.org/wiki/Navegador_web) [libre y de código abierto](http://es.wikipedia.org/wiki/Software_libre_y_de_c%C3%B3digo_abierto)
	- **b.** [Empathy.-](http://es.wikipedia.org/wiki/Empathy) [mensajería instantánea](http://es.wikipedia.org/wiki/Servicio_de_mensajes_cortos) basado en el entorno de [comunicaciones](http://es.wikipedia.org/wiki/Comunicaci%C3%B3n) libre
- **c.** [Totem.-](http://es.wikipedia.org/wiki/Totem_%28reproductor_multimedia%29) [reproductor multimedia](http://es.wikipedia.org/wiki/Reproductor_multimedia) libre
- **d.** [Rhythmbox.-](http://es.wikipedia.org/wiki/Rhythmbox) [reproductor de audio](http://es.wikipedia.org/wiki/Reproductor_de_audio_%28software%29) libre
- **e.** [PiTiVi.-](http://es.wikipedia.org/w/index.php?title=PiTiVi&action=edit&redlink=1) editor de vídeos libre
- **f.** [F-Spot.](http://es.wikipedia.org/wiki/F-Spot) editor de imágenes libre
- **g.** [Brasero.-](http://es.wikipedia.org/wiki/Brasero_%28software%29) grabador de discos libre
- **h.** [OpenOffice.-](http://es.wikipedia.org/wiki/OpenOffice) suite ofimática libre (es como office)
	- 1. Writer.- programa de texto.
	- 2. Calc.- programa para crear listados, celdas, formulas, etc
	- 3. Impress.- programa para crear presentaciones
	- 4. Base.- programa para crear bases de datos
	- 5. Draw.- programa para crear diagramas
	- 6. Math.- programa para crear formulas matemáticas
- **6.** Juego Interactivo de preguntas sobre Linux Ubuntu
- **7.** Instaladores de Programas como Linux Ubuntu, OpenOffice y Edubuntu

La guía multimedia esta realizada en OpenOffice. Lo que necesite es fotos, videos del internet para la explicación, en otros casos necesite un programa llamado RecordMyDesktop para hacer mis videos en los que se explica algunos pasos.

#### **Pasos A Seguir Para El Desarrollo De La Guía Multimedia**

**1**.- Descargar el Sistema Operativo Linux Ubuntu ingresamos en la página de internet [http://www.ubuntu.com/desktop/get-ubuntu/download, e](http://www.ubuntu.com/desktop/get-ubuntu/download)sto es gratuito, todas las descargas de Linux Ubuntu.

**2**.- Después de la instalación del programa abrimos Ubuntu.

**3**.- Guardamos las Imágenes y videos en una carpeta creada con anterioridad llamada Ubuntu Guía, las imagines son descargadas de Google y editadas en Corel Draw X5 y Panorama Maker 5.

**4**.- En Corel Draw modificamos las imágenes con vectores usando la herramienta "shape tool" que nos ayuda a modificar los archivos de extensión jpg.

**5**.- En el programa Panorama Maker 5 nos ayuda a unir las diferentes imagines simplemente siguiendo lo paso de unir imágenes, esto es escogemos dos imagines desde el menú principal "archivo" de una en una y luego damos un click en la parte inferior de la pantalla en "siguiente" y las imágenes se unen automáticamente. Luego grabamos como jpg en la carpeta creada anteriormente.

**6**.- Los videos y el audio son descargados de Google videos y son editadas en movie maker o grabados directamente desde un micrófono al programa. Esto lo hacemos desde el menú principal escogiendo "imported media" y escogemos en la carpeta que están nuestros videos, luego lo arrastramos hacia la pantalla negra en la parte inferior derecha de la pantalla. Y con la herramienta "Split " que está en la parte inferior de la ventana derecha recortamos el video. Y en "archivo" en la parte superior de la pantalla escogemos la opción "save project" y lo grabamos con extensión wma.

**7**.- En OpenOffice Impress.

**8**.- Con los pasos anteriores de los videos e imágenes ya editadas comenzamos a diseñar la guía en este programa.

**9**.- Para la realización de la guía multimedia abro el programa OpenOffice Impress el cual se encuentra un acceso directo en el escritorio.

**10**.- Creo una presentación vacía.

**11**.- En el menú superior en la opción "Insertar" escojo imagen y la opción "Apartir de un Archivo", entonces elijo la imagen que me descargue del internet que esta ubicada en una carpeta llamada Ubuntu creada con anterioridad, esta se la ubica como fondo para cada diapositiva. (esto repito en cada diapositiva que creo).

**12**.- Efectos, se señala con el mouse el texto o imagen que queremos poner un efecto y en la ventana de la derecha del programa escogemos un efecto de la lista que aparece y damos un click y se puede pre visualizar como quedaría en la diapositiva, si estamos de acuerdo damos un click en aceptar.

**13**.- En la barra inferior escojo el icono del rectángulo para crear mis hipervínculos a las diferentes diapositivas que voy a necesitar y poder conectarme entre las diapositivas de acuerdo al orden que necesito.

**14**.- Para crear el hipervínculo señalo la figura que va a servir como botón en este caso será el rectángulo insertado con anterioridad en la diapositiva y escojo en la barra superior la opción "Hiperenlace", en la ventana que se despliega en la opción destino escojo la pagina a la que deseo que se conecte con el botón y damos un click en "aplicar" y cerramos la ventana.

**15**.- Este paso realizamos en todas la diapositivas que necesiten hipervínculos para conectar diapositivas entre sí.

**16**.- Para agregar los videos en las diapositivas escojo en la parte superior en el menú la opción "insertar" y en la parte que se despliega la opción "video y sonido"

96

entonces buscamos en la carpeta el video que necesitamos y damos un click en la opción "aceptar" y el video queda agregado a la diapositiva.

**17**.- Guardar el Documento. Una vez realizada nuestra presentación, podemos guardarla en la carpeta ubuntu de nuestro computador. Se realiza de la manera habitual: en la Barra de Menú seleccionamos la opción "Archivo" luego "Guardar como...", en el menú emergente que aparece observamos que podemos guardar el documento de muchas maneras y formatos. Se puede guardar, incluso, como un documento .ppt, es decir, de Microsoft Power-Point. No tenemos garantizado que nos guarde al 100% el formato, pero desde luego debería poderse ver sin problemas, manteniendo, incluso, los hipervínculos que hayamos creado con Impress.

**18**.- En dicho menú aparece por defecto la opción predeterminada, que suele ser la más recomendable según nuestra versión de software o sistema operativo. Sin embargo, existe la posibilidad añadida de guardar nuestro documento como una página web, es decir, en lenguaje html. De esta manera conseguiríamos una presentación que se leería en cualquier navegador.

**19**.- En este caso por comodidad para los usuarios vamos a guardarlo en la opción opt y también como ppt

## **6.8 . MARCO ADMINISTRATIVO DE LA PROPUESTA**

Recursos con los que cuentan la institución.

## **6.8.1. Talento Humano**

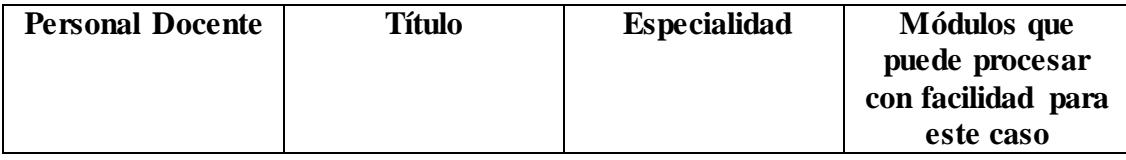

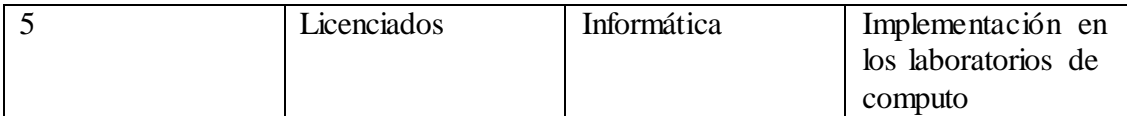

Tabla 31. Talento humano

#### **6.8.2. Personal Administrativo**

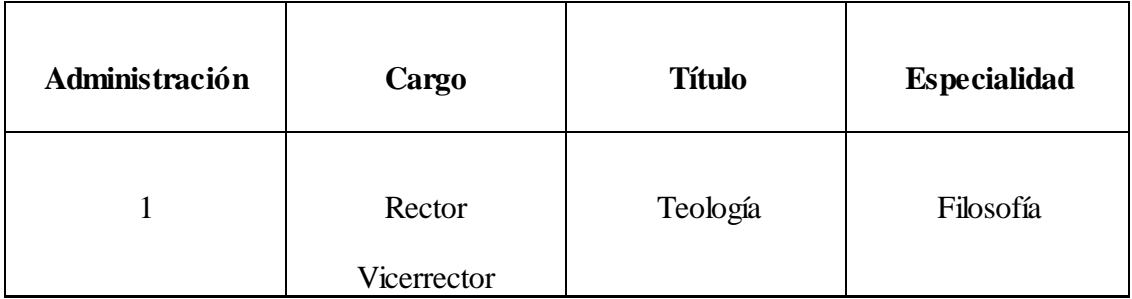

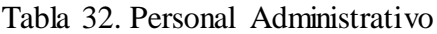

#### **6.8.3. Recursos Materiales**

## **Recursos del Laboratorio de Informática**

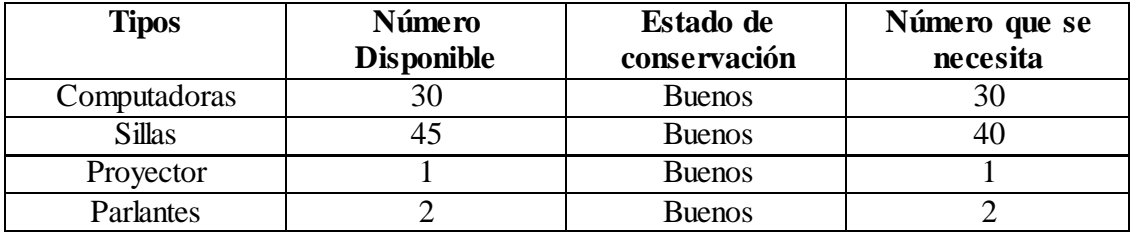

Tabla 33. Recursos del Laboratorio

## **6.9. PREVISION DE LA EVALUACION**

Es importante el monitoreo y evaluación durante todo el proceso de enseñanza aprendizaje al utilizar este software, por cuanto la implementación en los laboratorios de informática será vigilado por parte de las autoridades de la Institución.

Además se debe observar la actitud de los estudiantes y docentes en la utilización del software para poder ratificar o rectificar alguna parte del proceso enseñanza aprendizaje por parte de la persona que este impartiendo las clases, este control debe arrojar resultados tangibles para los miembros de la comunidad educativa.

## **MATERIALES DE REFERENCIA**

## a) **BIBLIOGRAFIA**

- Aguiar, Perera Victoria (2002): "Cultura y Educación en la Sociedad de la Información". Netbiblo
- Armstrong, t. (2001): inteligencias múltiples. Grupo norma.
- Ballaga, Jorge Pacheco(2005): "Material didáctico para propiciar el aprendizaje de los contenidos". Zrasar
- Ballaga, Jorge Pacheco (2006). "Aspectos Generales de las Máquinas de Corriente Directa". Zrasar
- Bermúdez, R y Rodríguez, M (2005): "Teoría y Metodología del Aprendizaje". S/e
- Blanco, Jaime (2006): " Open Oficce, guía rápida paso a paso". Inforbooks
- Blashuer, Lorenzo Manuel (2005): "Tesis de Maestría en Investigación Educativa". Netbiblo.
- Bruner, Guillermo H (2009): "Preparación y evaluación de proyectos educativos". S/e.
- Pons, Nicolas (2005): "Linux, principios básicos del uso del sistema". Eni
- Silvestre, M (2008). "Aprendizaje, educación y desarrollo". Inforbooks

## b) **LINKOGRAFIA**

- [http://www.desing.uch.edu.ar/apuntes/software.doc>](http://www.desing.uch.edu.ar/apuntes/software.doc).
- http://doc.ubuntu-es.org/Sobre\_Ubuntu
- [http://www.eduubuntu.com](http://www.eduubuntu.com/)
- <http://www.fsfla.org/svnwiki/about/what-is-free-software>
- http://www.lenguajes-de-programacion.com/concepto-de-informatica.shtml
- [http://www.psicologia.online.com/ciopa2001/actividades/18/>](http://www.psicologia.online.com/ciopa2001/actividades/18/)
- [http://www.openoffice.org](http://www.openoffice.org/)
- [http://www.qsmedia.es/elearning/elr\\_articulos19.cfm>](http://www.qsmedia.es/elearning/elr_articulos19.cfm)
- [http://www.qsmedia.es/elearning/elr\\_articulos19.cfm>](http://www.qsmedia.es/elearning/elr_articulos19.cfm)
- [http://www.ubuntu.com](http://www.ubuntu.com/)
- http://es.wikipedia.org/wiki/Inform%C3%A1tica
- <http://www.xtec.es/~pmarques/edusoft.html>

# Anexos

## **UNIVERSIDAD TECNICA DE AMBATO**

#### ENCUESTA DIRIGIDA A ALUMNOS

- **1. Considera importante el uso de software educativo en sus clases?.**  $SI$  NO  $\qquad$
- **2. ¿Utilizan en sus clases la computadora como medio de enseñanza?.** SI \_\_\_\_ NO \_\_\_\_\_ ALGUNAS VECES \_\_\_\_
- **3. ¿Poseen habilidades para el uso de la computadora?**

SI NO UN POCO

**4. ¿Poseen algún software que sirva como apoyo al proceso de enseñanza y aprendizaje?**

 $SI$  NO

**5. ¿Existe en su institución alguna guía de cómo utilizar el sistema operativo Linux?**

 $SI$   $NO$   $\_$ 

**6. ¿Cree usted necesario que el uso de una guía multimedia para la enseñanza del Sistema Operativo Linux?**

SI \_\_\_\_ NO\_\_\_\_\_

**7. ¿El acceso, al computador se realiza de manera rápida y sencilla, lo que permite disponer de información oportuna?**.

Nunca Algunas veces Casi siempre Siempre

**8. ¿Estaría usted dispuesto/a a usar y aprender un nuevo Sistema Operativo más ágil y confiable como lo es Linux?.**

SI NO

**9. ¿Considera usted que el uso de una guía multimedia basada en Linux mejoraría la relación Enseñanza Aprendizaje?**

Si No

# **UNIVERSIDAD TECNICA DE AMBATO** ENCUESTA DIRIGIDA A DOCENTES

- **1. Considera importante el uso de software educativo en sus clases?.** SI NO
- **2. ¿Utilizan en sus clases la computadora como medio de enseñanza?.**

SI NO ALGUNAS VECES

**3. ¿Poseen habilidades para el uso de la computadora?**

*SI \_\_\_\_ NO \_\_\_ UN POCO \_\_\_\_\_*

**4. ¿Poseen algún software que sirva como apoyo al proceso de enseñanza y aprendizaje?**

SI NO

**5. ¿Existe en su institución alguna guía de cómo utilizar el sistema operativo Linux?**

 $SI$ <sub>\_\_\_</sub> NO \_\_

**6. ¿Cree usted necesario que el uso de una guía multimedia para la enseñanza del Sistema Operativo Linux?** 

SI \_\_\_\_ NO\_\_\_\_\_

**7. ¿El acceso, al computador se realiza de manera rápida y sencilla, lo que permite disponer de información oportuna?**.

Nunca Algunas veces Casi siempre Siempre

**8. ¿Estaría usted dispuesto/a a usar y aprender un nuevo Sistema Operativo más ágil y confiable como lo es Linux?.**

SI NO

**9. ¿Considera usted que el uso de una guía multimedia basada en Linux mejoraría la relación Enseñanza Aprendizaje?**

Si No

## **PANTALLAS PRINCIPALES DE LA GUIA MULTIMEDIA**

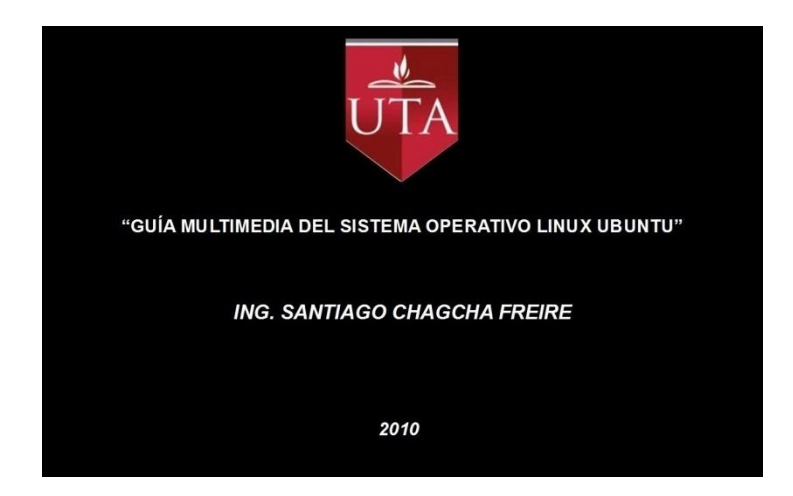

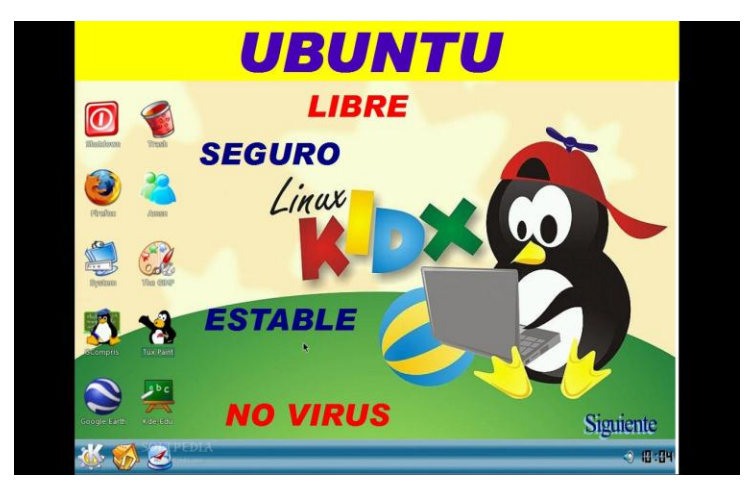

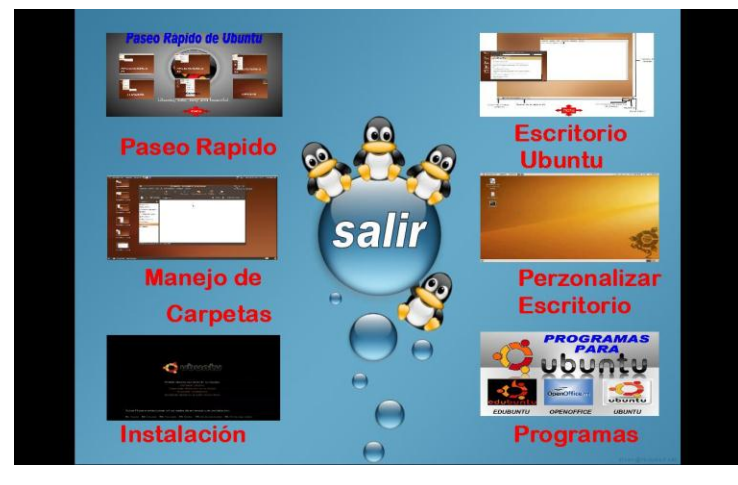

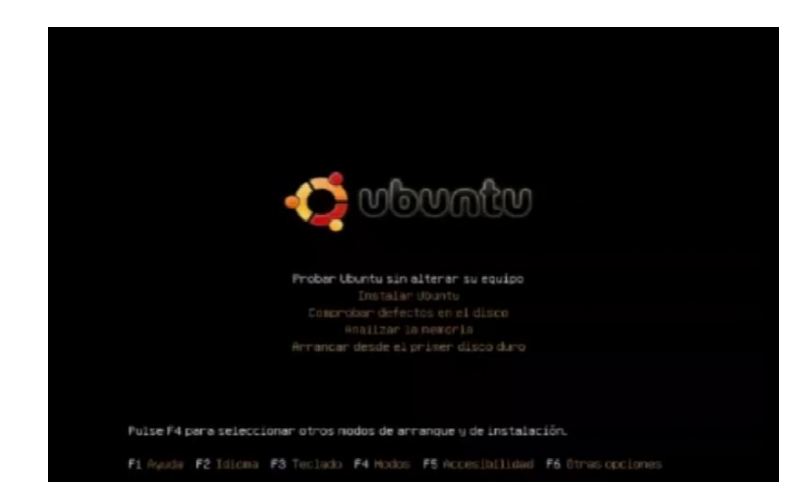

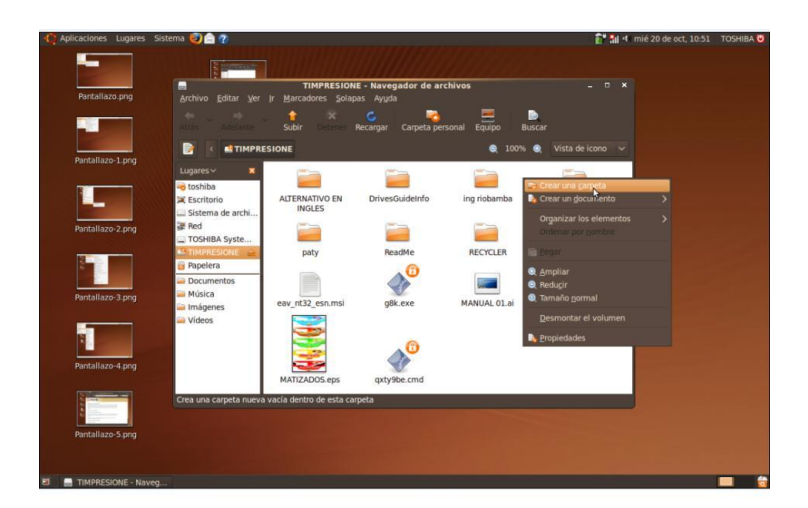

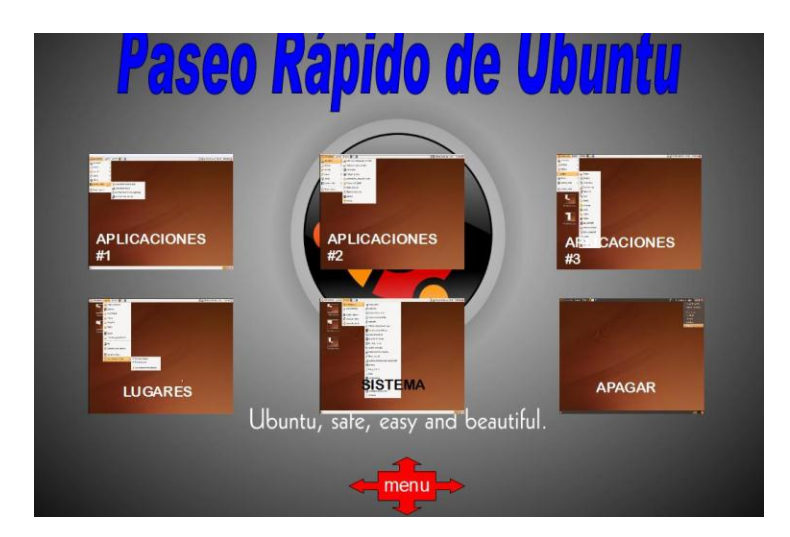

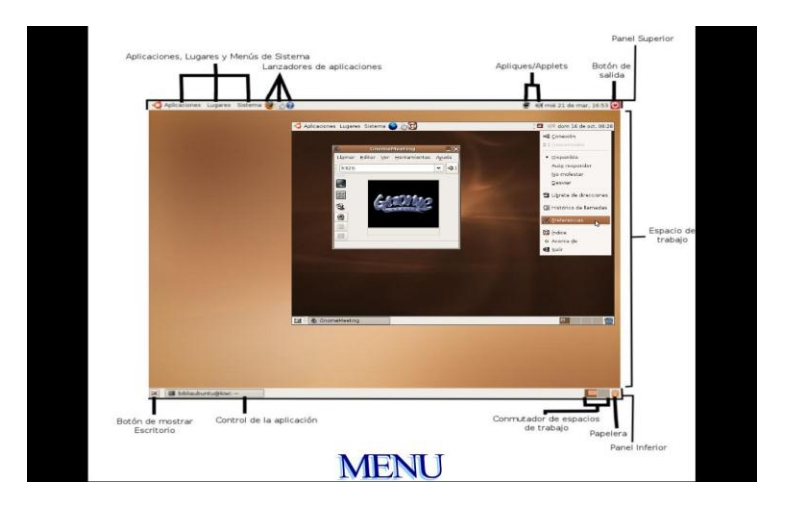

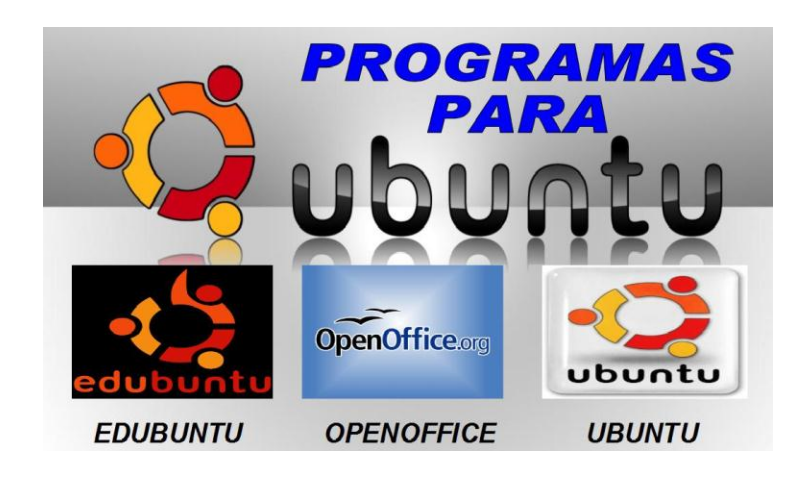

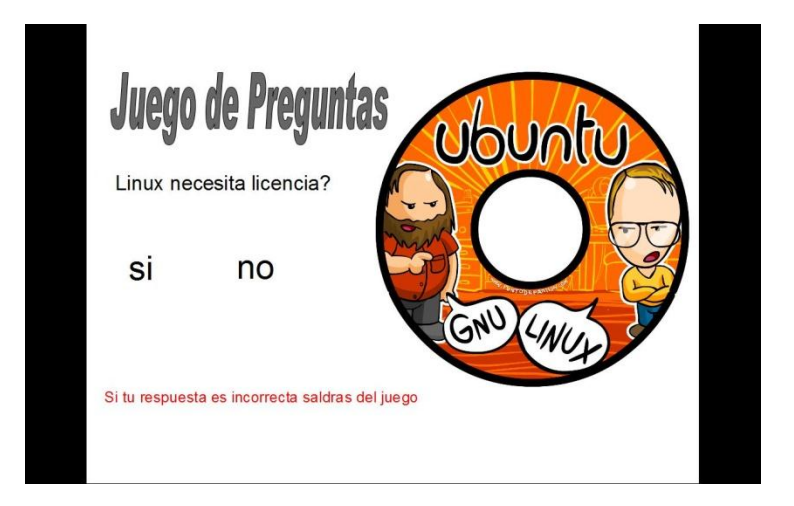

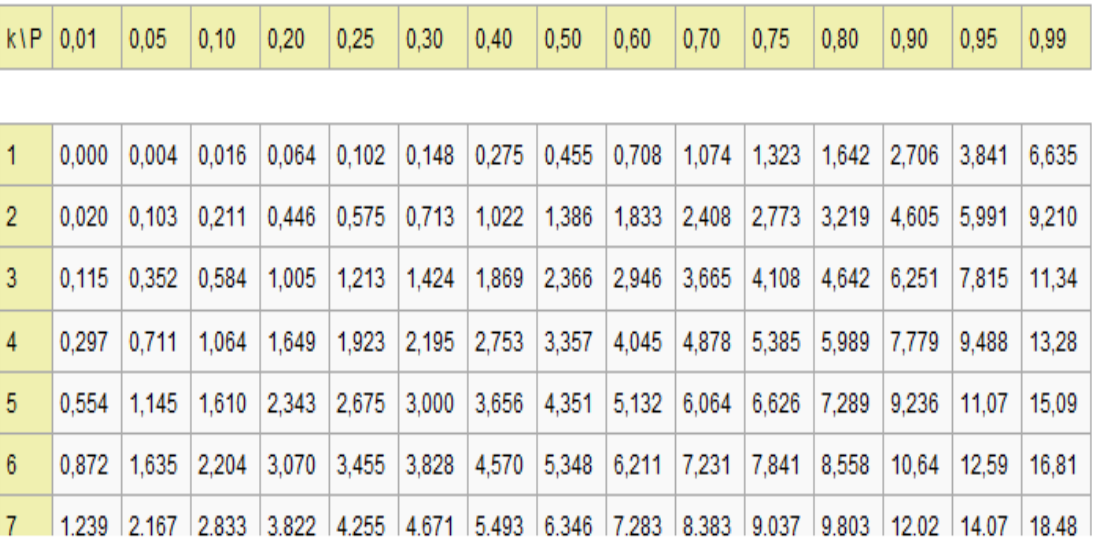

# **TABLAS DEL CHI CUACRADO**